Die approbierte Originalversion dieser Diplom-/Masterarbeit ist an der Hauptbibliothek der Technischen Universität Wien aufgestellt (http://www.ub.tuwien.ac.at).

The approved original version of this diploma or master thesis is available at the main library of the Vienna University of Technology (http://www.ub.tuwien.ac.at/englweb/).

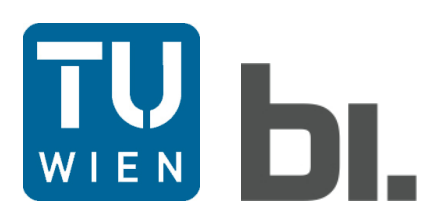

### DIPLOMARBEIT MASTER'S THESIS

# Fahrdynamische Optimierung von Bahnhofsausfahrten im Längenschnitt

ausgeführt zum Zwecke der Erlangung des akademischen Grades einer Diplom-Ingenieurin

unter der Leitung von

Univ.Prof. Dipl.-Ing. Dr.techn. Norbert Ostermann

und

Univ.Ass. Dipl.-Ing. Dr.techn. Andreas Schöbel

am

E230 – Institut für Verkehrswissenschaften Forschungsbereich für Eisenbahnwesen, Verkehrswirtschaft und Seilbahnen

eingereicht an der Technischen Universität Wien

Fakultät für Bauingenieurwesen

von

Katalin Jurecka

0326061

Escherichgasse 1, 1190 Wien

Wien, 13. Oktober 2010 .......................................

(Katalin Jurecka)

#### Danksagung

Ich danke allen Personen die mich bei der Erstellung meiner Diplomarbeit unterstützt haben.

Mein besonderer Dank gilt Univ.-Prof. Dipl.-Ing. Dr.techn. Norbert Ostermann für die Möglichkeit meine Diplomarbeit am Institut für Verkehrswissenschaften – Forschungsbereich für Eisenbahnwesen, Verkehrswirtschaft und Seilbahnen durchführen zu dürfen und Dipl.-Ing. Dr.techn. Andreas Schöbel für die Betreuung meiner Diplomarbeit.

Dipl.-Ing. Dietmar Zierl (ÖBB Infrastruktur AG) danke ich für die Initiative zu diesem Diplomarbeitsthema.

Gerhard Besau (ÖBB Infrastruktur AG) und Ing. Günter Singer (ÖBB Produktion AG) danke ich für ihre wertvollen Informationen zur Modellbildung.

Dr. Daniel Hürlimann (OpenTrack Railway Technology GmbH) danke ich für die Beantwortung meiner Fragen zur Software.

Dipl.-Ing. Dr.techn. Christian Schranz MSc danke ich für die hilfreichen Anmerkungen zum Text und dass das EDV-Labor jederzeit für mich offen war.

Meinem Bruder danke ich für das Korrekturlesen meiner Diplomarbeit.

Meinen Eltern danke ich für ihre selbstlose Unterstützung ein Studium absolvieren zu können.

Meinem Mann danke ich für seine liebevolle Unterstützung während des gemeinsamen Studiums.

#### Kurzfassung

Die Längsneigung ist ein wichtiger Parameter bei der Trassierung einer Eisenbahnstrecke. Die topographischen Bedingungen und die zur Verfügung stehenden Triebfahrzeuge bestimmen die Wahl einer geeigneten Längsneigung. Um den Steigungswiderstand zu überwinden ist besonders beim Anfahren eine ausreichende Zugkraft erforderlich. Im Bereich von Bahnhöfen und Haltestellen werden geringe Längsneigungen ausgeführt, um ein unbeabsichtigtes Wegrollen von abgestellten Zügen zu verhindern. Auf der freien Strecke hingegen kann eine höhere Längsneigung ausgeführt werden. Der Übergang vom flacheren Bahnhofsbereich zur steileren freien Strecke kann dabei im Längenschnitt unterschiedlich gelöst werden.

Ziel dieser Diplomarbeit ist eine quantitative Bewertung unterschiedlicher Längenschnittformen bei Bahnhofsausfahrten in Bezug auf die Fahrzeiten und die erreichten Höchstgeschwindigkeiten. Daraus lassen sich Mindestzugfolgezeiten ableiten, die die Leistungsfähigkeit und somit die Wirtschaftlichkeit einer Strecke wesentlich beeinflussen.

Für die Bewertung wird ein Simulationsmodell für die Bahnhofsausfahrt erstellt. Der Bahnhofsbereich hat dabei eine festgelegte Längsneigung. Auf der 9 km langen freien Strecke werden fünf unterschiedliche Längsneigungen ausgewählt. Für jede dieser fünf Längsneigungen werden drei Möglichkeiten des Längsneigungsprofils im Übergangsbereich mit einer Länge von 0,9 km festgelegt: eine Variante mit einer konstanten Längsneigung und zwei Varianten mit je einem zusätzlichen Neigungswechsel. Mithilfe einer Simulationssoftware wird untersucht, ob es einen signifikanten Unterschied zwischen den unterschiedlichen Längenschnittformen im Übergangsbereich gibt.

Auf der definierten Strecke werden Zugfahrten mit unterschiedlich schweren Güterzügen, die mit einer oder zwei Lokomotiven bespannt sind, simuliert. Bei Doppeltraktion ist die Zughakengrenzlast für das Anfahren maßgebend. Es werden zwei unterschiedliche Fahrten simuliert: einerseits das Anfahren aus dem Bahnhof mit anschließend planmäßiger Fahrt und andererseits das Anfahren aus dem Bahnhof mit einem außerplanmäßigen Halt auf freier Strecke.

Die Ergebnisse der Simulation zeigen einen Unterschied zwischen den drei Längenschnittvarianten im Sekundenbereich. Güterzüge erreichen die kürzeste Fahrzeit auf jener Längenschnittvariante mit einer stufenweisen Neigungssteigerung. Ein außerplanmäßiger Halt beim ersten Signal nach der Bahnhofsausfahrt sollte im Betrieb vermieden werden.

Durch einen sekundengenauen Fahrplan und eine auf den Betrieb abgestimmte Trassierung können die möglichen Zeitvorteile optimal genutzt werden.

#### Abstract

The longitudinal gradient is an important parameter in railway infrastructure planning. The choice of a suitable longitudinal gradient depends on the topographical conditions and on the tractive power of the train engines. As a result of topographical conditions often high gradients are needed, but the gradient is limited by the tractive power. Especially when a train starts sufficient starting tractive power is necessary to overcome the gradient resistance.

Train stations in alpine areas are often situated in inclined slopes due to the reduced space conditions. In a station or at a stop the longitudinal gradients are limited, in order to prevent parked trains from rolling away unintentionally. On the free track higher longitudinal gradients can be designed. The transition from a flat station exit to a steep free track can be designed in different types in the longitudinal section.

Aim of this master's thesis is a quantitative evaluation of different transition forms of longitudinal sections using a simulation software regarding the travel time and the maximum speed. As a result the minimum headway can be determined. This affects the efficiency of capacity management and, consequently, the profitability of the railway infrastructure.

For this examination, a model was created for a station exit. The station has a specified longitudinal gradient. For the following 9 km long free track section five different longitudinal gradients were selected. For each of these five different longitudinal gradients three transition variations in the longitudinal section with a length of 0,9 km were determined: one form of longitudinal section with a constant longitudinal gradient and two forms of longitudinal section with additional inclination changes. Using a simulation software it is examined whether there is a significant difference between various longitudinal section forms of station exits.

Freight trains differing in weight operate on this specified railway track. The freight trains have one or two engines. For two engine freight trains the maximum drawbar force is a crucial limiting factor. On the one hand the freight trains start at the station and drive through the free track section. On the other hand they have an unscheduled stop at a signal on the free track and start again afterwards.

The results of the simulation show a difference between the three longitudinal gradient variations, as expected. The time differences between the three longitudinal gradient variations are a matter of seconds. The freight trains can achieve the shortest travel time at the variant where the gradient raises gradually. An unscheduled stop at the first signal after the station exit should be avoided.

In summary, a precise timetable and a suitable design are necessary in order to make optimal use of the possible time advantages.

# Inhaltsverzeichnis

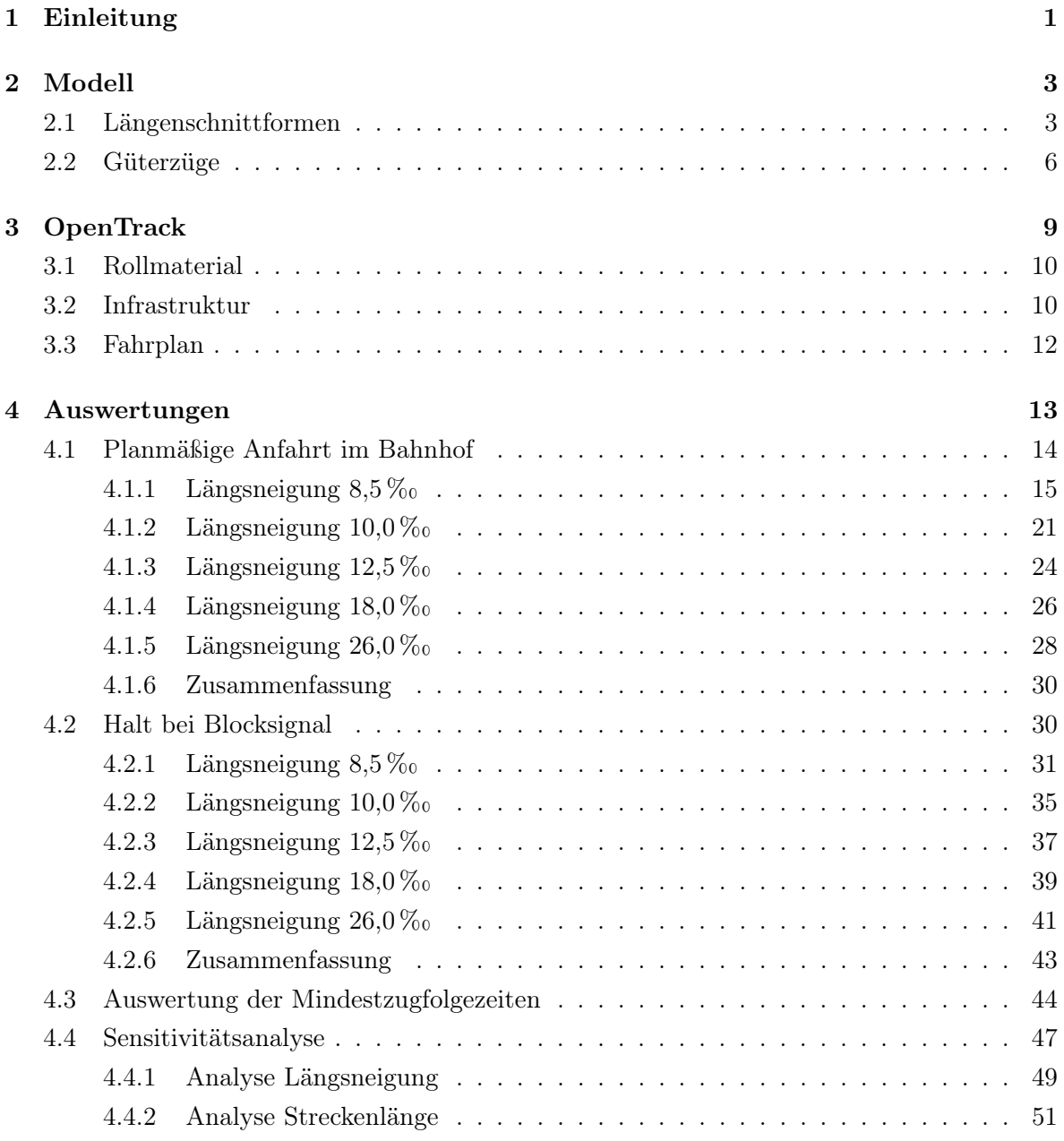

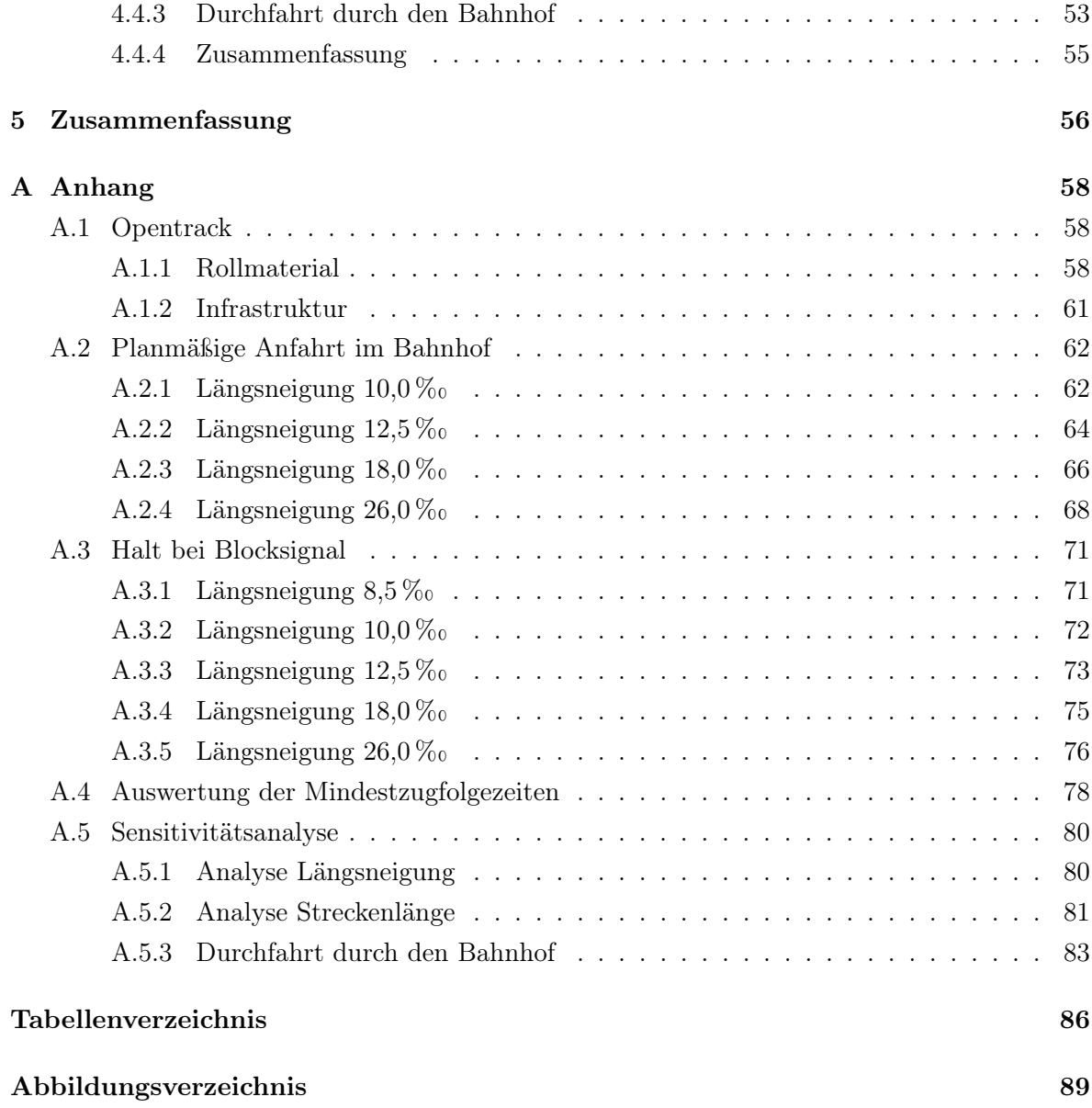

### Kapitel 1

## Einleitung

Die Längsneigung ist ein entscheidender Trassierungsparameter einer Eisenbahnstrecke. Während die Trassierungsparameter Bogenradius und Überhöhung die zulässige Geschwindigkeit bestimmen und daher für Personenreisezüge relevant sind, ist die Längsneigung maßgebend für die zulässige Anhängelast und somit für Güterzüge wesentlich. Die Wahl der geeigneten Längsneigung ist abhängig von den topografischen Bedingungen und den zur Verfügung stehenden Triebfahrzeugen. Aufgrund topografischer Bedingungen im alpinen Raum ist oft eine große Längsneigung erforderlich, die durch eine maximal mögliche Zugkraft begrenzt wird.

Besonders beim Anfahren eines Zuges muss eine ausreichende Anfahrzugkraft zur Verfügung stehen. Die Anfahrzugkraft muss größer sein als die Summe der entgegengesetzt wirkenden Widerstände. Dies gilt sowohl für das planmäßige Anfahren aus einem Bahnhof oder einer Haltestelle, als auch für die Anfahrt nach einem außerplanmäßigen Halt auf freier Strecke.

Im Bereich von Bahnhöfen und Haltestellen werden geringe Längsneigungen ausgeführt, um ein unbeabsichtigtes Wegrollen von abgestellten Zügen zu verhindern. Auf der freien Strecke kann eine höhere Längsneigung ausgeführt werden. Der Übergang vom flacheren Bahnhofsbereich zur steileren freien Strecke kann dabei im Längenschnitt unterschiedlich gelöst werden.

In dieser Diplomarbeit wird die Auswirkung unterschiedlicher Längenschnittformen bei Bahnhofsausfahrten untersucht. Mithilfe einer Simulation werden die Auswirkungen der Infrastrukturgestaltung erkannt. So kann die Infrastruktur anforderungsgerecht geplant und gebaut werden [9]. Ziel dieser Diplomarbeit ist eine quantitative Bewertung der unterschiedlichen Längenschnittformen in Bezug auf die Fahrzeit und die erreichte Höchstgeschwindigkeit. Daraus lassen sich Mindestzugfolgezeiten ableiten, die die Leistungsfähigkeit und somit die Wirtschaftlichkeit einer Strecke wesentlich beeinflussen.

Für diese Untersuchung wird ein Simulationsmodell erstellt (siehe Kapitel 2). Auf einer gewählten Gleisanlage verkehren drei unterschiedliche Güterzüge, die einerseits planmäßig im Bahnhof anfahren und andererseits nach dem Anfahren außerplanmäßig auf der freien Strecke Halten und anschließend wieder anfahren. Mithilfe der Software OpenTrack wird für die gewählte Gleisanlage eine Simulation der Güterzugfahrten durchgeführt. Die Abbildung des Modells mit der Software OpenTrack zeigt Kapitel 3. Die bei der Simulation erstellten Auswertungen über Fahrzeiten und Geschwindigkeiten sind in Kapitel 4 zusammengefasst. Besonderes Augenmerk erhält die Längsneigungsvariante 8,5 %. Anschließend werden die wesentlichen Unterschiede zu den anderen Längsneigungen erläutert. Kapitel 5 gibt abschließend einen Ausblick auf die Anwendung der Simulationsergebnisse für die Trassierung und die Fahrplangestaltung. Im Anhang A sind die Diagramme und Auswertungen der verschiedenen Längsneigungsvarianten dargestellt.

### Kapitel 2

## Modell

Es wird das Modell einer Gleisanlage mit drei Längenschnittformen erstellt, auf dem jeweils drei unterschiedliche Güterzüge fahren. Dies soll zeigen, ob es einen signifikanten Unterschied zwischen unterschiedlichen Längenschnittformen bei der Bahnhofsausfahrt gibt. Für die fahrdynamische Untersuchung sind das Traktionsverhalten des Triebfahrzeuges (Zugkraft, Geschwindigkeit, Bremsvermögen), die Kennwerte des Zuges (Zuggattung und Anhängelast) sowie die Summe aller Fahrzeug- und Streckenwiderstände erforderlich [1] [5].

#### 2.1 Längenschnittformen

Im gewählten Modell gibt es drei Längenschnittformen: eine Längenschnittform mit konstanter Längsneigung (Variante B) und zwei Längenschnittformen mit einem Neigungswechsel (Varianten A und C, siehe Abbildung 2.1).

Die Längsneigung ist definiert als

$$
s = \frac{\Delta h}{\Delta l}
$$

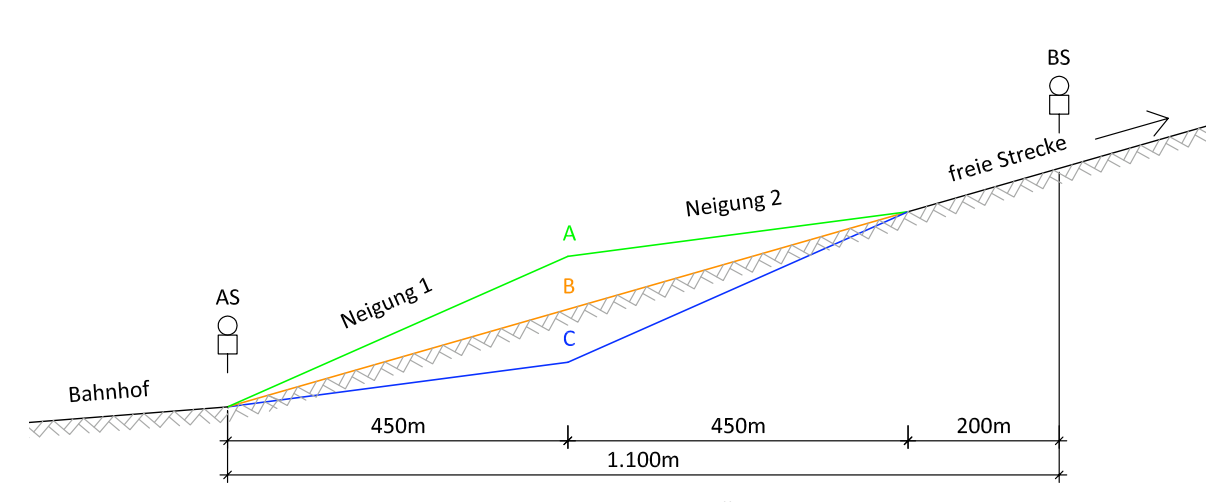

Abbildung 2.1: Längenschnitt des Übergangsbereichs

mit  $\Delta h$  als Höhenunterschied zweier Punkte und  $\Delta l$  als horizontalen Abstand der Punkte. Die Längsneigung wird in Promille  $(\%_0)$  angegeben.

Im Bahnhofsbereich beträgt die gewählte Längsneigung 3 %. Das Ausfahrsignal AS markiert den ersten Neigungswechsel. Anschließend folgen die drei unterschiedlichen Längenschnittvarianten A, B und C mit einer Länge von 900 m, wobei der Neigungswechsel in der Mitte angeordnet wird. Die Längenschnittvarianten weichen jeweils 2 ‰ voneinander ab. Auf der 9 km langen freien Strecke folgt auf das Ausfahrsignal AS im Abstand von 1100 m das erste Blocksignal BS. Vom Ausfahrsignal bis zum Ende der Strecke bei km 9,0 beträgt die Höhendifferenz 76,5 m (bei 8,5 ‰) bis 234 m (bei 26 ‰). Die Blocksignale auf der freien Strecke stehen in einem Abstand von 2500 m (siehe Abbildung 2.2 und 2.3).

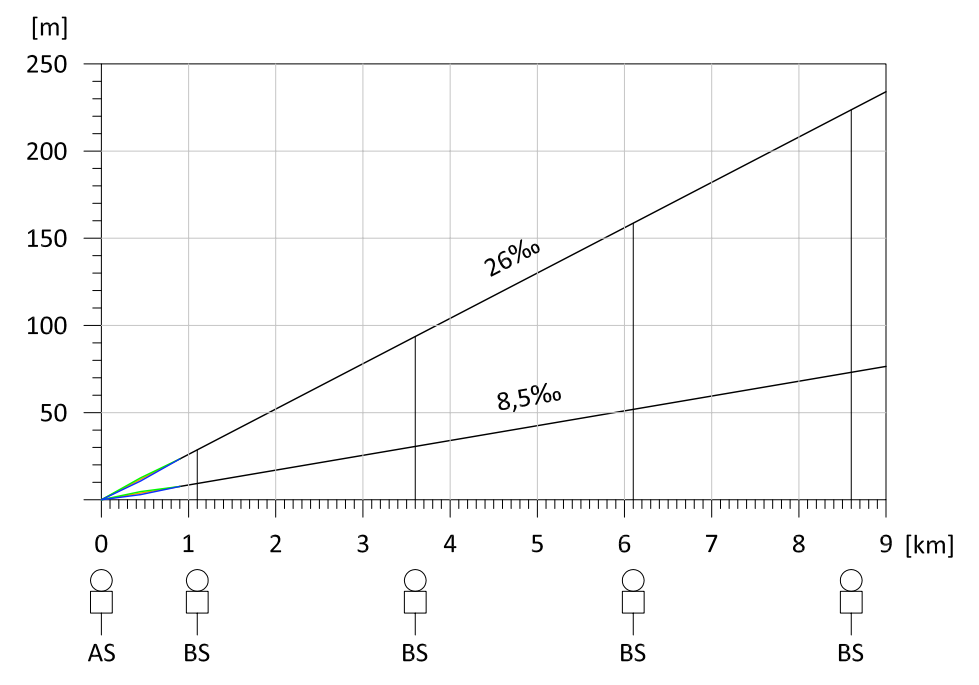

Abbildung 2.2: Längenschnitt und Signalstandorte für Variante  $8.5\%$  und  $26.0\%$ 

Die Neigung der freien Strecke ist gleich der Neigung der Variante B. Für die freie Strecke werden fünf Längsneigungen gewählt, die repräsentativ für verschiedene Gebirgsbahnen sind:  $8,5\,\%$ <sub>0</sub>,  $10,0\,\%$ <sub>0</sub>,  $12,5\,\%$ <sub>0</sub>,  $18,0\,\%$ <sub>0</sub> und  $26,0\,\%$ <sub>0</sub>.

Die gewählten Werte für die Längsneigungen auf der freien Strecke und deren Variation zeigt Tabelle 2.1. Tabelle 2.2 stellt beispielhaft die Varianten für die Längsneigung von 8,5 % dar.

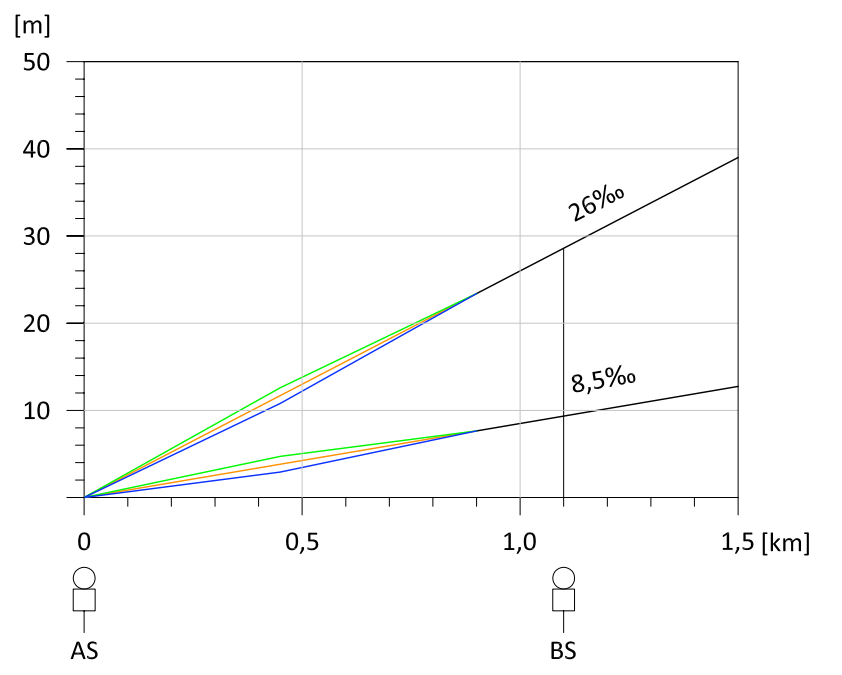

Abbildung 2.3: Detailausschnitt: Längenschnitt und Signalstandorte für Variante 8,5 % und 26,0 %

| Bahnhof | Variante    | Neigung 1 | Neigung 2 | Strecke    |
|---------|-------------|-----------|-----------|------------|
|         |             |           |           | $8,5\%$    |
|         | $\mathbf A$ | $+2\%$    | $-2\,\%$  | $10,0\,\%$ |
| $3\%$   | в           | $0\%$     | $0\%$     | 12,5%      |
|         | C           | $-2\%$    | $+2\%$    | 18,0%      |
|         |             |           |           | 26,0%      |

Tabelle 2.1: Variation der Längsneigung

Tabelle 2.2: Variation der Längsneigung für 8,5 %

|              |         |                        | Name Bahnhof Neigung 1 Neigung 2 Strecke |                                           |
|--------------|---------|------------------------|------------------------------------------|-------------------------------------------|
| $\mathbf{A}$ | $3\%$ o | $10.5\,\%$ o           |                                          | $6.5\%$ <sub>0</sub> 8,5% <sub>0</sub>    |
| B            | $3\%$   | $8,5\,\%$ <sub>0</sub> |                                          | $8,5\%$ <sub>0</sub> $8,5\%$ <sub>0</sub> |
| $\mathbf C$  | $3\%$   | $6.5\,\%$ o            | $10.5\%$ <sub>0</sub> 8,5% <sub>0</sub>  |                                           |

Für den Neubau einer Eisenbahnstrecke sind in den Richtlinien für das Entwerfen von Bahnanlagen die zulässigen Längsneigungen in Strecken- und Bahnhofsgleisen geregelt [8]:

Die größte Neigung in Streckengleisen soll in der Regel höchstens 8 % betragen.

#### KAPITEL 2. MODELL 6

Wenn Zwangspunkte diesen Wert nicht zulassen, wird die größte zulässige Neigung vom Infrastrukturbetreiber festgesetzt. [...]

Der Größte Streckenwiderstand der bestehenden Strecke soll im allgemeinen nicht überschritten werden.

In Bahnhöfen soll die Längsneigung 2,5 % nicht überschreiten.

Bestehende Eisenbahnstrecken weisen jedoch aufgrund von Zwangspunkten deutlich höhere Längsneigungen, sowohl in den Strecken- als auch in den Bahnhofsgleisen, auf. Wichtige Eisenbahnstrecken in Österreich, wie jene Gebirgsstrecken über den Arlberg, Brenner, Tauern oder Semmering, weisen große Längsneigungen bis zu  $31\%$  auf [4]. Die höchste Längsneigung in der durchgeführten Simulation ist abschnittsweise 28 %. Auch bestehende Bahnhofsgleise weisen oftmals eine höhere Längsneigung auf, als die 2,5 % in den Richtlinien für Neubauten. Deshalb werden in dieser Diplomarbeit höhere Längsneigungen, als in den HL-Richtlinien zugelassen sind, verwendet.

Um zu Beurteilen, wie sich die gewählte Längsneigungsvariation von  $\pm 2\%$  und die Neigungsstreckenlänge von 900 m auf das Ergebnis auswirken, wird eine Sensitivitätsanalyse für die Längsneigung von 8,5 % durchgeführt. Dazu wird einerseits die Längsneigungsvariation auf das Doppelte  $(\pm 4\%)$  erhöht und andererseits die Neigungsstreckenlänge auf das Doppelte (1800 m) verlängert (siehe Abschnitt 4.4).

#### 2.2 Güterzüge

Drei unterschiedliche Güterzüge fahren auf der gewählten Gleisinfrastruktur. Der erste Güterzug wird von einer Lokomotive gezogen und hat eine Masse von 1000 t. Der zweite Güterzug wird, wie der erste, ebenfalls von einer Lokomotive gezogen, hat aber eine Masse von 1600 t. Der dritte Güterzug wird von zwei Lokomotiven gezogen und hat eine Masse von 2000 t. Als Lokomotive wird die Baureihe 1016/1116 Taurus eingesetzt, deren Kennwerte in Tabelle 2.3 dargestellt sind.

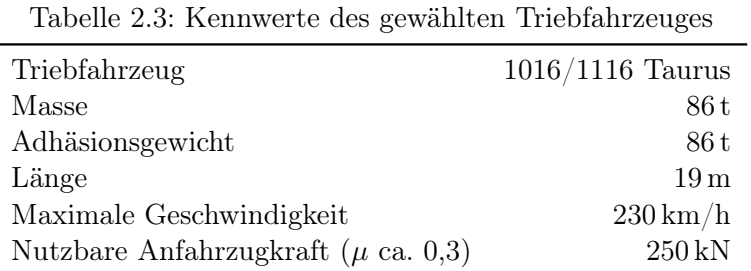

Die Zugmasse liegt für Güterzüge im Mittel bei 4 t/lfm. Daraus werden die Zuglängen abgeleitet (siehe Tabelle 2.4).

Das charakteristische Zugkraft-Geschwindigkeitsdiagramm (Z/V-Diagramm) der Baureihe 1016/1116 Taurus zeigt Abbildung 2.4. Die maximale Anfahrzugkraft beträgt 250 kN bei

|                 | Triebfahrzeug | Anzahl Triebfahrzeuge | Anhängelast | Zuglänge           |
|-----------------|---------------|-----------------------|-------------|--------------------|
| Güterzug G 1000 | 1016/1116     |                       | 1000t       | $250\,\mathrm{m}$  |
| Güterzug G 1600 | 1016/1116     |                       | 1600t       | $400\,\mathrm{m}$  |
| Güterzug G 2000 | 1016/1116     |                       | 2000t       | $500 \,\mathrm{m}$ |

Tabelle 2.4: Kennwerte der gewählten Züge

einem Haftreibungsbeiwert  $\mu$  von ca. 0,3. Diese Zugkraft kann bis zu einer Geschwindigkeit von 40 km/h gehalten werden, danach sinkt die Zugkraft hyperbolisch auf eine Zugkraft von 210 kN bei 110 km/h ab. Danach fällt die Zugkraft weiter hyperbolisch ab, bis bei einer Zugkraft von 100 kN die Maximalgeschwindigkeit von 230 km/h erreicht ist.

Bei den höheren Längsneigungen  $(18,0\%$  und  $26\%$ ) ist eine Doppeltraktion für alle drei Güterzüge notwendig, um das Gewicht der Züge transportieren zu können. Bei Doppeltraktion wird die Zughakengrenzlast für das Anfahren maßgebend. Bei zwei Lokomotiven würde die Anfahrzugkraft 500 kN ergeben, sie ist aber durch die Zughakengrenzlast auf 450 kN begrenzt. Im Programm OpenTrack wird daher ein eigenes Z/V-Diagramm für die Doppeltraktion erstellt, die eine maximal mögliche Anfahrzugkraft von 450 kN berücksichtigt (siehe Abbildung 2.5). Im folgenden Kapitel wird die Umsetzung des beschriebenen Modells mit der Software OpenTrack erläutert.

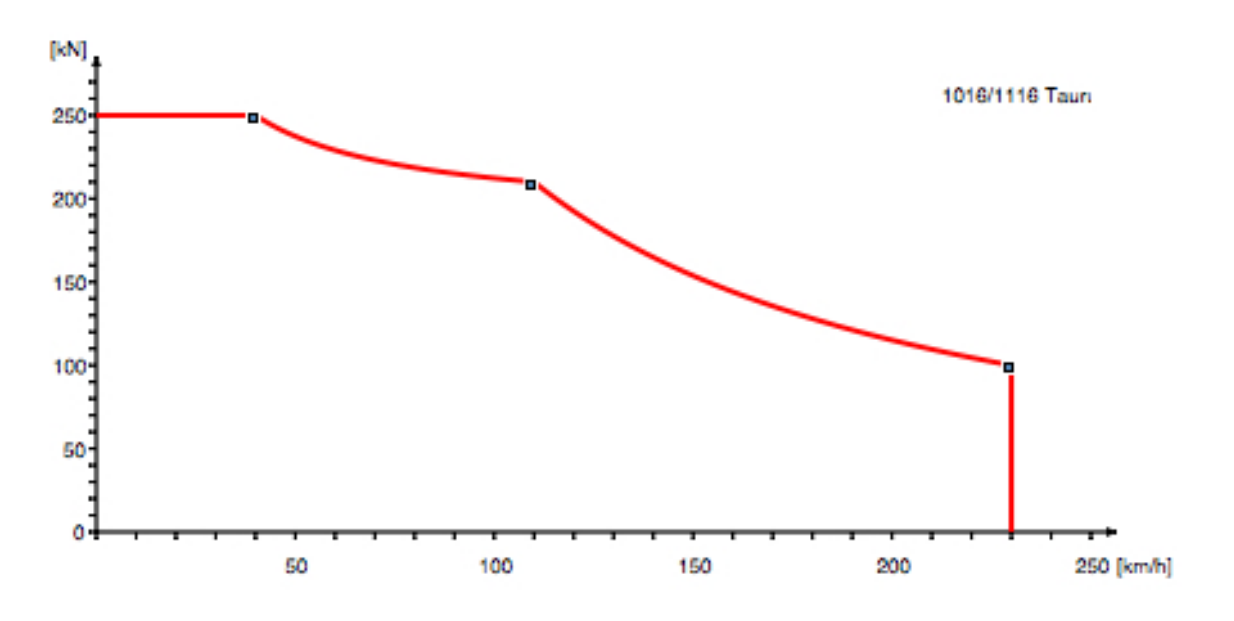

Abbildung 2.4: Z/V-Diagramm für Triebfahrzeug 1016/1116

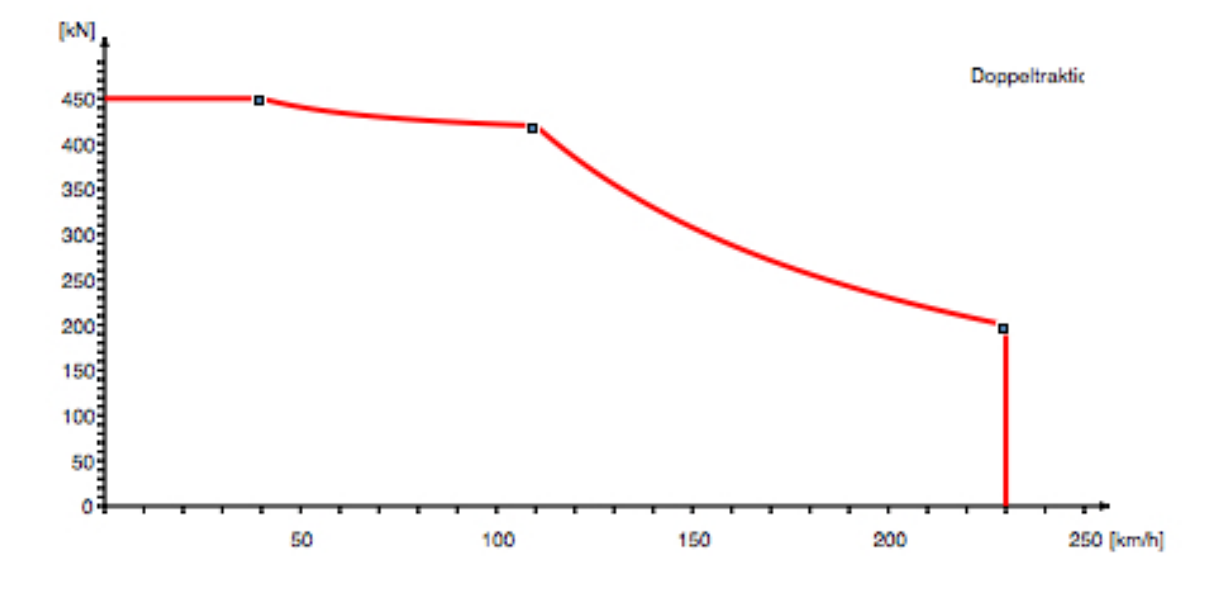

Abbildung 2.5: Z/V-Diagramm für Doppeltraktion

#### $\mathbf{Kapitel}\;3$ beantwortet werden können. Daraus ist das Produkt *OpenTrack - Simulation von Eisenbahn-*

# OpenTrack

Mit der Software OpenTrack wird eine Betriebssimulation für das in Kapitel 2 beschriebene Modell durchgeführt. ten Prozessing Prozessor in bahntypischen Auswertungen visualisiert werden Deutschen Auswertungen (z.B. Graffingen

Die drei für die Simulation notwendigen Komponenten Rollmaterial, Gleisanlage und Fahrplan werden in Abbildung 3.1 dargestellt.

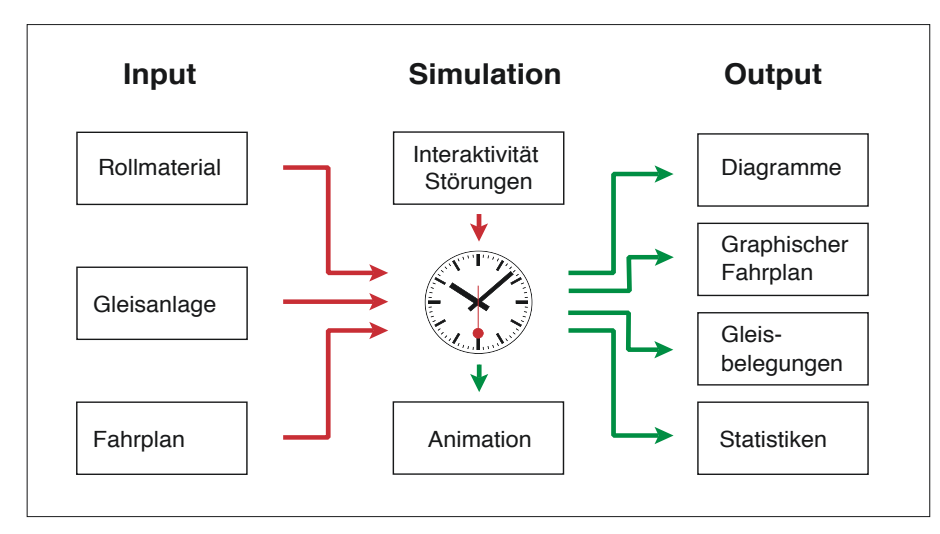

Abbildung 3.1: Komponenten des Simulationswerkzeuges [6]

gen und Diagramme für einzelne Züge oder die gesamte Strecke erstellt werden. Auf der benutzerdefinierten Gleisanlage fahren die Züge nach dem angegebenen Fahrplan. Das Programm berechnet die Bewegung der Züge (Beschleunigung, Geschwindigkeit, Zugkraft und Widerstand) je Sekunde. Nach dem Simulationslauf können unterschiedliche Auswertun-

In der Simulation wird ein Zug als Massenband betrachtet, deren momentane Längsneigung s aus der Höhendifferenz  $\Delta h$  des Zuganfangs- (ZA) und des Zugendpunktes (ZE) sowie der Zuglänge  $l_Z$  berechnet wird (siehe Abbildung 3.2):

$$
s = \frac{\Delta h}{l_Z}
$$

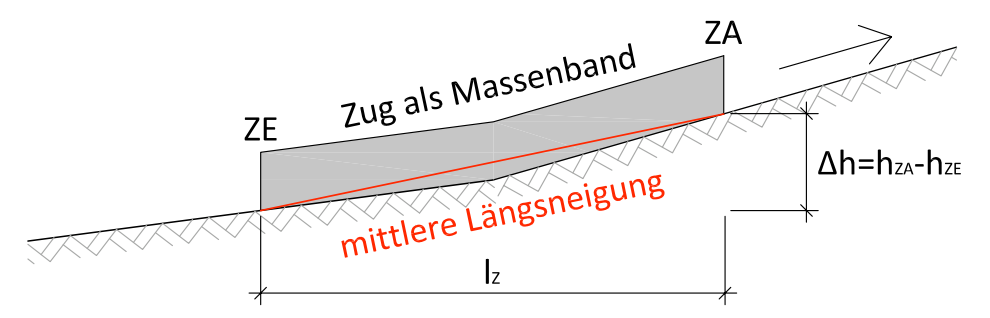

Abbildung 3.2: Mittlere Längsneigung über die Zuglänge

#### 3.1 Rollmaterial

Für die Simulation werden folgende Kennwerte des Triebfahrzeuges und der Züge benötigt:

- Triebfahrzeug:
	- Z/V-Diagramm des Triebfahrzeugs
	- Länge, Masse, Adhäsionsgewicht
- Zug:
	- Triebfahrzeug, Anzahl der Triebfahrzeuge
	- Anhängelasten
	- Zuglängen

In der Simulation bewegen sich die Züge gemäß den Gesetzen der Physik und der Traktionstechnik. Die Züge beschleunigen und bremsen nach dem vorgegebenem Z/V-Diagramm und den festgelegten Bremseigenschaften [10]. Die oben aufgelisteten Kennwerte der gewählten Züge wurden bereits in Abschnitt 2.2 dargestellt.

Im Anhang zeigen Abbildungen A.1 bis A.4 die Eingabefenster im Programm OpenTrack für die Triebfahrzeuge und Güterzüge (siehe S. 59–60).

#### 3.2 Infrastruktur

Für die Simulation werden folgende Angaben zur Infrastruktur benötigt:

- Gleislänge
- Streckenhöchstgeschwindigkeit
- Bogenradius
- Längsneigung
- Position der Signale
- Position von Haltepunkten

Für die Simulation wird ein 10 km langer, gerader, fiktiver Streckenabschnitt mit einer Bahnhofsausfahrt festgelegt. Die Station A hat zwei Hauptgleise (Gleis 1 und Gleis 2) und zwei Nebengleise (Gleis 3 und Gleis 4). Die Güterzüge fahren aus dem 1000 m langen Nebengleis (Gleis 3) auf die Strecke. Das Ausfahrsignal markiert den ersten Neigungswechsel. Danach folgen zwei 450 m lange Abschnitte in denen die Längsneigung der freien Strecke variiert wird (Varianten A, B und C). Das erste Blocksignal steht 1100 m nach dem Ausfahrsignal. Danach beträgt der Blockabstand 2500 m bis zur Station B. Die Vorsignalfunktion ist in den Hauptsignalbegriff integriert (siehe Abbildung 3.3). Die Züge haben keinen Halt in der Station B. Die Überleitstelle wird planmäßig nicht befahren. Die Zughöchstgeschwindigkeit für Güterzüge beträgt 100 km/h.

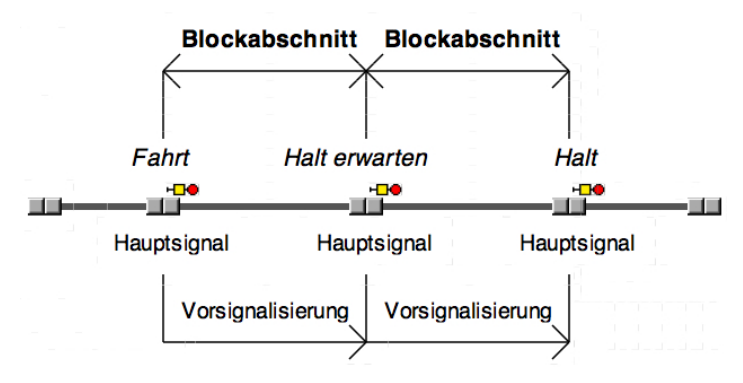

Abbildung 3.3: Prinzip der Vorsignalisierung nach [7]

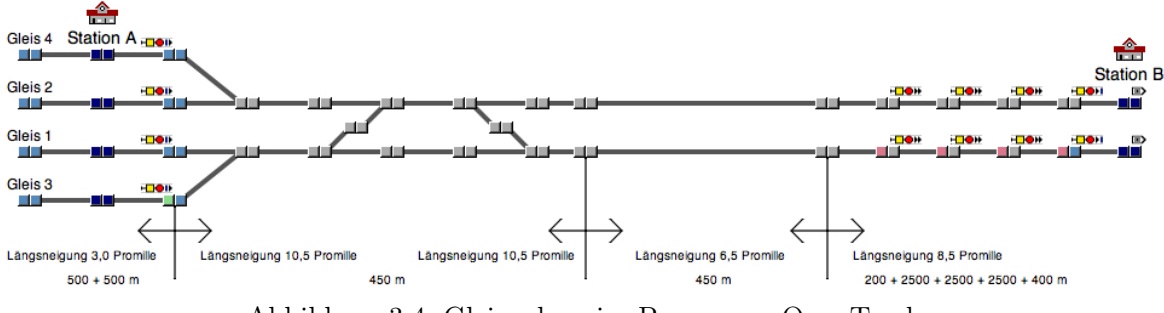

Abbildung 3.4: Gleisanlage im Programm OpenTrack

Abbildungen A.5 und A.6 im Anhang zeigen nochmals die Gleisanlage, wobei in A.5 die Gleislängen und in A.6 die Längsneigungen (für eine Längsneigungsvariante) beschriftet sind (siehe Anhang A S. 61).

#### 3.3 Fahrplan

Für die Simulation werden folgende Fahrplandaten benötigt:

- Abfahrtszeiten
- $\bullet\,$ minimale Haltezeiten

Planmäßig fahren die Güterzüge in der Station A zu festgelegten Uhrzeiten ab. Die drei Güterzüge fahren nacheinander ab – der leichteste Güterzug zuerst (siehe Tabelle 3.1). Die zeitlichen Abstände stellen keine Mindestzugfolgezeiten dar, sondern sind lediglich so gewählt, dass die Güterzüge in allen Varianten sich gegenseitig nicht beeinflussen.

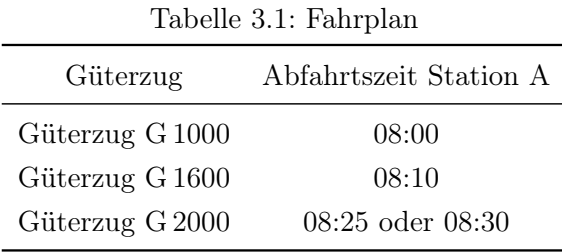

Um das Anfahren des Güterzuges auf der freien Strecke im Simulationsprogramm darzustellen, wird durch eine Signalstörung des ersten Hauptsignals bei km 1,1 ein außerplanmäßiger Halt erzwungen (siehe rote Markierung in Abbildung 3.5). Die Signalstörung dauert jeweils 4 Minuten (siehe Tabelle 3.2), danach fahren die Züge wieder an.

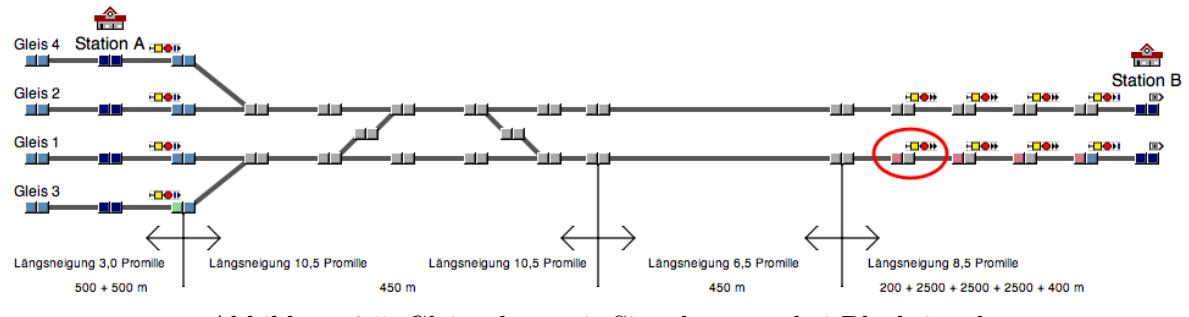

Abbildung 3.5: Gleisanlage mit Signalstörung bei Blocksignal

| Tabelle 3.2: Signalstorung |                      |                    |  |  |  |  |  |
|----------------------------|----------------------|--------------------|--|--|--|--|--|
| Güterzug                   | Beginn Signalstörung | Ende Signalstörung |  |  |  |  |  |
| Güterzug G 1000            | 08:01                | 08:05              |  |  |  |  |  |
| Güterzug G 1600            | 08:11                | 08:15              |  |  |  |  |  |
| Güterzug G 2000            | 08:31                | 08:35              |  |  |  |  |  |

Tabelle 3.2: Signalstörung

### Kapitel 4

### Auswertungen

Während der Simulation werden vom Programm OpenTrack die Prozessdaten (z.B. Beschleunigung, Geschwindigkeit) für jeden Zug über die gesamte Strecke gespeichert. Diese Daten können zu verschiedenen Auswertungen (z.B. Beschleunigungsverhalten über die gefahrene Strecke, Geschwindigkeit über die Strecke inkl. Maximalgeschwindigkeit) ausgegeben werden [2].

Die Auswertungen sind in diesem Kapitel besonders für die Längsneigungsvariante 8,5 % dargestellt und beschrieben. Für die weiteren Längsneigungsvarianten (10,0 ‰, 12,5 ‰, 18,0 ‰ und 26,0 %) werden die wesentlichen Unterschiede im Vergleich zur Längsneigungsvariante  $8,5\%$  erläutert.

Für jede Längsneigungsvariante werden folgende Auswertungen erstellt:

- Geschwindigkeit über die gesamte Strecke
- Geschwindigkeit über die Strecke bis km 1,5
- Beschleunigung über die gesamte Strecke
- Beschleunigung über die Strecke bis km 1,5
- Weg-Zeit-Diagramm (Graphischer Bildfahrplan)
- Zugkraft über die gesamte Strecke (nur für planmäßige Anfahrt im Bahnhof)

Dabei werden zum einen die planmäßige Anfahrt im Bahnhof und zum anderen der außerplanmäßige Halt beim ersten Blocksignal getrennt ausgewertet.

Eine Zugfahrt zwischen zwei Halten stellt eine beliebige Abfolge der Bewegungszustände Anfahren, Beharrungsfahrt, Auslauf und Bremsen dar (siehe Abbildung 4.1). Von besonderem Interesse für die folgenden Auswertungen ist das Anfahren, das in zwei Phasen unterteilt werden kann [3]:

- 1. Anfahren mit der Steigerung der Antriebskraft, maximal bis zum Erreichen von Kraftschlussoder Leistungsgrenze.
- 2. Weitere Beschleunigung nach dem Anfahren mit Antriebskraft bis zur Höchstgeschwindigkeit (zulässigen Geschwindigkeit).

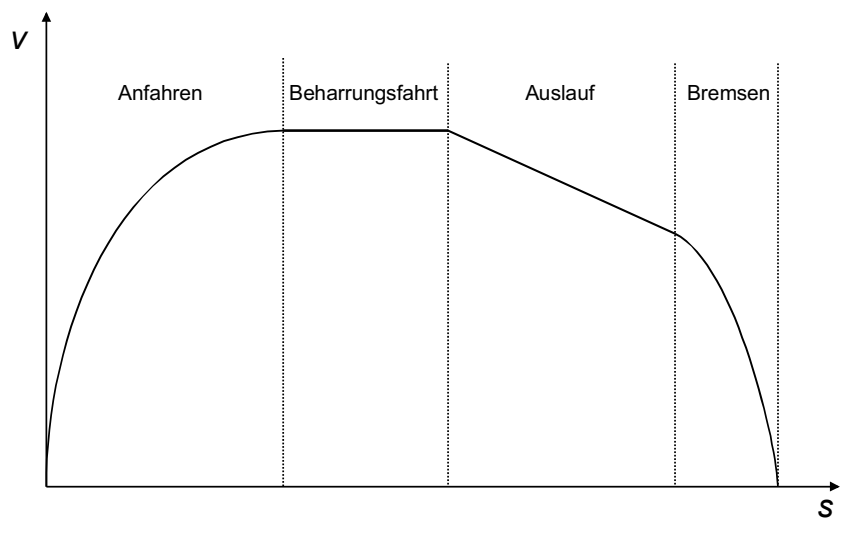

Abbildung 4.1: Elemente einer Zugfahrt [7]

#### $\mathbf{B}$ 4.1 Planmäßige Anfahrt im Bahnhof

 $\mathbf{d}$ Bei dieser Simulationsvariante fahren die Güterzüge planmäßig aus dem Bahnhof ab (Fahrplan  $(3.1)$ . siehe Tabelle 3.1).

Da die Güterzüge in der gleichen Bahnhofsneigung anfahren, sind in der ersten Fahrsekunde die Anfahrbeschleunigung und die Anfahrzugkraft für alle Güterzüge gleich (siehe Tabelle 4.1). Anschließend ändert sich die Längsneigung und beeinflusst den Verlauf der Beschleunigung und der Zugkraft über die gefahrene Strecke. Die Beschleunigung ist außerdem von der Zugkraft bzw. der Zughakengrenzlast und der Anhängelast abhängig.

Der Güterzug G 1000 hat eine Anfahrbeschleunigung von  $0,212 \,\mathrm{m/s^2}$  und eine Anfahrzugkraft von 250 kN. Der Güterzug G 1600 hat eine Anfahrbeschleunigung von 0,136 m/s<sup>2</sup> und eine Anfahrzugkraft von 250 kN. Der Güterzug G 2000 hat eine Anfahrbeschleunigung von 0, 189 m/s<sup>2</sup> und bei Doppeltraktion eine Anfahrzugkraft von 450 kN (begrenzt durch die Zughakengrenzlast).

|                                 | Anfahrbeschleunigung          | Anfahrzugkraft |
|---------------------------------|-------------------------------|----------------|
|                                 | $\left[\mathrm{m/s^2}\right]$ | [kN]           |
| Güterzug G 1000 (1 Lokomotive)  | 0,212                         | 250            |
| Güterzug G 1600 (1 Lokomotive)  | 0,136                         | 250            |
| Güterzug G 2000 (2 Lokomotiven) | 0,189                         | 450            |

Tabelle 4.1: Anfahrbeschleunigung und Anfahrzugkraft (1. Fahrsekunde)

#### 4.1.1 Längsneigung  $8.5\%$

Die Fahrzeiten betragen rund 7 bis 10 Minuten - die Unterschiede zwischen den einzelnen Varianten A, B und C liegen im Sekundenbereich. Die kürzesten Fahrzeiten werden bei Variante C erreicht (siehe Tabelle 4.2), jener Variante bei der die Längsneigung zweimal erhöht wird. Der Bildfahrplan und die Sperrzeitentreppen sind in Abbildung 4.2 dargestellt. Die Güterzüge fahren fahrplanmäßig in der Station A (km 0,0) ab und haben keinen Halt in der Station B (km 9,0).

Güterzug Abfahrtszeit Ankunftszeit Differenz  $V_{Ende}$  bei km 9,0 [hh:mm:ss] [hh:mm:ss] [hh:mm:ss] [km/h] G 1000 **A** 08:00:00 08:07:13 00:07:13 100,0 **B** 08:00:00 08:07:11 00:07:11 100,0 C  $08:00:00$   $08:07:09$   $00:07:09$   $100.0$ G 1600 **A** 08:10:00 08:20:08 00:10:08 76,5 **B** 08:10:00 08:20:04 00:10:04 76,5<br> **C** 08:10:00 08:20:01 00:10:01 76.4 08:10:00 08:20:01 00:10:01 76,4 G 2000 A  $08:30:00$   $08:37:21$   $00:07:21$   $100.0$ **B** 08:30:00 08:37:19 00:07:19 100,0<br>**C** 08:30:00 08:37:18 00:07:18 100.0 08:30:00 08:37:18 00:07:18 100,0

Tabelle 4.2: Auswertung für Längsneigung 8,5 %

Die Auswertung der Geschwindigkeit über die gesamte Strecke (v-s-Diagramm) ist in Abbildung 4.3 dargestellt. Der Güterzug mit einer Anhängelast von 1000 t und einer Lokomotive  $(G1000)$  erreicht bei km 4,6 die Streckenhöchstgeschwindigkeit von 100 km/h. Der Güterzug mit einer Anhängelast von 2000 t und zwei Lokomotiven (G 2000 ) erreicht die Streckenhöchstgeschwindigkeit bei km 4,9. Der Güterzug mit einer Anhängelast von 1600 t und einer Lokomotive (G 1600 ) erreicht die Streckenhöchstgeschwindigkeit nicht innerhalb der 9 km langen Strecke, sondern erreicht bei km 9,0 lediglich eine Geschwindigkeit von ca. 76 km/h. Dabei wird bei Variante A die höchste Geschwindigkeit erreicht.

Ein Ausschnitt aus dem v-s-Diagramm von km 0,0 bis km 1,5 ist in Abbildung 4.4 dargestellt. Man erkennt, dass zunächst bis ca. km 1,2 bei allen drei Güterzügen mit Variante C die deutlich höheren Geschwindigkeiten erreicht werden, danach aber mit Variante A.

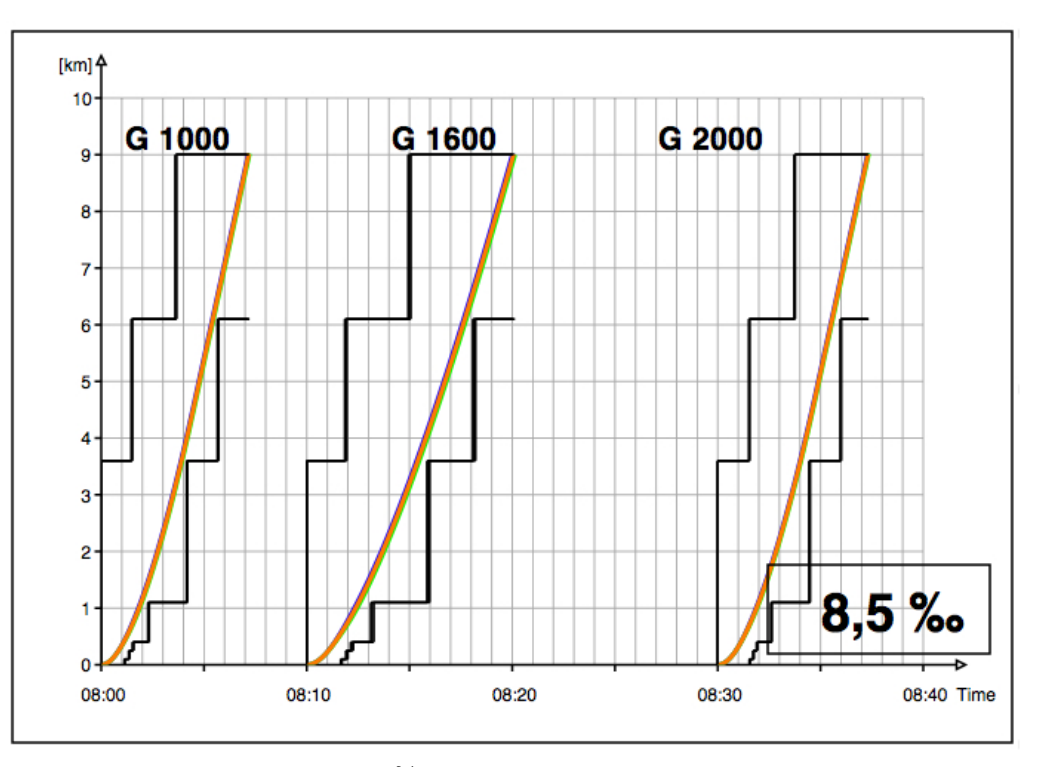

Abbildung 4.2: Variante  $8.5\%$  Bildfahrplan und Sperrzeitentreppe A B C

Die Auswertung der Beschleunigung über die gesamte Strecke (a-s-Diagramm) ist in Abbildung 4.5 dargestellt. Die Anfahrbeschleunigung der drei Güterzüge ist in Tabelle 4.1 bereits aufgelistet. Die Anfahrbeschleunigung ist unabhängig von der Längsneigung. Der deutliche Sprung in der Beschleunigung des Güterzug G 1000 bei km 4,6 (bzw. des Güterzuges G 2000 bei km 4,9) auf eine Beschleunigung von  $a = 0, 0 \, m/s^2$  tritt auf, weil die beiden Güterzüge an dieser Stelle jeweils die Streckenhöchstgeschwindigkeit erreichen und nicht mehr weiter beschleunigen.

Ein Ausschnitt aus dem a-s-Diagramm im Bereich zwischen km 0,0 und km 1,5 für alle drei Güterzüge ist in Abbildung 4.6 dargestellt. Abbildung 4.7 zeigt diesen Ausschnitt nur für den Güterzug G 1000. Die Zuglänge des Güterzuges G 1000 beträgt 250 m. Auf den ersten 250 m (= Zuglänge) bis km 0,250 befindet sich der Zuganfang in einem Bereich mit einer Längsneigung

von  $\sqrt{ }$  $\int$  $\mathcal{L}$  $10, 5\%$  (Var. A)  $8,5\,\%$ <sub>0</sub> (Var. B)  $6, 5\,\%$  (Var. C)  $\mathcal{L}$  $\mathcal{L}$  $\int$ , während sich das Zugende noch im Bahnhofsbereich mit einer

Längsneigung von 3 % befindet. Danach folgt ein 200 m langer Abschnitt bis km 0,450 in dem der gesamte Zug über eine Strecke mit gleichbleibender Längsneigung fährt. Bei km 0,450 ist

der nächste Neigungswechsel von  $\sqrt{ }$  $\int$  $\overline{\mathcal{L}}$  $10, 5\%$  (Var. A)  $8,5\%$  (Var. B)  $6, 5\%$  (Var. C)  $\mathcal{L}$  $\overline{\mathcal{L}}$  $\int$ auf  $\sqrt{ }$  $\int$  $\overline{\mathcal{L}}$  $6, 5\%$  (Var. A)  $8,5\%$  (Var. B)  $10, 5\%$  (Var. C)  $\lambda$  $\overline{\mathcal{L}}$  $\int$ . Auf

den nächsten 250 m (= Zuglänge) wird die mittlere Längsneigung zwischen Zuganfang und

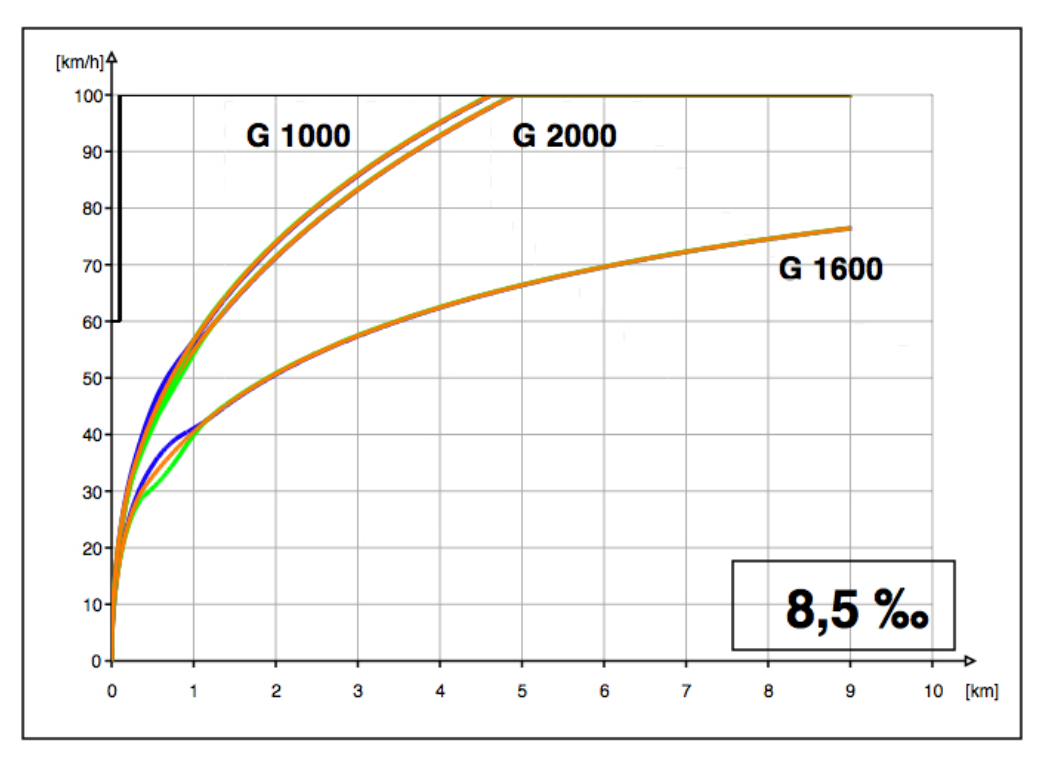

Abbildung 4.3: Variante 8,5 ‰ v-s-Diagramm 9 km A B C

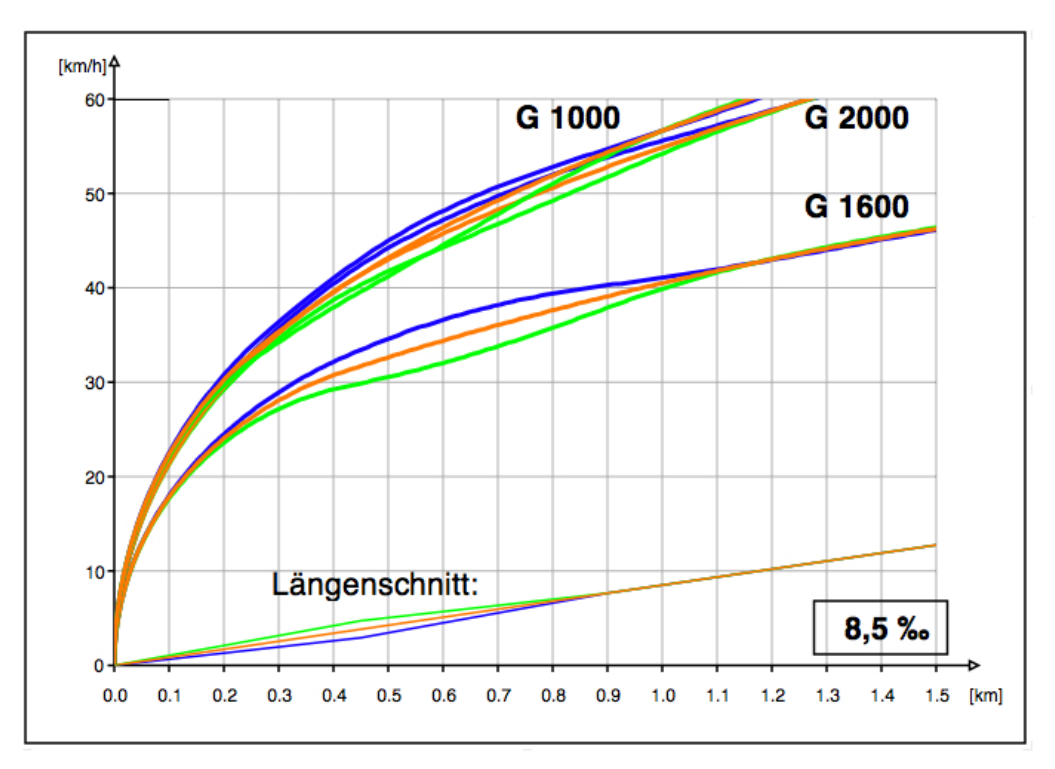

Abbildung 4.4: Variante  $8.5\%$  v-s-Diagramm  $1.5\,\mathrm{km}$  A B C

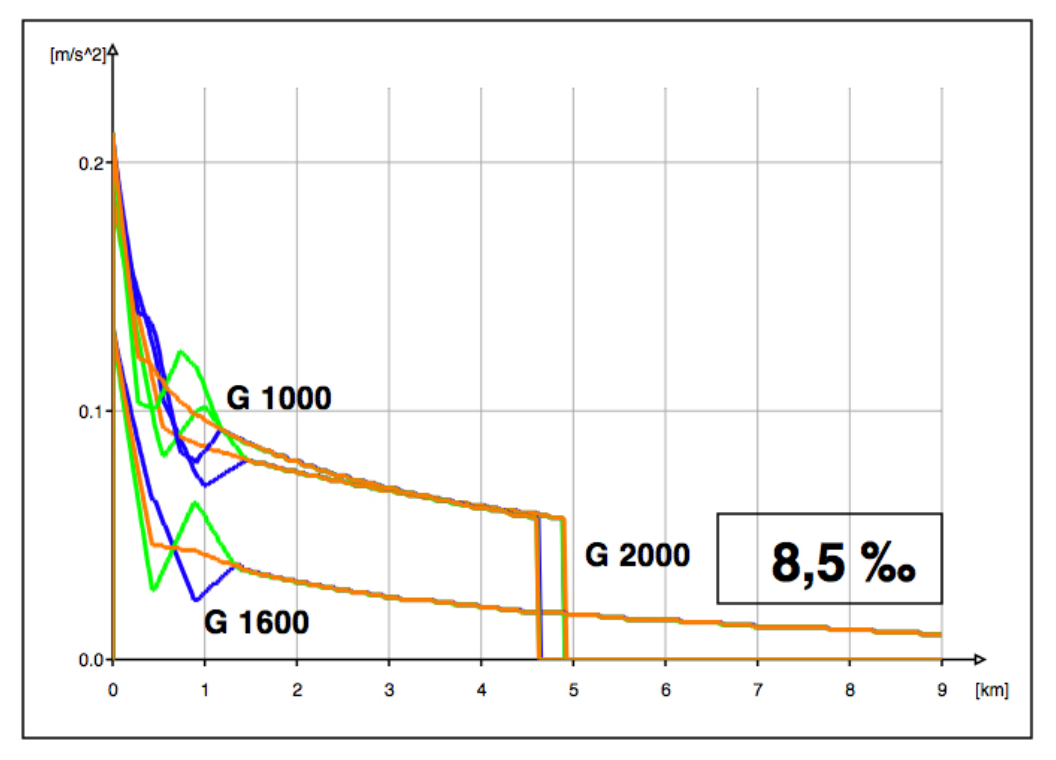

Abbildung 4.5: Variante $8,\!5\,\%$ a-s-Diagramm $9\,\mathrm{km}$  A B C

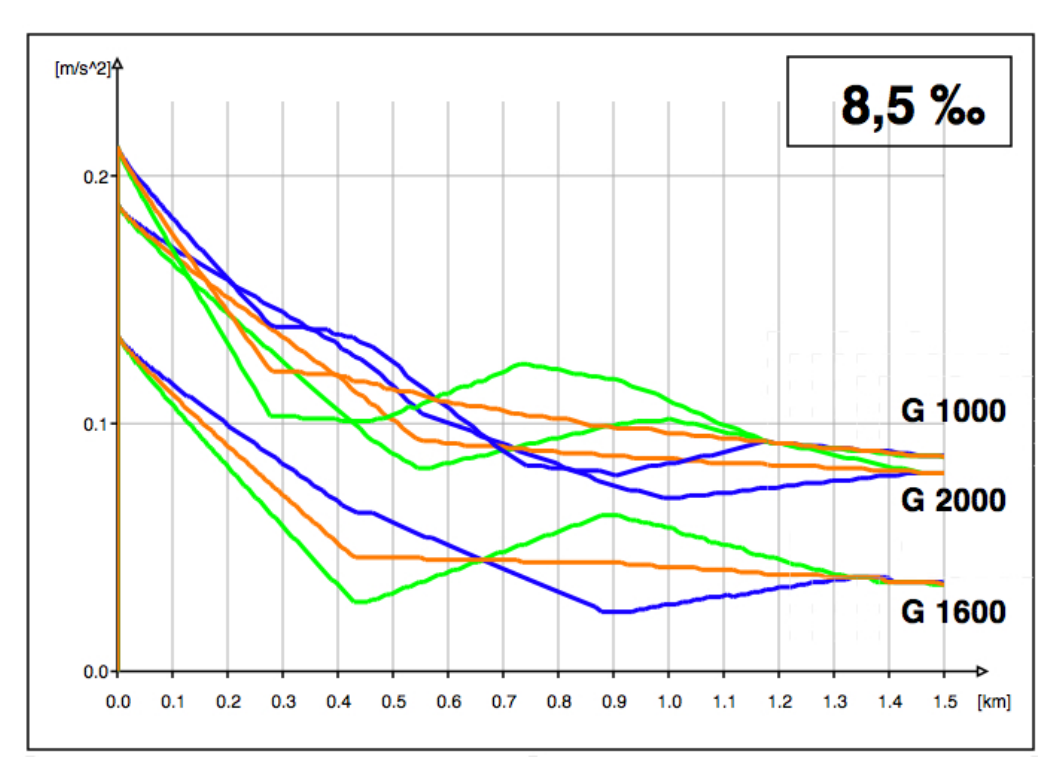

Abbildung 4.6: Variante 8,5  $\%$ a-s-Diagramm 1,5 km  $\bf A$  B  $\bf C$ 

Zugende berechnet. Bei km 0,575 (= km 0,450 +  $\frac{\text{Zuglänge}}{\text{2}}$  $\frac{\text{range}}{2}$ ) ist die Beschleunigung für alle drei Güterzüge gleich ( $a = 0,110\,m/s^2$ ). Die Mitte des Zuges steht nun genau über dem Neigungswechsel bei km 0,450. Bis km 0,575 kann der Güterzug G 1000 bei Variante C die größte Beschleunigung erreichen. Zwischen km 0,700 und km 0,900 folgt ein Abschnitt in dem der Güterzug über die gesamte Zuglänge über eine Strecke mit gleichbleibender Längsneigung

fährt. Bei km 0,900 ist der nächste Neigungswechsel von  $\sqrt{ }$  $\int$  $\overline{\mathcal{L}}$  $6, 5\%$  (Var. A)  $8,5\%$ <sub>0</sub> (Var. B)  $10, 5\%$  (Var. C)  $\mathcal{L}$  $\overline{\mathcal{L}}$  $\int$ auf  $8,5\%$ .

Auf den nächsten 250 m (= Zuglänge) wird wiederum die mittlere Längsneigung zwischen Zuganfang und Zugende berechnet. Im Bereich zwischen km 0,575 und km 1,150 kann der Güterzug G 1000 bei Variante A die größte Beschleunigung erreichen. Ab km  $1,150$  (= km  $0,900$ ) + Zuglänge) ist die Beschleunigung für alle drei Güterzüge annähernd gleich.

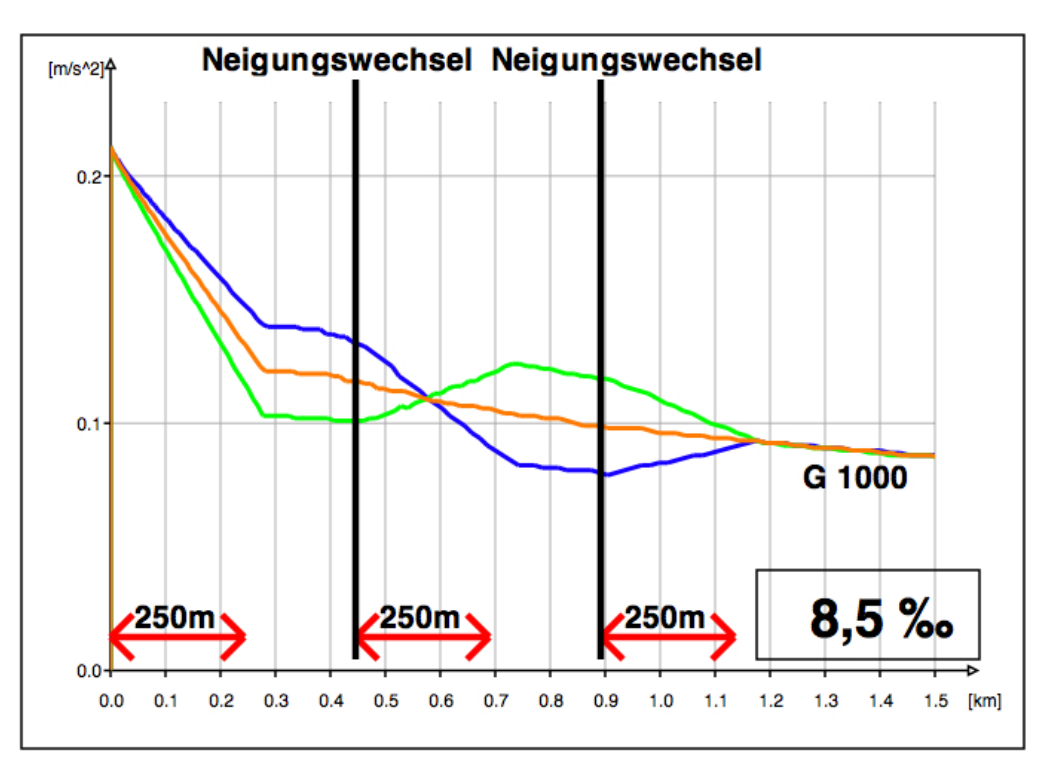

Abbildung 4.7: Variante  $8.5\%$  a-s-Diagramm 1,5 km G1000 A B C

Die Auswertungen der Geschwindigkeit und der Beschleunigung sind in Tabelle 4.3 für den Güterzug G 1000 zusammengefasst. Am schnellsten erreicht der Güterzug G 1000 km 1,150 bei Variante C (nach 110 Fahrsekunden). Die höchste Beschleunigung und die höchste Geschwindigkeit an dieser Stelle erreicht der Güterzug G 1000 jedoch bei Variante A.

Bei den anderen beiden Güterzügen G 1600 und G 2000 verschiebt sich der Schnittpunkt der Beschleunigungslinien entsprechend der Zuglänge.

Der Güterzug G 1600 hat eine Länge von 400 m. Daher wird für diesen Güterzug zwi-

schen km 0,000 und km 0,400 die mittlere Längsneigung berechnet. Zwischen km 0,400 und km 0,450 fährt der Zug über die gesamte Länge auf einer Strecke mit konstanter Längsneigung. Bei km 0,650 (= km 0,450 +  $\frac{\text{Zuglänge}}{\text{2}}$  $\frac{2}{2}$ ) ist die Beschleunigung für alle drei Güterzüge annähernd gleich  $(a = 0.045 \, m/s^2)$ . Bis km 0.650 kann der Güterzug G 1600 bei Variante C die größte Beschleunigung erreichen. Zwischen km 0,850 (km 0,450 + Zuglänge) und km 0,900 folgt ein Abschnitt in dem der Güterzug über die gesamte Zuglänge über eine Strecke mit konstanter Längsneigung fährt. Bei km 0,900 folgt der Neigungswechsel. Im Bereich zwischen km 0,65 und km  $1,300$  (= km  $0,900 + Z$ uglänge) kann der Güterzug G 1600 bei Variante A die größte Beschleunigung erreichen. Ab km 1,300 ist die Beschleunigung für alle drei Varianten annähernd gleich. Die Auswertungen der Geschwindigkeit und der Beschleunigung für den Güterzug G 1600 sind in Tabelle 4.4 zusammengefasst. Am schnellsten erreicht der Güterzug G 1600 km 1,300 bei Variante C (nach 165 Fahrsekunden) – die höchste Beschleunigung und die höchste Geschwindigkeit jedoch bei Variante A.

Der Güterzug G 2000 hat eine Länge von 500 m. Diese ist um 50 m länger als die Länge der beiden Neigungsabschnitte (je 450 m). Daher wird für diesen Güterzug zwischen km 0,000 und km 0,500 die mittlere Längsneigung aus drei unterschiedlichen Längsneigungen berechnet. Bei km 0,700 (= km 0,450 +  $\frac{\text{Zuglänge}}{\text{2}}$  $\frac{2}{2}$ ) ist die Beschleunigung für alle drei Güterzüge annähernd gleich ( $a = 0,090 \, m/s^2$ ). Bis km 0,700 kann der Güterzug G 2000 bei Variante C die größte Beschleunigung erreichen. Bei km 0,900 ist ein Neigungswechsel. Im Bereich zwischen km 0,700 und km 1,400 (= km 0,900 + Zuglänge) kann der Güterzug G 2000 bei Variante A die größte Beschleunigung erreichen. Ab km 1,400 ist die Beschleunigung für alle drei Güterzüge annähernd gleich. Die Auswertungen der Geschwindigkeit und der Beschleunigung für den Güterzug G 2000 sind in Tabelle 4.5 zusammengefasst. Am schnellsten erreicht der Güterzug G 2000 km 1,400 bei Variante C (nach 137 Fahrsekunden) – die höchste Beschleunigung und die höchste Geschwindigkeit jedoch bei Variante A.

Abbildung 4.8 zeigt die Auswertung der Zugkraft über die gesamte Strecke. Die Güterzüge G 1000 und G 1600 fahren mit einer Lokomotive und haben eine Anfahrzugkraft von 250 kN.

|                             |                       | $km\ 0,0001$            | $km\ 0.250$             | $km\ 0,450$             | $km\ 0.575$             | $km\,0,900$             | $km\,1.150$             |
|-----------------------------|-----------------------|-------------------------|-------------------------|-------------------------|-------------------------|-------------------------|-------------------------|
| Fahrsekunden<br> s          | А<br>в<br>$\bf C$     |                         | 51<br>51<br>51          | 72<br>70<br>69          | 82<br>81<br>79          | 106<br>104<br>102       | 122<br>120<br>118       |
| Geschwindigkeit<br>[km/h]   | A<br>в<br>$\mathbf C$ | 0,8<br>0,8<br>0,8       | 32,2<br>33,2<br>34,2    | 39,9<br>41,4<br>43.1    | 43,7<br>45,9<br>47,5    | 54,0<br>54,5<br>54,8    | 60,1<br>60,0<br>59,7    |
| Beschleunigung<br>$[m/s^2]$ | A<br>в<br>$\bf C$     | 0.212<br>0.212<br>0,212 | 0.114<br>0,129<br>0,145 | 0.101<br>0.117<br>0,132 | 0.110<br>0.109<br>0,110 | 0.118<br>0,098<br>0,079 | 0.095<br>0,093<br>0,092 |

Tabelle 4.3: Auswertung für Güterzug G 1000 Längsneigung 8,5 %

|                             |         | $km\ 0,0001$   | $km\,0,400$    | $km\,0.450$    | $km\,0.650$    | $km\,0,900$    | $km\,1,300$    |
|-----------------------------|---------|----------------|----------------|----------------|----------------|----------------|----------------|
| Fahrsekunden                | А       |                | 84             | 90             | 113            | 139            | 173            |
| [s]                         | в       |                | 83             | 88             | 110            | 134            | 169            |
|                             | $\bf C$ |                | 82             | 87             | 107            | 130            | 165            |
| Geschwindigkeit             | А       | 0.5            | 29,3           | 29,9           | 33.0           | 38,1           | 44,3           |
| [km/h]                      | в       | 0,5            | 30,9           | 31,7           | 35,3           | 39,1           | 44,3           |
|                             | $\bf C$ | 0,5            | 32,4           | 33,5           | 37,5           | 40,3           | 44,1           |
| Beschleunigung<br>$[m/s^2]$ | A<br>в  | 0,136<br>0,136 | 0.034<br>0,050 | 0.028<br>0.046 | 0.044<br>0.045 | 0,063<br>0.044 | 0,039<br>0,038 |
|                             | $\bf C$ | 0,136          | 0,067          | 0,064          | 0.046          | 0.024          | 0,037          |

Tabelle 4.4: Auswertung für Güterzug G 1600 Längsneigung 8,5 %

Tabelle 4.5: Auswertung für Güterzug G 2000 Längsneigung 8,5 %

|                                   |                           | $km\ 0.0001$            | $km\ 0.450$             | $km\ 0.500$             | $km\,0.700$             | $km\,0.900$             | $km\,1.000$             | $km\,1.400$             |
|-----------------------------------|---------------------------|-------------------------|-------------------------|-------------------------|-------------------------|-------------------------|-------------------------|-------------------------|
| Fahrsekunden<br>$\left[ s\right]$ | А<br>$\, {\bf B}$<br>C    |                         | 73<br>73<br>72          | 78<br>77<br>76          | 94<br>93<br>92          | 109<br>107<br>106       | 115<br>114<br>112       | 140<br>138<br>137       |
| Geschwindigkeit<br>[km/h]         | A<br>в<br>C               | 0.7<br>$0.7\,$<br>0.7   | 40,4<br>41.7<br>42.6    | 42,0<br>43.2<br>44.3    | 46,9<br>48,5<br>50.0    | 52,0<br>53,0<br>54.1    | 54,2<br>55,1<br>55.7    | 62,5<br>62,3<br>62,4    |
| Beschleunigung<br>$s^2$<br> m/    | A<br>$\, {\bf B} \,$<br>C | 0,189<br>0.189<br>0.189 | 0.095<br>0.108<br>0.124 | 0.087<br>0.101<br>0.115 | 0.089<br>0.090<br>0.091 | 0.100<br>0.087<br>0.074 | 0.102<br>0.086<br>0.070 | 0,082<br>0.081<br>0.079 |

Der Güterzug G 2000 fährt mit zwei Lokomotiven und hat, begrenzt durch die Zughakengrenzlast, eine Anfahrzugkraft von 450 kN. Bis zu einer Geschwindigkeit von 40 km/h fahren die Züge mit einer konstanten Zugkraft. Danach fällt die Zugkraft hyperbolisch ab. Bei km 4,6 (G 1000) bzw. km 4,9 (G 2000) erreichen die Güterzüge G 1000 und G 2000 die Streckenhöchstgeschwindigkeit und die Zugkraft fällt sprunghaft ab.

#### 4.1.2 Längsneigung  $10.0\%$ <sub>0</sub>

Das Verhalten der drei Güterzüge bei dieser Längsneigung ist vergleichbar zu jenem bei der zuvor beschriebenen Längsneigung von  $8.5\%$ .

Die Fahrzeiten betragen zwischen ca. 7 und 11 Minuten – die Unterschiede zwischen den einzelnen Varianten A, B und C liegen im Sekundenbereich. Die kürzesten Fahrzeiten werden bei Variante C erreicht (siehe Tabelle 4.6). Der Bildfahrplan und die Sperrzeitentreppen sind in Abbildung 4.9 dargestellt.

Das v-s-Diagramm zeigt, dass der Güterzug G 1000 bei ca. km 5,6 die Streckenhöchstgeschwindigkeit von 100 km/h erreicht (siehe Abbildung 4.10). Der Güterzug G 2000 erreicht die Streckenhöchstgeschwindigkeit bei km 6,0. Der Güterzug G 1600 erreicht die Streckenhöchstgeschwindigkeit nicht innerhalb der 9 km langen Strecke. Bei km 9,0 erreicht der Güterzug G 1600 lediglich eine Geschwindigkeit von 64 km/h. Die höchste Geschwindigkeit erreicht

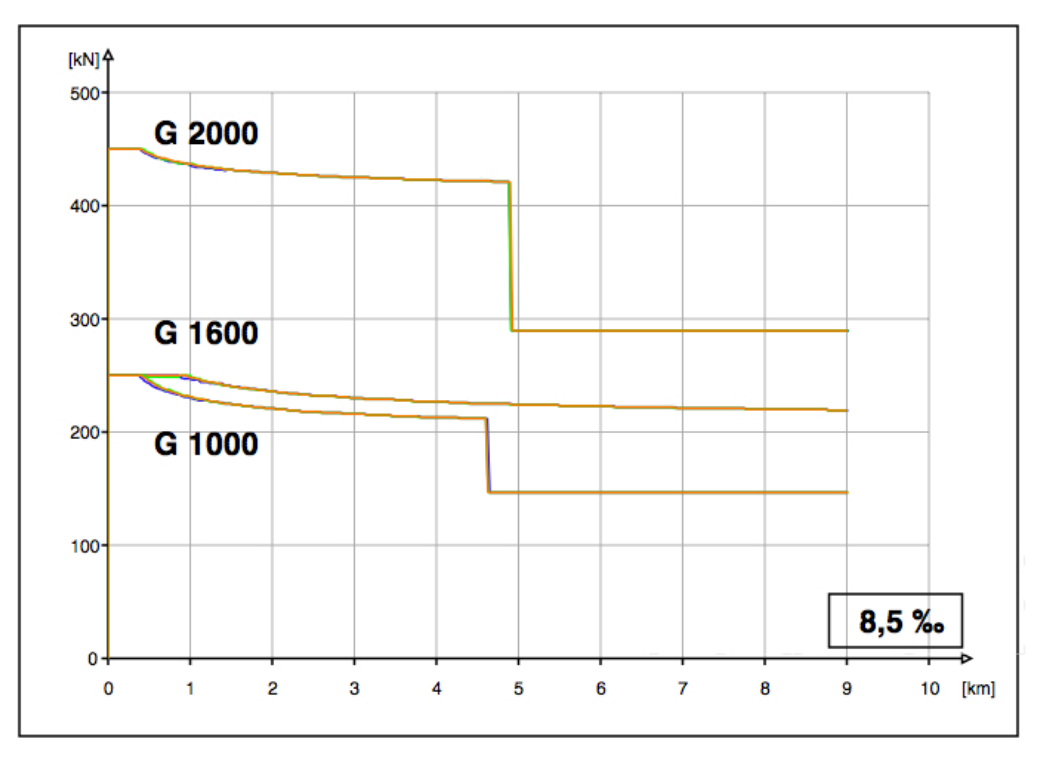

Abbildung 4.8: Variante 8,5  $\%$  Zugkraft-Weg-Diagramm A B C

der Güterzug G 1600 bei Variante A.

Im Anhang A zeigt Abbildung A.7 (S. 62) den Ausschnitt aus dem v-s-Diagramm von km 0,0 bis km 1,5. Abbildungen A.8 und A.9 (S. 63) zeigen Ausschnitte aus dem a-s-Diagramm. Abbildung A.10 (S. 63) zeigt die Auswertung der Zugkraft über die gesamte Strecke.

| Güterzug |                   | Abfahrtszeit<br>$\left  \text{hh:mm:ss} \right $ | Ankunftszeit<br>$\left  \text{hh:mm:ss} \right $ | Differenz<br>[hh:mm:ss] | $V_{Ende}$ bei km 9,0<br>[km/h] |
|----------|-------------------|--------------------------------------------------|--------------------------------------------------|-------------------------|---------------------------------|
| G 1000   | $\mathbf{A}$<br>в | 08:00:00<br>08:00:00                             | 08:07:26<br>08:07:24                             | 00:07:26<br>00:07:24    | 100,0<br>100,0                  |
|          | $\mathbf C$       | 08:00:00                                         | 08:07:22                                         | 00:07:22                | 100,0                           |
| G 1600   | $\mathbf{A}$      | 08:10:00                                         | 08:21:22                                         | 00:11:22                | 64,5                            |
|          | в                 | 08:10:00                                         | 08:21:17                                         | 00:11:17                | 64,4                            |
|          | $\mathbf C$       | 08:10:00                                         | 08:21:13                                         | 00:11:13                | 64,4                            |
| G 2000   | $\mathbf{A}$      | 08:25:00                                         | 08:32:35                                         | 00:07:35                | 100,0                           |
|          | В                 | 08:25:00                                         | 08:32:33                                         | 00:07:33                | 100,0                           |
|          | C                 | 08:25:00                                         | 08:32:32                                         | 00:07:32                | 100,0                           |

Tabelle 4.6: Auswertung für Längsneigung 10,0 %

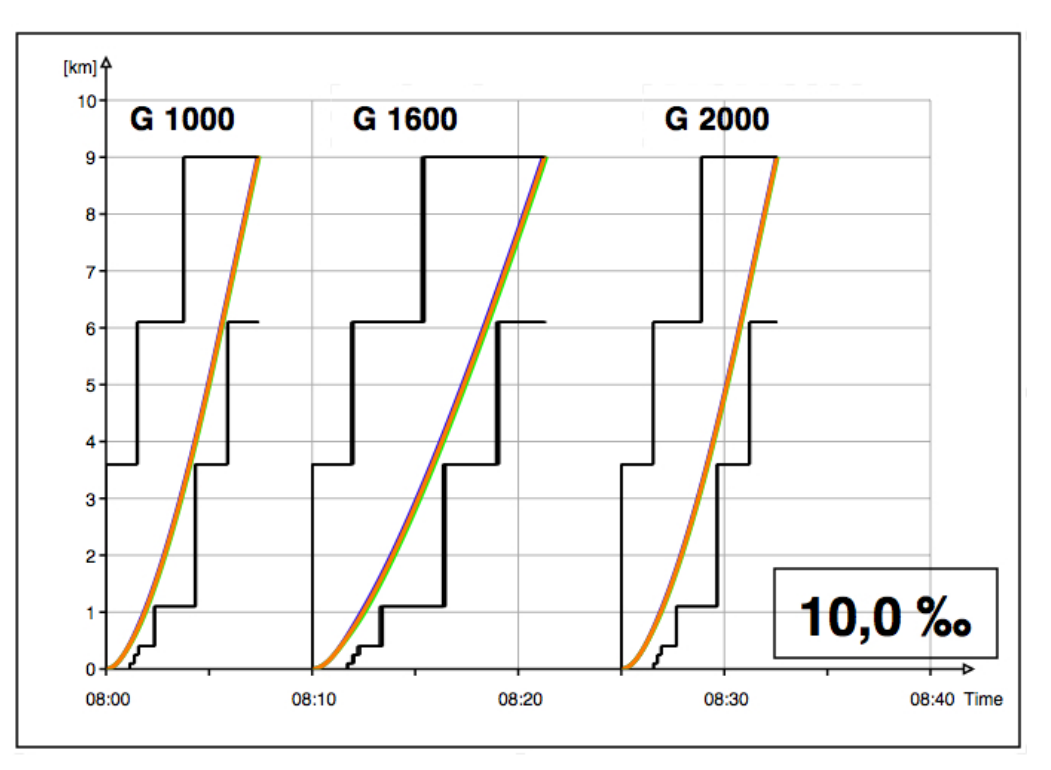

Abbildung 4.9: Variante 10,0‰ Bildfahrplan und Sperrzeitentreppe $\mathbf A$  B $\mathbf C$ 

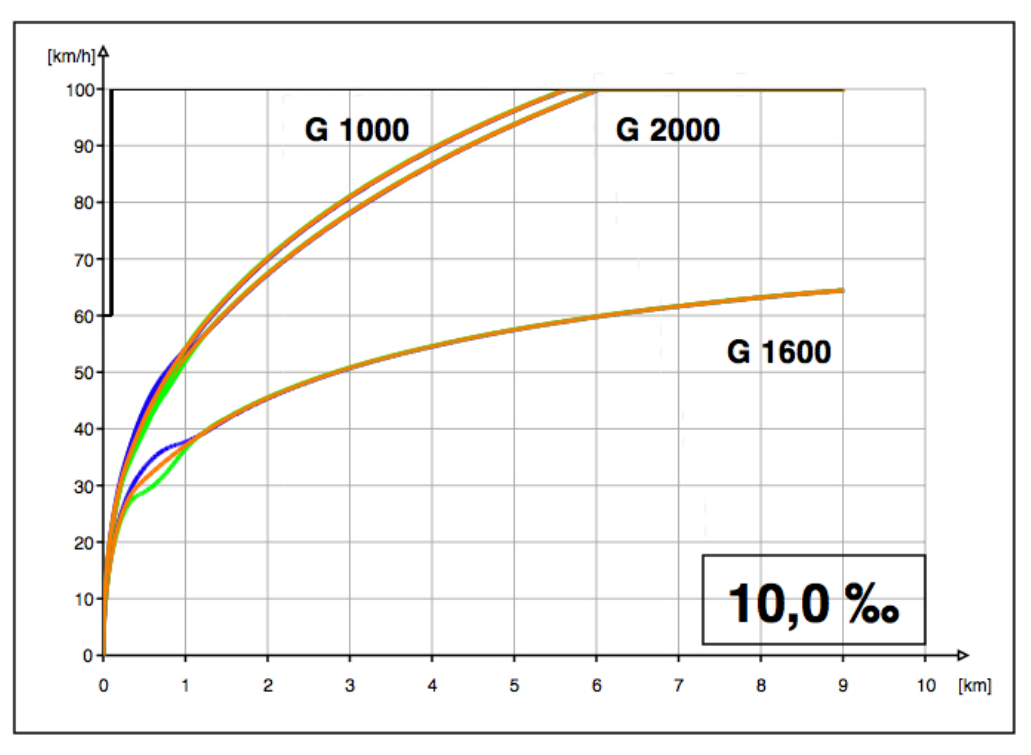

Abbildung 4.10: Variante  $10,0\,\%$  v-s-Diagramm 9 km A B C

#### 4.1.3 Längsneigung  $12.5\%$

Das Verhalten der drei Güterzüge ist bei dieser Längsneigung vergleichbar zu jenem bei den beiden zuvor beschriebenen Längsneigungen von  $8,5\,\%$  und  $10,0\,\%$ .

Die Fahrzeiten betragen zwischen 8 bzw. 15 Minuten – die Unterschiede zwischen den einzelnen Varianten A, B und C liegen im Sekundenbereich. Die kürzesten Fahrzeiten werden bei Variante C erreicht (siehe Tabelle 4.7). Der Bildfahrplan und die Sperrzeitentreppen sind in Abbildung 4.11 dargestellt.

Das v-s-Diagramm zeigt, dass der Güterzug G 1000 bei km 9,0 knapp an die Streckenhöchstgeschwindigkeit von 100 km/h herankommt und eine Geschwindigkeit von ca. 99 km/h erreicht (siehe Abbildung 4.12). Der Güterzug G 1600 erreicht bei km 9,0 lediglich eine Geschwindigkeit von ca. 44 km/h. Der Güterzug G 2000 erreicht bei km 9,0 eine Geschwindigkeit von ca. 97 km/h. Die höchsten Geschwindigkeiten erreichen die Güterzüge bei Variante A.

Im Anhang A zeigt Abbildung A.11 (S. 64) den Ausschnitt aus dem v-s-Diagramm von km 0,0 bis km 1,5. Abbildungen A.12 und A.13 (S. 65) zeigen Ausschnitte aus dem a-s-Diagramm. Abbildung A.14 (S. 65) zeigt die Auswertung der Zugkraft über die gesamte Strecke.

| Güterzug |              | Abfahrtszeit<br>$\left  \text{hh:mm:ss} \right $ | Ankunftszeit<br>$\left  \text{hh:mm:ss} \right $ | Differenz<br>$\left  \text{hh:mm:ss} \right $ | $V_{Ende}$ bei km 9,0<br>[km/h] |
|----------|--------------|--------------------------------------------------|--------------------------------------------------|-----------------------------------------------|---------------------------------|
| G 1000   | $\mathbf{A}$ | 08:00:00                                         | 08:08:03                                         | 00:08:03                                      | 99,4                            |
|          | в            | 08:00:00                                         | 08:08:01                                         | 00:08:01                                      | 99,4                            |
|          | C            | 08:00:00                                         | 08:07:59                                         | 00:07:59                                      | 99,3                            |
| G 1600   | $\mathbf{A}$ | 08:10:00                                         | 08:25:00                                         | 00:15:00                                      | 43,9                            |
|          | в            | 08:10:00                                         | 08:24:54                                         | 00:14:54                                      | 43,9                            |
|          | $\bf C$      | 08:10:00                                         | 08:24:49                                         | 00:14:49                                      | 43,9                            |
| G 2000   | $\mathbf{A}$ | 08:25:00                                         | 08:33:19                                         | 00:08:19                                      | 96,7                            |
|          | в            | 08:25:00                                         | 08:33:18                                         | 00:08:18                                      | 96,7                            |
|          | C            | 08:25:00                                         | 08:33:16                                         | 00:08:16                                      | 96,6                            |

Tabelle 4.7: Auswertung für Längsneigung 12,5 %

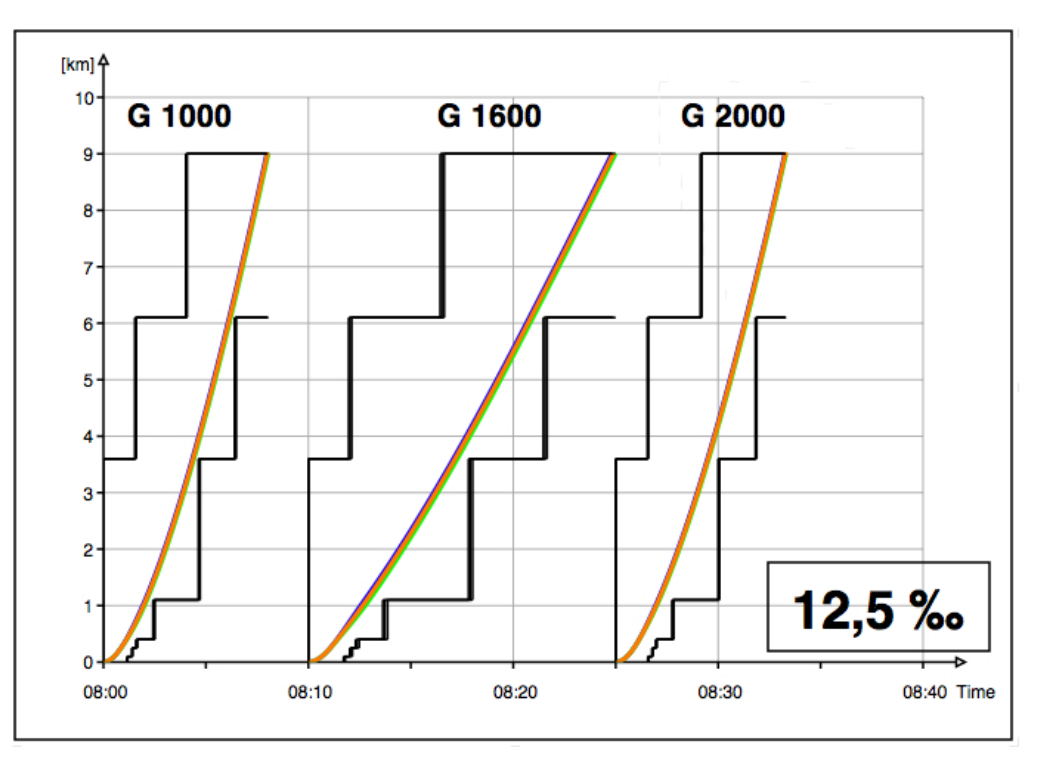

Abbildung 4.11: Variante 12,5 ‰ Bildfahrplan und Sperrzeitentreppe A B C

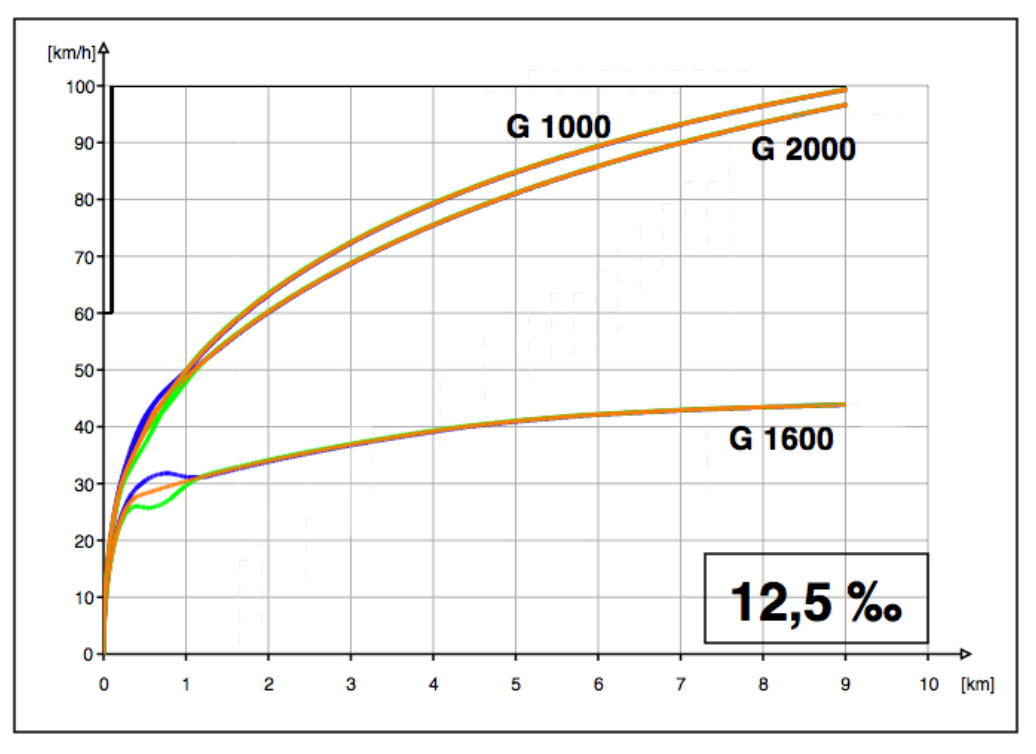

Abbildung 4.12: Variante  $12,\!5\,\%$ v-s-Diagramm $9\,\mathrm{km}$  A B C

#### 4.1.4 Längsneigung  $18.0\%$

Bei dieser Längsneigung erreichen die Güterzüge G 1000 (mit einer Lokomotive) und G 2000 (mit zwei Lokomotiven) nicht mehr die gewünschte Streckenhöchstgeschwindigkeit. Der Güterzug G 1600 (mit einer Lokomotive) kann nach einem Kilometer nicht mehr genügend Zugkraft aufbringen, um die Steigung zu bewältigen. Der Güterzug bleibt auf der freien Strecke stehen (siehe Abbildung 4.13). Daher werden für die folgenden Auswertungen die beiden Güterzüge G 1000 und G 1600 mit einer zusätzlichen Lokomotive bespannt, damit sie den Steigungswiderstand bewältigen können (siehe Abbildung 4.14).

Mit zwei Lokomotiven bespannt erreicht der Güterzug G 1000 nach ca. 155 Fahrsekunden bei km 2,6 die zulässige Streckenhöchstgeschwindigkeit von 100 km/h. Für die gesamte Strecke benötigt der Güterzug G 1000 eine Fahrzeit von ca. 6,5 Minuten. Der Güterzug G 1600 erreicht mit zwei Lokomotiven nach ca. 8,5 Minuten Fahrzeit bei km 9,0 eine Geschwindigkeit von ca. 89 km/h. Der Güterzug G 2000 mit zwei Lokomotiven erreicht nach ca. 13 Minuten Fahrzeit bei km 9,0 lediglich eine Geschwindigkeit von ca. 49 km/h (siehe Abbildung 4.15 und Tabelle 4.8). Die kürzesten Fahrzeiten erreichen die Güterzüge bei Variante C, die höchsten Geschwindigkeiten hingegen bei Variante A.

Im Anhang A zeigt Abbildung A.15 (S. 66) den Ausschnitt aus dem v-s-Diagramm von km 0,0 bis km 1,5. Abbildungen A.16 und A.17 (S. 67) zeigen Ausschnitte aus dem a-s-Diagramm, wobei alle Güterzüge mit zwei Lokomotiven bespannt sind. Abbildung A.18 (S. 67) zeigt die Auswertung der Zugkraft über die gesamte Strecke.

| Güterzug |              | Abfahrtszeit<br>[hh:mm:ss] | Ankunftszeit<br>[hh:mm:ss] | Differenz<br>[hh:mm:ss] | $V_{Ende}$ bei km 9,0<br>[km/h] |
|----------|--------------|----------------------------|----------------------------|-------------------------|---------------------------------|
| G 1000   | $\mathbf{A}$ | 08:00:00                   | 08:06:28                   | 00:06:28                | 100,0                           |
|          | В            | 08:00:00                   | 08:06:27                   | 00:06:27                | 100,0                           |
|          | C            | 08:00:00                   | 08:06:26                   | 00:06:26                | 100,0                           |
| G 1600   | A            | 08:10:00                   | 08:18:39                   | 00:08:39                | 88,7                            |
|          | в            | 08:10:00                   | 08:18:37                   | 00:08:37                | 88,6                            |
|          | C            | 08:10:00                   | 08:18:35                   | 00:08:25                | 88,5                            |
| G 2000   | $\mathbf{A}$ | 08:30:00                   | 08:42:51                   | 00:12:51                | 48,9                            |
|          | в            | 08:30:00                   | 08:42:49                   | 00:12:49                | 48,8                            |
|          | $\mathbf C$  | 08:30:00                   | 08:42:46                   | 00:12:46                | 48,8                            |

Tabelle 4.8: Auswertung für Längsneigung 18,0 % (alle Güterzüge mit 2 Lokomotiven)

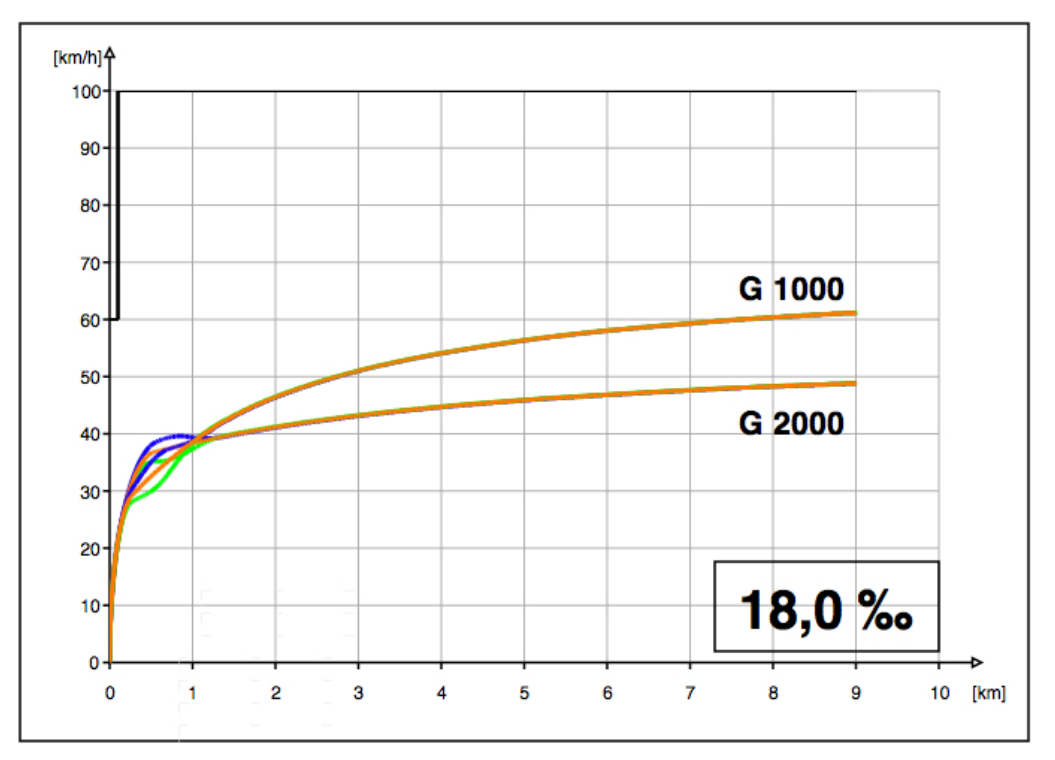

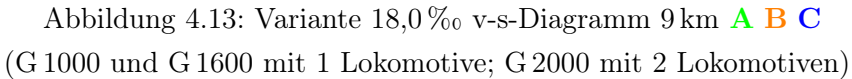

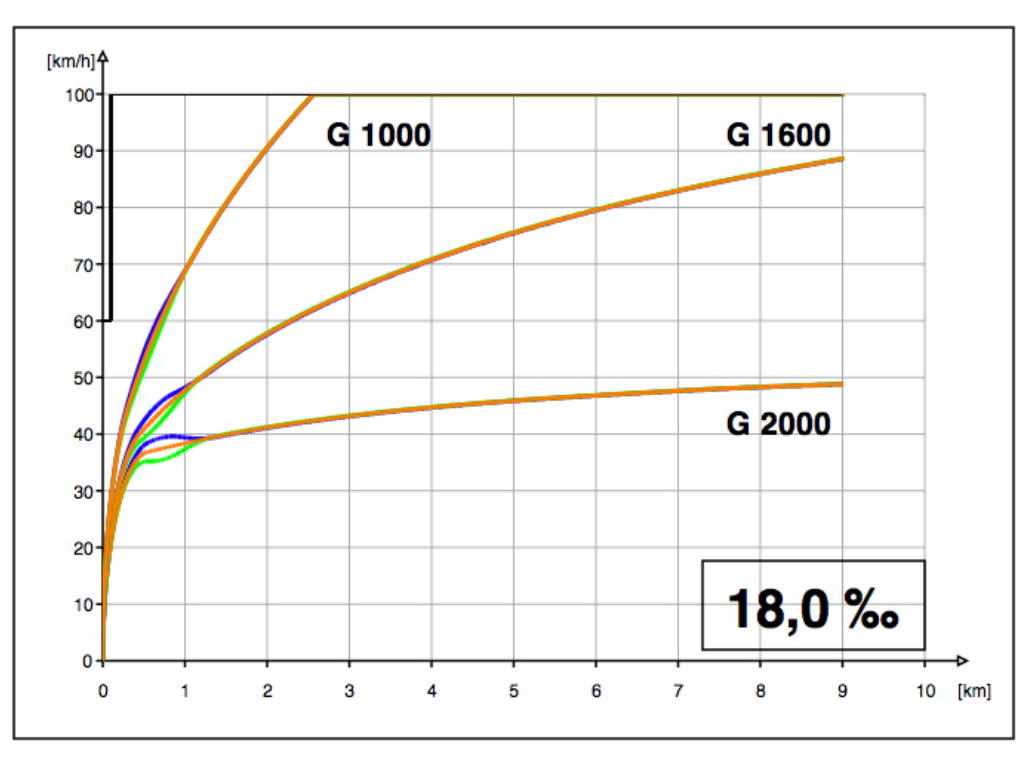

Abbildung 4.14: Variante 18,0 ‰ v-s-Diagramm 9 km  $\mathbf A$  B  $\mathbf C$ (alle drei Güterzüge mit 2 Lokomotiven)

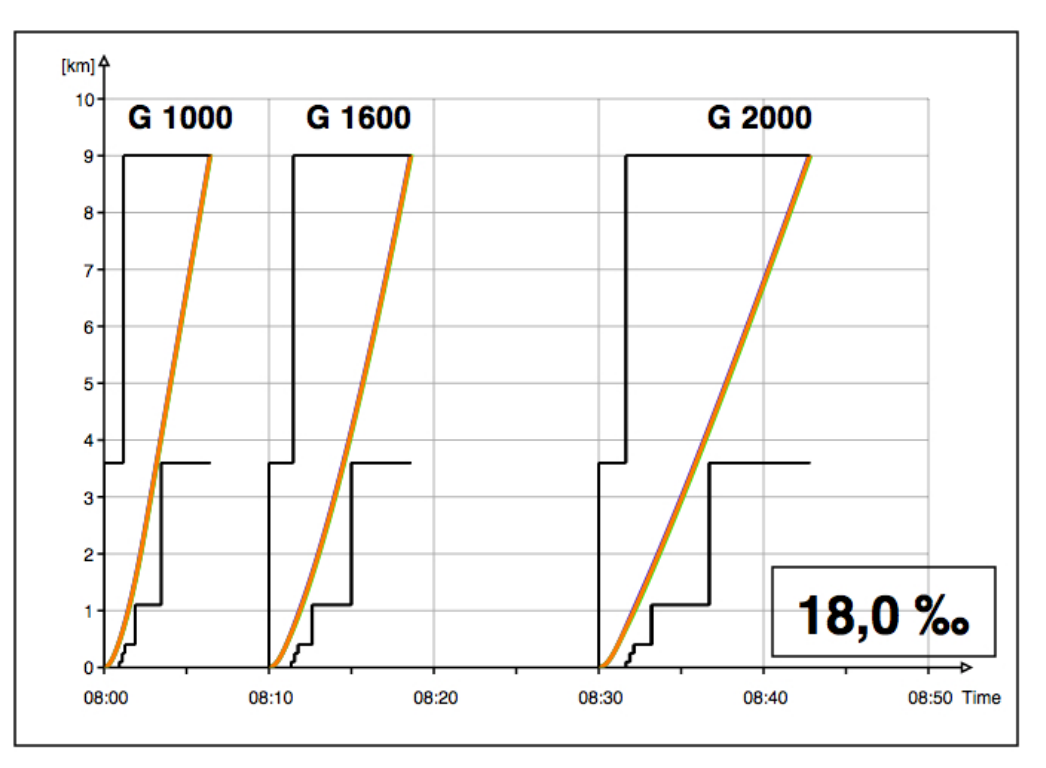

Abbildung 4.15: Variante  $18.0\%$  s-t-Diagramm und Sperrzeitentreppe A B C

#### 4.1.5 Längsneigung  $26.0\%$

Wie bei der vorherigen Längsneigung werden für die folgenden Auswertungen die beiden Güterzüge G 1000 und G 1600 mit einer zusätzlichen Lokomotive bespannt. Alle drei Güterzüge fahren also mit zwei Lokomotiven. Allerdings können die zwei Lokomotiven der Güterzüge G 1600 und G 2000 nicht genügend Zugkraft aufbringen, um diese Steigung zu bewältigen. Sie bleiben auf der freien Strecke stehen (siehe Abbildung A.19, S. 68). Eine dritte Lokomotive für diese beiden Güterzüge ist nicht vorgesehen.

Mit zwei Lokomotiven bespannt erreicht der Güterzug G 1000 bei km 5,5 die Streckenhöchstgeschwindigkeit von 100 km/h (siehe Abbildung 4.17). Für die 9,0 km lange Strecke benötigt der Güterzug G 1000 eine Fahrzeit von ca. 7 Minuten (siehe Abbildung 4.16). Die kürzesten Fahrzeiten erreicht der Güterzug G 1000 bei Variante C (siehe Tabelle 4.9).

Im Anhang A zeigt Abbildung A.20 (S. 68) den Ausschnitt aus dem v-s-Diagramm von km 0,0 bis km 1,5. Abbildungen A.21 und A.22 (S. 69) zeigen Ausschnitte aus dem a-s-Diagramm. Bei allen Abbildungen (A.20–A.22) ist nur der Güterzug G 1000 dargestellt, der diese Steigung mit zwei Lokomotiven bewältigen kann. Abbildung A.23 (S. 70) zeigt die Auswertung der Zugkraft für den Güterzug G 1000 über die gesamte Strecke.

| Güterzug |              | Abfahrtszeit                     | Ankunftszeit                     | Differenz  | $V_{Ende}$ bei km 9,0     |
|----------|--------------|----------------------------------|----------------------------------|------------|---------------------------|
|          |              | $\left  \text{hh:mm:ss} \right $ | $\left  \text{hh:mm:ss} \right $ | [hh:mm:ss] | $\vert \text{km/h} \vert$ |
| G 1000   | $\mathbf{A}$ | 08:00:00                         | 08:07:05                         | 00:07:05   | 100,0                     |
|          | в            | 08:00:00                         | 08:07:04                         | 00:07:04   | 100,0                     |
|          | C            | 08:00:00                         | 08:07:03                         | 00:07:03   | 100,0                     |
| G 1600   | $\mathbf{A}$ | 08:10:00                         | bis $km\,3.2$                    |            |                           |
|          | B            | 08:10:00                         | bis $km$ 3.2                     |            |                           |
|          | C            | 08:10:00                         | bis $km$ 4,2                     |            |                           |
| G 2000   | $\mathbf{A}$ | 08:25:00                         | bis $km 1,1$                     |            |                           |
|          | B            | 08:25:00                         | bis $km 1,1$                     |            |                           |
|          | C            | 08:25:00                         | bis $km 1,1$                     |            |                           |

Tabelle 4.9: Auswertung für Längsneigung $26,\!0\,\%$ 

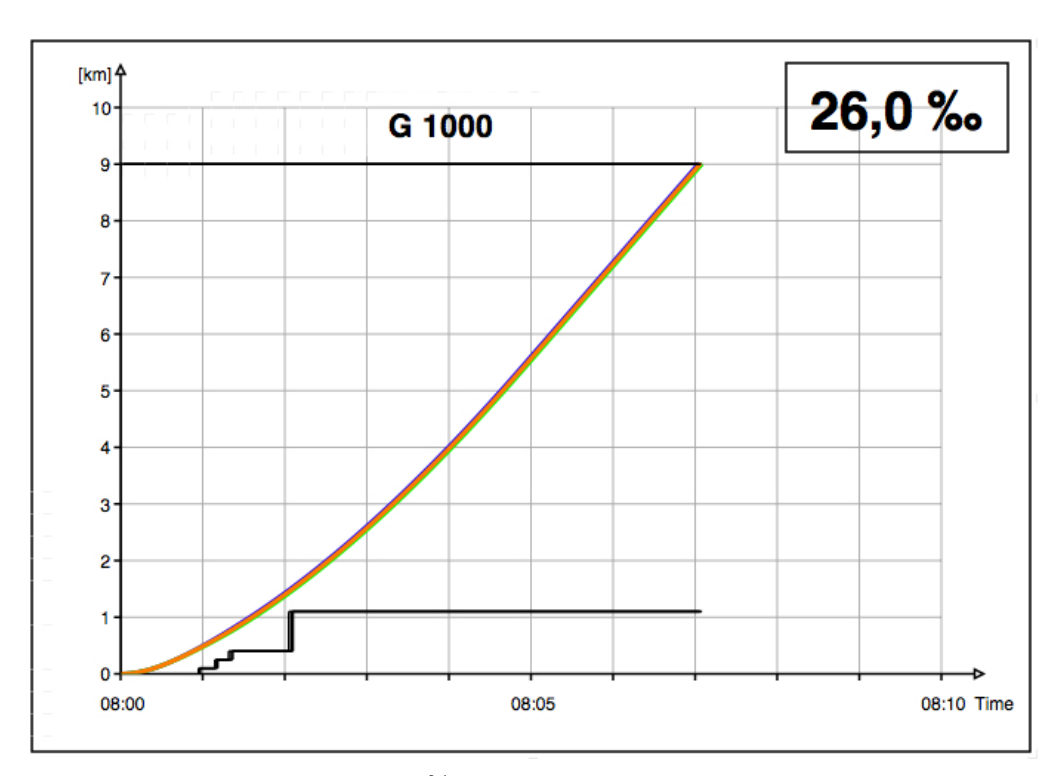

Abbildung 4.16: Variante 26,0‰ Bildfahrplan und Sperrzeitentreppe $\bf A$  B $\bf C$ 

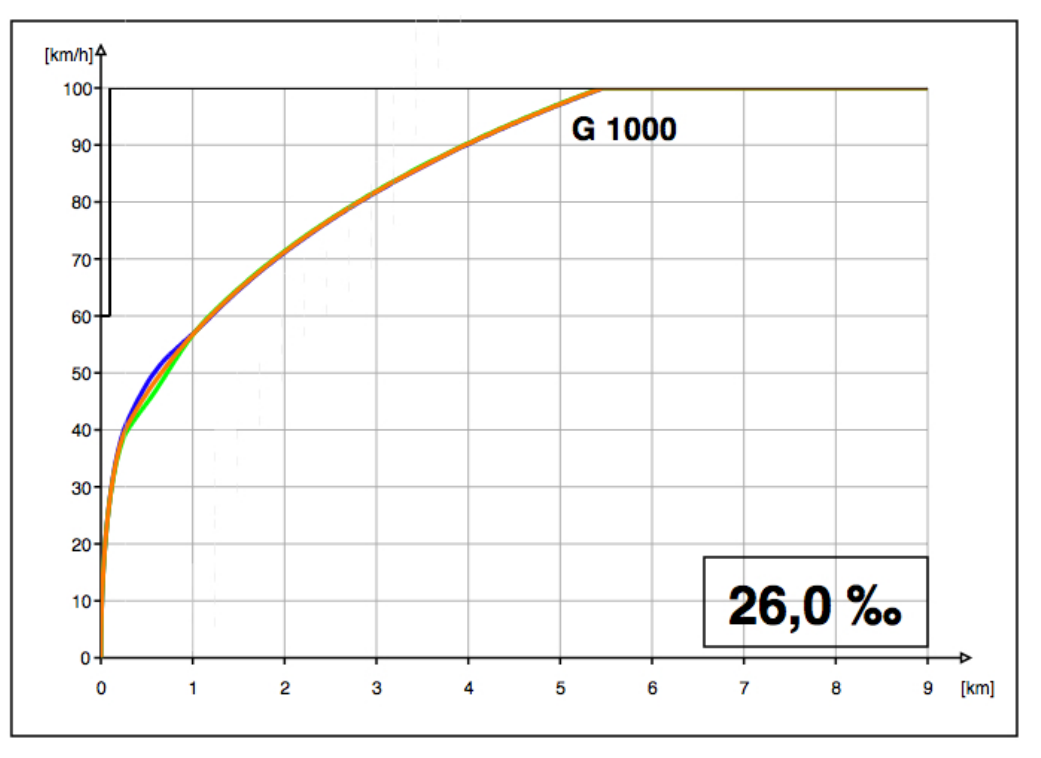

Abbildung 4.17: Variante  $26.0\%$  v-s-Diagramm 9 km A B C

#### 4.1.6 Zusammenfassung

Bei allen fünf Längsneigungsvarianten zeigen die Güterzüge ein vergleichbares Verhalten. Variante C ergibt die kürzesten Fahrzeiten. Die höchsten Geschwindigkeit werden hingegen bei Variante A erreicht. Die Unterschiede zwischen den einzelnen Varianten A, B und C liegen im Sekundenbereich, wobei die größten Unterschiede bei jenen Güterzügen auftreten, die am Leistungslimit fahren – d.h. eine große Masse bei gleichzeitig geringer Zugkraft haben.

#### 4.2 Halt bei Blocksignal

Im vorhergehenden Abschnitt 4.1 wurde das planmäßige Anfahren aus dem Bahnhof von drei unterschiedlichen Güterzügen untersucht. In diesem Abschnitt wird das Anfahren dieser drei Güterzüge beim ersten Blocksignal nach der Bahnhofsausfahrt untersucht. Das erste Blocksignal steht 1100 m nach dem Ausfahrsignal. Danach folgen weitere Blocksignale in einem Abstand von 2500 m.

Bei einem kurzen Zugintervall kann der nachfolgende Zug bereits nach dem Auflösen des ersten Blockabschnittes anfahren. Der erste Blockabschnitt ist mit einer Länge von 1100 m deutlich kürzer ist als die darauffolgenden Blockabschnitte (Länge: 2500 m). Daher kann es vorkommen, dass der nachfahrende Güterzug vor dem Halt zeigenden Blocksignal am Ende des ersten Blockabschnittes zum Stehen kommt, da der zweite Blockabschnitt durch den
vorausfahrenden Zug noch belegt ist.

Im Programm OpenTrack kann durch eine Signalstörung des ersten Blocksignals bei km 1,1 ein außerplanmäßiger Halt auf der freien Strecke erzwungen werden (siehe Abbildung 3.5, S. 12). Die Signalstörung hat eine definierte Anfangs- und Endzeit (siehe Tabelle 3.2, S. 12). Obwohl die Güterzüge das Blocksignal unterschiedlich schnell und zu unterschiedlichen Zeiten erreichen, fahren die Güterzüge bei den einzelnen Varianten A, B und C nach dem Halt zur gleichen Zeit wieder los.

Das Blocksignal liegt 200 m hinter dem Ende der zweiten Steigungsstrecke (vgl. Abbildung 2.1 S. 3). Die Güterzüge stehen daher während des Haltes über einem Neigungswechsel. Der Güterzug G 1000 ist 250 m lang (siehe Tabelle 2.4, S. 7) – die hinteren 50 m des Zuges liegen also in der zweiten Steigungsstrecke. Beim Güterzug G 1600 mit 400 m Länge liegen 200 m Zuglänge und beim Güterzug G 2000 mit 450 m Länge liegen 250 m Zuglänge in der zweiten Steigungsstrecke (siehe Abbildung 4.18).

Die Güterzüge beschleunigen vor dem Blocksignal gleich wie in Abschnitt 4.1. Die Bremsverzögerung beträgt für alle drei Güterzüge  $a = -0, 3 \, m/s^2$ .

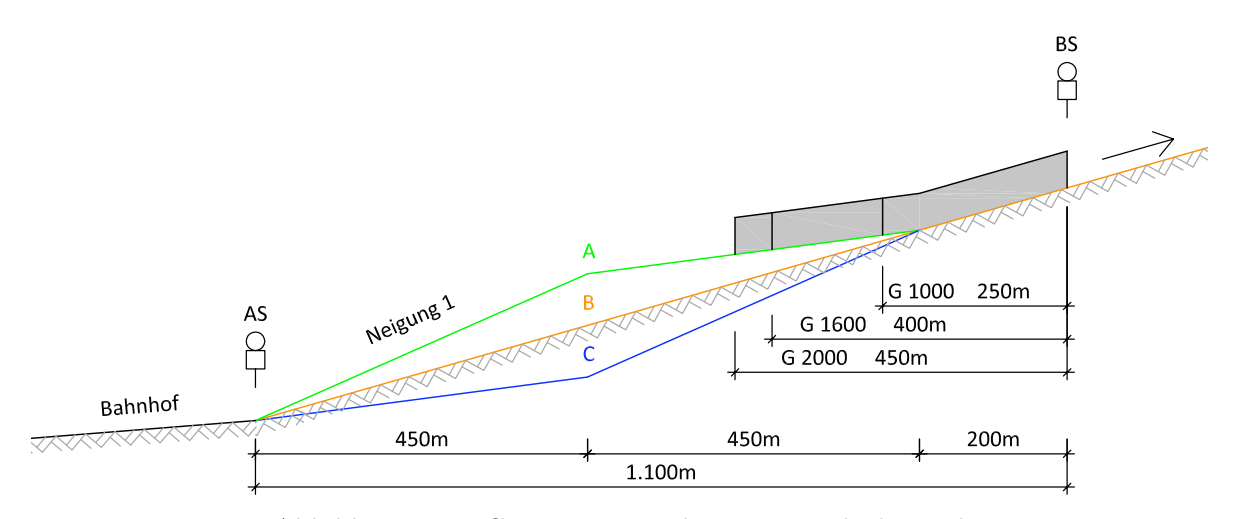

Abbildung 4.18: Güterzüge vor dem ersten Blocksignal

### 4.2.1 Längsneigung  $8.5\%$

Die Güterzüge G 1000 und G 1600 fahren mit einer Lokomotive, der Güterzug G 2000 ist mit zwei Lokomotiven bespannt. Den Halt beim Blocksignal erkennt man deutlich im v-s-Diagramm (siehe Abbildung 4.20). Der Güterzug G 1000 erreicht nach einer Fahrzeit von ca. 2,5 Minuten das erste Blocksignal und bleibt stehen. Zur festgelegten Zeit fährt der Güterzug wieder an und erreicht nach ca. 7 Minuten das Ende der gewählten Strecke (siehe Abbildung 4.19). Die kürzeste Fahrzeit erreicht der Güterzug G 1000 – anders als bei der Betriebssimulation ohne Halt – bei Variante A. Die Unterschiede zwischen den Varianten A, B und C liegen im Sekundenbereich (siehe Tabelle 4.10). Die beiden anderen Güterzüge G 1600 und G 2000 erreichen

ebenfalls bei Variante A die kürzesten Fahrzeiten.

Die beiden Güterzüge G 1000 und G 2000 erreichen die Streckenhöchstgeschwindigkeit von 100 km/h bei km 5,8 bzw. km 6,2. Der Güterzug G 1600 erreicht bei Variante A die höchste Geschwindigkeit.

Für das Bremsen vor dem ersten Blocksignal benötigt der Güterzug G 1000 ca. 45 Sekunden, um von einer Geschwindigkeit von ca. 51 km/h zum Stillstand zu kommen. Der Bremsweg ist ca. 310 m lang. Der Güterzug G 1600 erreicht eine Geschwindigkeit von ca. 40 km/h vor dem Bremsen. Die Bremsdauer des Güterzuges G 1600 beträgt ca. 35 Sekunden und der Bremsweg ist ca. 200 m lang. Der Güterzug G 2000 benötigt ca. 45 Sekunden, um von einer Geschwindigkeit von ca. 50 km/h zum Stillstand zu kommen. Sein Bremsweg ist ca. 300 m lang. Nach dem Halt können die Güterzüge bei Variante A am schnellsten beschleunigen (siehe Abbildung 4.21 und Tabelle 4.10).

Im Anhang A zeigt Abbildung A.24 (S. 71) den Ausschnitt aus dem v-s-Diagramm von km 0,0 bis km 1,5 und Abbildung A.25 (S. 71) den Ausschnitt aus dem a-s-Diagramm.

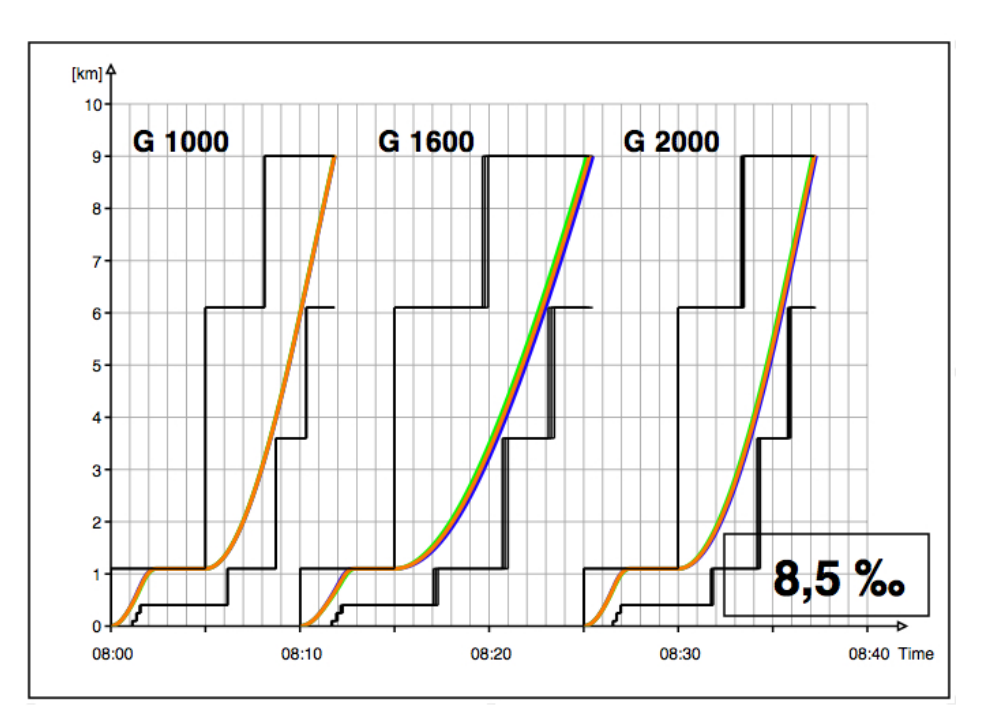

Abbildung 4.19: Variante  $8.5\%$  Bildfahrplan und Sperrzeitentreppe **A B C** mit Halt

| Güterzug |              | Abfahrtszeit $km 0,0$ | Ankunftszeit km 1,1 | Differenz                   | $V_{max}$ vor Halt   |  |
|----------|--------------|-----------------------|---------------------|-----------------------------|----------------------|--|
|          |              | [hh:mm:ss]            | [hh:mm:ss]          | [hh:mm:ss]                  | [km/h]               |  |
| G1000    | $\mathbf{A}$ | 08:00:00              | 08:02:25            | 00:02:25                    | 50,2                 |  |
|          | $\bf{B}$     | 08:00:00              | 08:02:23            | 00:02:23                    | 50,8                 |  |
|          | $\mathbf C$  | 08:00:00              | 08:02:21            | 00:02:21                    | 51,6                 |  |
| G 1600   | $\mathbf{A}$ | 08:10:00              | 08:12:56            | 00:02:56                    | 38,1                 |  |
|          | $\bf{B}$     | 08:10:00              | 08:12:51            | 00:02:51                    | 39,0                 |  |
|          | $\mathbf C$  | 08:10:00              | 08:12:47            | 00:02:47                    | 40,1                 |  |
| G 2000   | $\mathbf{A}$ | 08:25:00              | 08:27:27            | 00:02:27                    | 48,9                 |  |
|          | $\bf{B}$     | 08:25:00              | 08:27:25            | 00:02:25                    | 49,8                 |  |
|          | $\mathbf C$  | 08:25:00              | 08:27:24            | 00:02:24                    | 51,0                 |  |
|          |              |                       |                     |                             |                      |  |
| Güterzug |              | Bremsdauer            | Bremsweglänge       | Anfahrbeschleunigung km 1,1 |                      |  |
|          |              | [sek]                 | [m]                 | $\lfloor m/s^2 \rfloor$     |                      |  |
| G1000    | $\mathbf{A}$ | 45                    | 311                 |                             | 0,138                |  |
|          | $\bf{B}$     | 46                    | 324                 |                             | 0,133                |  |
|          | $\mathbf C$  | 47                    | 338                 | 0,129                       |                      |  |
| G 1600   | $\mathbf{A}$ | 34                    | 179                 |                             | 0,067                |  |
|          | $\bf{B}$     | 35                    | 189                 | 0,058                       |                      |  |
|          | $\mathbf C$  | 36                    | 200                 | 0,048                       |                      |  |
| G 2000   | $\mathbf{A}$ | 44                    | 297                 |                             | 0,122                |  |
|          | $\bf{B}$     | 45                    | 311                 |                             | 0,111                |  |
|          | $\mathbf C$  | 46                    | 324                 | 0,099                       |                      |  |
|          |              |                       |                     |                             |                      |  |
| Güterzug |              | Abfahrtszeit km 1,1   | Ankunftszeit km 9,0 | Differenz                   | $V_{max}$ bei km 9,0 |  |
|          |              | [hh:mm:ss]            | [hh:mm:ss]          | [hh:mm:ss]                  | [km/h]               |  |
| G1000    | $\mathbf A$  | 08:05:00              | 08:11:49            | 00:06:49                    | 100,0                |  |
|          | $\bf{B}$     | 08:05:00              | 08:11:50            | 00:06:50                    | 100,0                |  |
|          | $\mathbf C$  | 08:05:00              | 08:11:50            | 00:06:50                    | 100,0                |  |
| G 1600   | $\mathbf{A}$ | 08:15:00              | 08:25:10            | 00:10:10                    | 73,7                 |  |
|          | $\bf{B}$     | 08:15:00              | 08:25:19            | 00:10:19                    | 73,6                 |  |
|          | $\mathbf C$  | 08:15:00              | 08:25:29            | 00:10:29                    | 73,6                 |  |
| G 2000   | $\mathbf A$  | 08:30:00              | 08:37:07            | 00:07:07                    | 100,0                |  |
|          | $\bf{B}$     | 08:30:00              | 08:37:12            | 00:07:12                    | 100,0                |  |
|          | $\mathbf C$  | 08:30:00              | 08:37:17            | 00:07:17                    | 100,0                |  |

Tabelle 4.10: Auswertung für Längsneigung  $8,\!5\,\%$  mit Halt

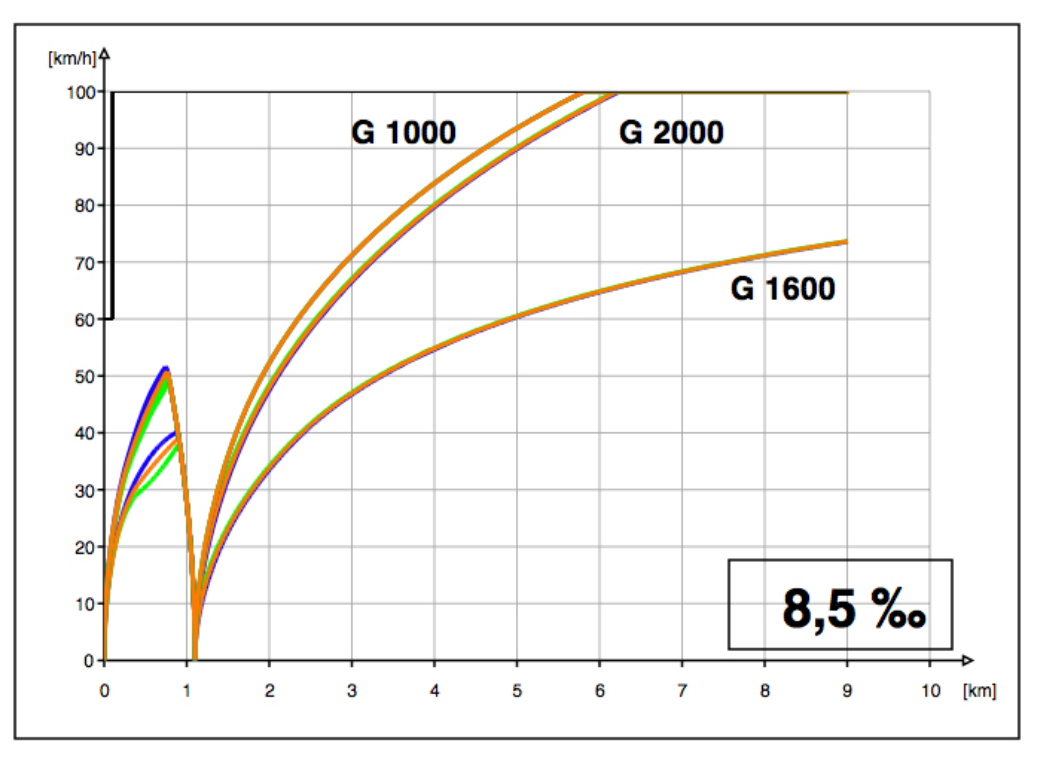

Abbildung 4.20: Variante 8,5 ‰ v-s-Diagramm 9 km **A B C** mit Halt

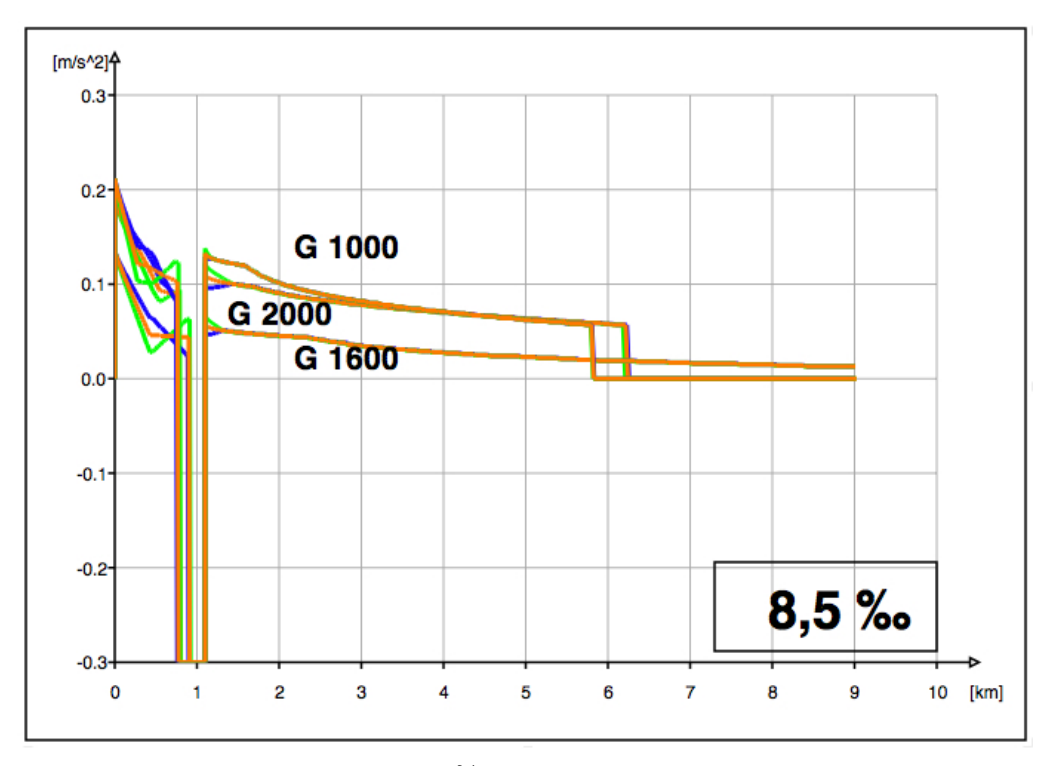

Abbildung 4.21: Variante 8,5 ‰ a-s-Diagramm 9 km A B C mit Halt

### 4.2.2 Längsneigung  $10.0\%$ <sub>0</sub>

Das Verhalten der drei Güterzüge bei dieser Längsneigung ist vergleichbar zu jenem bei der zuvor beschriebenen Längsneigung von 8,5 %. Den Halt beim Blocksignal erkennt man deutlich im v-s-Diagramm (siehe Abbildung 4.23). Die Güterzüge G 1000 und G 1600 fahren mit einer Lokomotive, der Güterzug G 2000 ist mit zwei Lokomotiven bespannt. Der Güterzug G 1000 erreicht nach einer Fahrzeit von ca. 2,5 Minuten das erste Blocksignal und bleibt stehen. Zur festgelegten Zeit fährt der Güterzug wieder an und erreicht nach ca. 7 Minuten das Ende der gewählten Strecke (siehe Abbildung 4.22). Die kürzeste Fahrzeit erreicht der Güterzug G 1000 – anders als bei der Betriebssimulation ohne Halt – bei Variante A. Die Unterschiede zwischen den Varianten A, B und C liegen im Sekundenbereich (siehe Tabelle 4.11). Die beiden anderen Güterzüge G 1600 und G 2000 erreichen ebenfalls bei Variante A die kürzesten Fahrzeiten.

Die beiden Güterzüge G 1000 und G 2000 erreichen die Streckenhöchstgeschwindigkeit von 100 km/h bei km 6,9 bzw. km 7,4. Der Güterzug G 1600 erreicht bei Variante A die höchste Geschwindigkeit.

Im Anhang A zeigt Abbildung A.26 (S. 72) den Ausschnitt aus dem v-s-Diagramm von km 0,0 bis km 1,5. Abbildungen A.27 und A.28 (S. 73) zeigen Ausschnitte aus dem a-s-Diagramm.

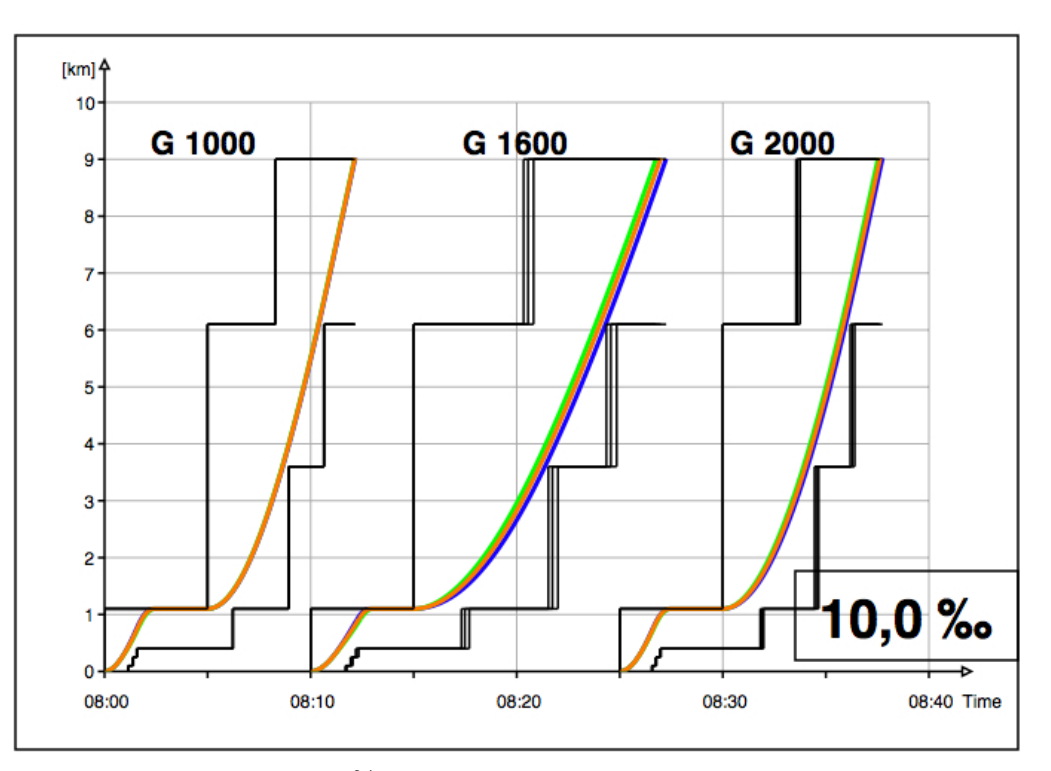

Abbildung 4.22: Variante  $10,0\%$  Bildfahrplan und Sperrzeitentreppe A B C mit Halt

| Güterzug |                         | Abfahrtszeit $km 0,0$ | Ankunftszeit km 1,1 | Differenz  | $V_{max}$ vor Halt   |
|----------|-------------------------|-----------------------|---------------------|------------|----------------------|
|          |                         | [hh:mm:ss]            | [hh:mm:ss]          | [hh:mm:ss] | [km/h]               |
| G 1000   | $\mathbf{A}$            | 08:00:00              | 08:02:27            | 00:02:27   | 48,5                 |
|          | $\bf{B}$                | 08:00:00              | 08:02:24            | 00:02:24   | 48,9                 |
|          | $\mathbf C$             | 08:00:00              | 08:02:22            | 00:02:22   | 50,0                 |
| G 1600   | $\mathbf{A}$            | 08:10:00              | 08:13:01            | 00:03:01   | 35,2                 |
|          | B                       | 08:10:00              | 08:12:56            | 00:02:56   | 36,2                 |
|          | $\overline{\mathbf{C}}$ | 08:10:00              | 08:12:51            | 00:02:51   | 37,2                 |
| G 2000   | $\mathbf A$             | 08:25:00              | 08:27:28            | 00:02:28   | 47,3                 |
|          | B                       | 08:25:00              | 08:27:26            | 00:02:26   | 48,8                 |
|          | $\overline{\mathbf{C}}$ | 08:25:00              | 08:27:25            | 00:02:25   | 49,6                 |
|          |                         |                       |                     |            |                      |
| Güterzug |                         | Abfahrtszeit km 1,1   | Ankunftszeit km 9,0 | Differenz  | $V_{max}$ bei km 9,0 |
|          |                         | [hh:mm:ss]            | [hh:mm:ss]          | [hh:mm:ss] | [km/h]               |
| G 1000   | $\mathbf{A}$            | 08:05:00              | 08:12:08            | 00:07:08   | 100,0                |
|          | B                       | 08:05:00              | 08:12:07            | 00:07:07   | 100,0                |
|          | $\overline{\mathbf{C}}$ | 08:05:00              | 08:12:10            | 00:07:10   | 100,0                |
| G 1600   | $\mathbf A$             | 08:15:00              | 08:26:45            | 00:16:45   | 62,3                 |
|          |                         |                       |                     |            |                      |
|          | $\bf{B}$                | 08:15:00              | 08:26:59            | 00:16:59   | 62,3                 |
|          | $\mathbf C$             | 08:15:00              | 08:27:15            | 00:17:15   | 62,2                 |
| G 2000   | $\mathbf A$             | 08:30:00              | 08:37:32            | 00:07:32   | 100,0                |
|          | B                       | 08:30:00              | 08:37:38            | 00:07:38   | 100,0                |

Tabelle 4.11: Auswertung für Längsneigung  $10,\!0\,\%$ o mit Halt

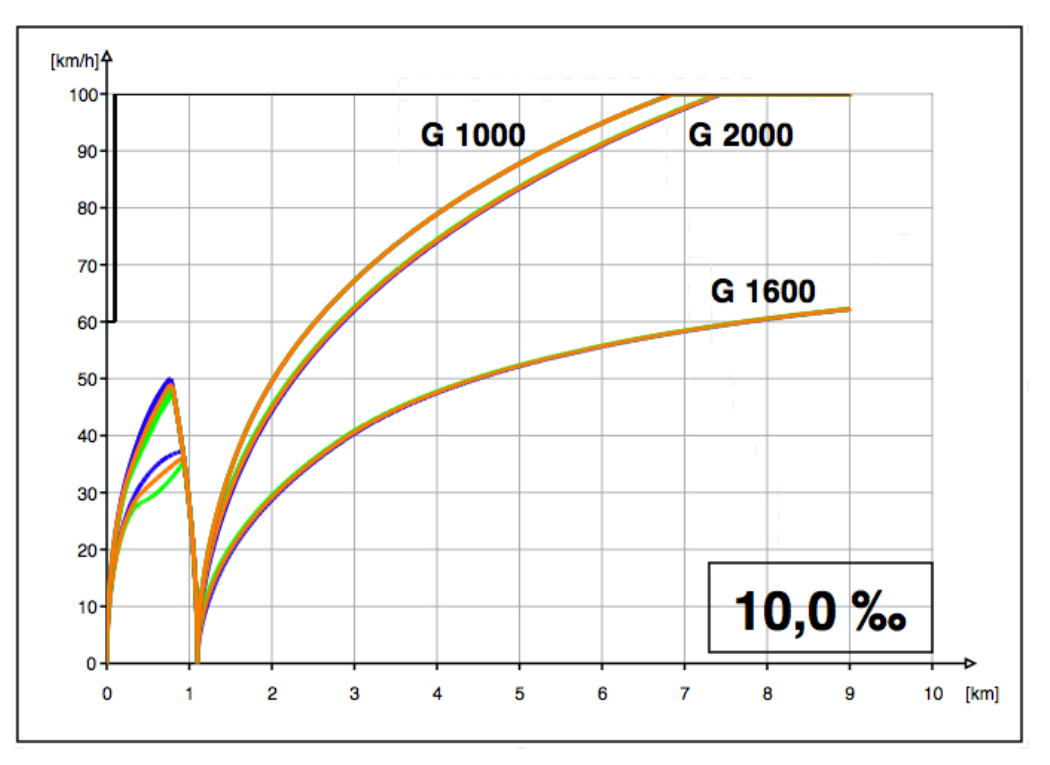

Abbildung 4.23: Variante  $10.0\%$  v-s-Diagramm 9 km  $\overline{A} \overline{B} \overline{C}$  mit Halt

#### 4.2.3 Längsneigung  $12.5\%$

Das Verhalten der drei Güterzüge bei dieser Längsneigung ist vergleichbar zu jenem bei der zuvor beschriebenen Längsneigung von  $8.5\%$  und  $10.0\%$ . Den Halt beim Blocksignal erkennt man deutlich im v-s-Diagramm (siehe Abbildung 4.25). Die Güterzüge G 1000 und G 1600 fahren mit einer Lokomotive, der Güterzug G 2000 ist mit zwei Lokomotiven bespannt. Der Güterzug G 1000 erreicht nach einer Fahrzeit von ca. 2,5 Minuten das erste Blocksignal und bleibt stehen. Zur festgelegten Zeit fährt der Güterzug wieder an und erreicht nach ca. 8 Minuten das Ende der gewählten Strecke (siehe Abbildung 4.24). Die kürzeste Fahrzeit erreicht der Güterzug G 1000 – anders als bei der Betriebssimulation ohne Halt – bei Variante A. Die Unterschiede zwischen den Varianten A, B und C liegen im Sekundenbereich (siehe Tabelle 4.12). Die beiden anderen Güterzüge G 1600 und G 2000 erreichen ebenfalls bei Variante A die kürzesten Fahrzeiten. Alle drei Güterzüge erreichen bei Variante A die höchste Geschwindigkeit.

Im Anhang A zeigt Abbildung A.29 (S. 73) den Ausschnitt aus dem v-s-Diagramm von km 0,0 bis km 1,5. Abbildungen A.30 und A.31 (S. 74) zeigen Ausschnitte aus dem a-s-Diagramm.

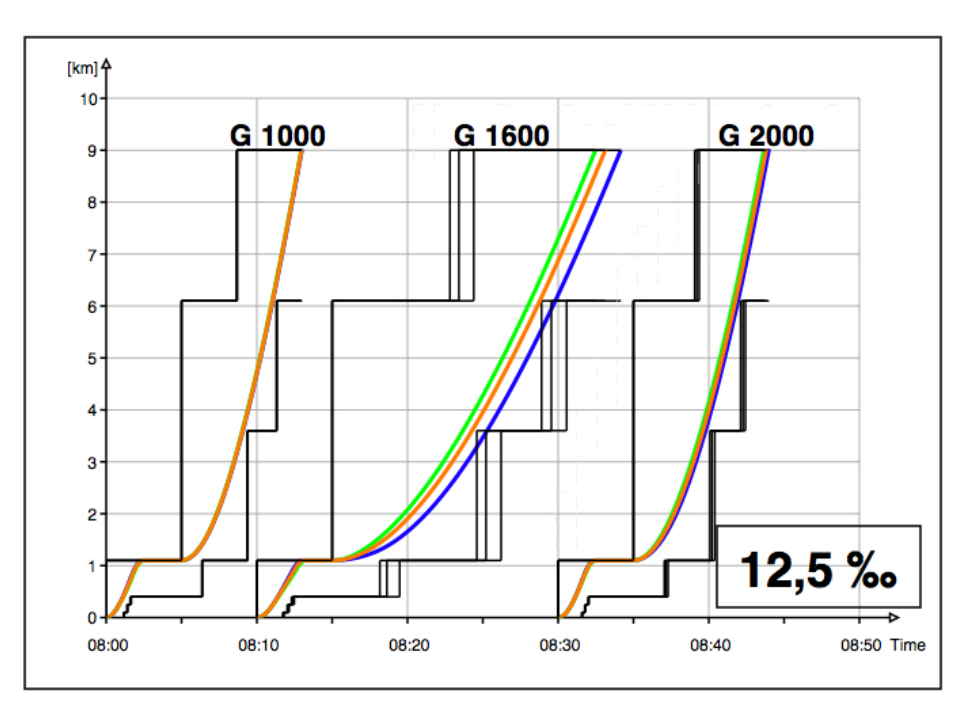

Abbildung 4.24: Variante 12,5  $\%$  Bildfahrplan und Sperrzeitentreppe **A B C** mit Halt

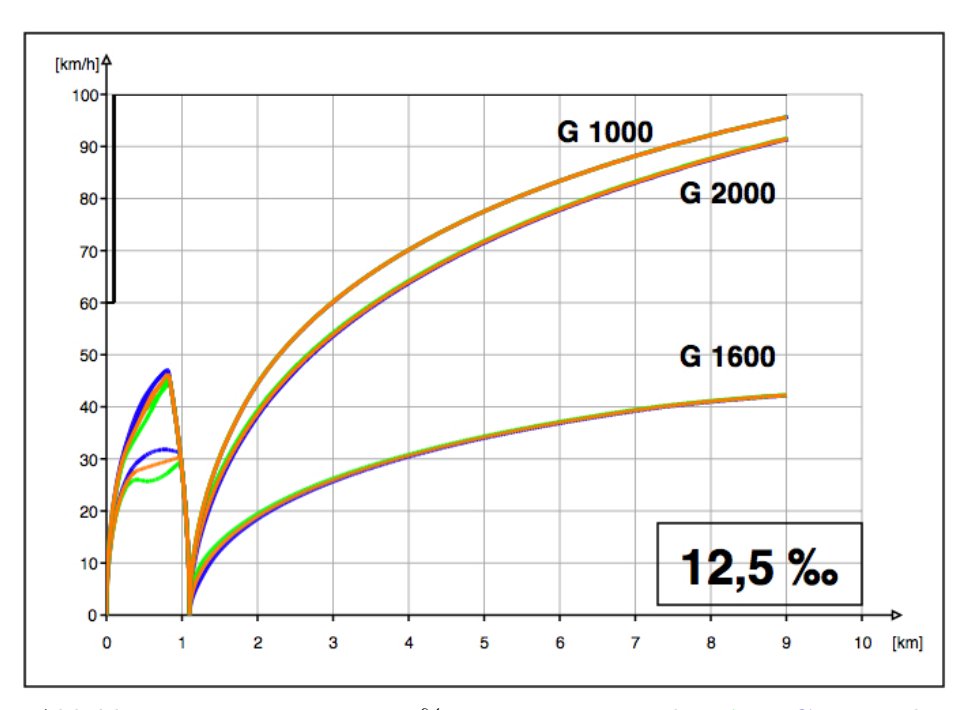

Abbildung 4.25: Variante $12,\!5\,\%$ v-s-Diagramm $9\,\mathrm{km}$   $\mathbf A$   $\mathbf B$  C mit Halt

| Güterzug |                         | Abfahrtszeit $km 0,0$ | Ankunftszeit km 1,1 | Differenz  | $V_{max}$ vor Halt   |
|----------|-------------------------|-----------------------|---------------------|------------|----------------------|
|          |                         | [hh:mm:ss]            | [hh:mm:ss]          | [hh:mm:ss] | [km/h]               |
| G 1000   | $\mathbf{A}$            | 08:00:00              | 08:02:31            | 00:02:31   | 45,8                 |
|          | $\bf{B}$                | 08:00:00              | 08:02:28            | 00:02:28   | 46,3                 |
|          | $\overline{C}$          | 08:00:00              | 08:02:26            | 00:02:26   | 47,1                 |
| G 1600   | $\mathbf{A}$            | 08:10:00              | 08:13:14            | 00:03:14   | 29,5                 |
|          | B                       | 08:10:00              | 08:13:06            | 00:03:06   | 30,0                 |
|          | $\overline{\mathbf{C}}$ | 08:10:00              | 08:13:00            | 00:03:00   | 31,8                 |
| G 2000   | $\mathbf A$             | 08:30:00              | 08:32:31            | 00:02:31   | 44,6                 |
|          | $\bf{B}$                | 08:30:00              | 08:32:29            | 00:02:29   | 45,8                 |
|          | $\mathbf C$             | 08:30:00              | 08:32:27            | 00:02:27   | 47,0                 |
|          |                         |                       |                     |            |                      |
| Güterzug |                         | Abfahrtszeit km 1,1   | Ankunftszeit km 9,0 | Differenz  | $V_{max}$ bei km 9,0 |
|          |                         | [hh:mm:ss]            | [hh:mm:ss]          | [hh:mm:ss] | [km/h]               |
| G 1000   | $\mathbf{A}$            | 08:05:00              | 08:12:57            | 00:07:57   | 95,6                 |
|          | B                       | 08:05:00              | 08:12:58            | 00:07:58   | 95,6                 |
|          | $\mathbf C$             | 08:05:00              | 08:13:00            | 00:08:00   | 95,7                 |
| G 1600   | $\mathbf{A}$            | 08:15:00              | 08:32:29            | 00:17:29   | 42,2                 |
|          | B                       | 08:15:00              | 08:33:07            | 00:18:07   | 42,2                 |
|          | $\bf C$                 | 08:15:00              | 08:34:10            | 00:19:10   | 42,2                 |
| G 2000   | $\mathbf{A}$            | 08:35:00              | 08:43:40            | 00:08:40   | 91,6                 |
|          | $\bf{B}$                | 08:35:00              | 08:43:49            | 00:08:40   | 91,5                 |
|          | $\overline{\mathbf{C}}$ | 08:35:00              | 08:44:00            | 00:09:00   | 91,4                 |

Tabelle 4.12: Auswertung für Längsneigung  $12.5\%$  mit Halt

### 4.2.4 Längsneigung 18,0 %

Wie in Abschnitt 4.1.4 beschrieben können die Güterzüge G 1000 und G 1600 bei dieser Längsneigung nicht genügend Zugkraft aufbringen, um die Steigung zu bewältigen. Die Güterzüge bleiben auf der freien Strecke stehen. Daher wird den beiden Güterzügen eine zusätzliche Lokomotive vorgespannt. Alle drei Güterzüge fahren mit zwei Lokomotiven.

Den Halt beim Blocksignal erkennt man deutlich im v-s-Diagramm (siehe Abbildung 4.27). Der Güterzug G 1000 erreicht nach einer Fahrzeit von ca. 2 Minuten das erste Blocksignal und bleibt stehen. Zur festgelegten Zeit fährt der Güterzug wieder an und erreicht nach ca. 6 Minuten das Ende der gewählten Strecke (siehe Abbildung 4.26). Die kürzeste Fahrzeit erreicht der Güterzug G 1000 – anders als bei der Betriebssimulation ohne Halt – bei Variante A. Die Unterschiede zwischen den Varianten A, B und C liegen im Sekundenbereich (siehe Tabelle 4.13). Die beiden anderen Güterzüge G 1600 und G 2000 erreichen ebenfalls bei Variante A

die kürzesten Fahrzeiten und die höchste Geschwindigkeit.

Im Anhang A zeigt Abbildung A.32 (S. 75) den Ausschnitt aus dem v-s-Diagramm von km 0,0 bis km 1,5. Abbildungen A.33 und A.34 (S. 76) zeigen Ausschnitte aus dem a-s-Diagramm.

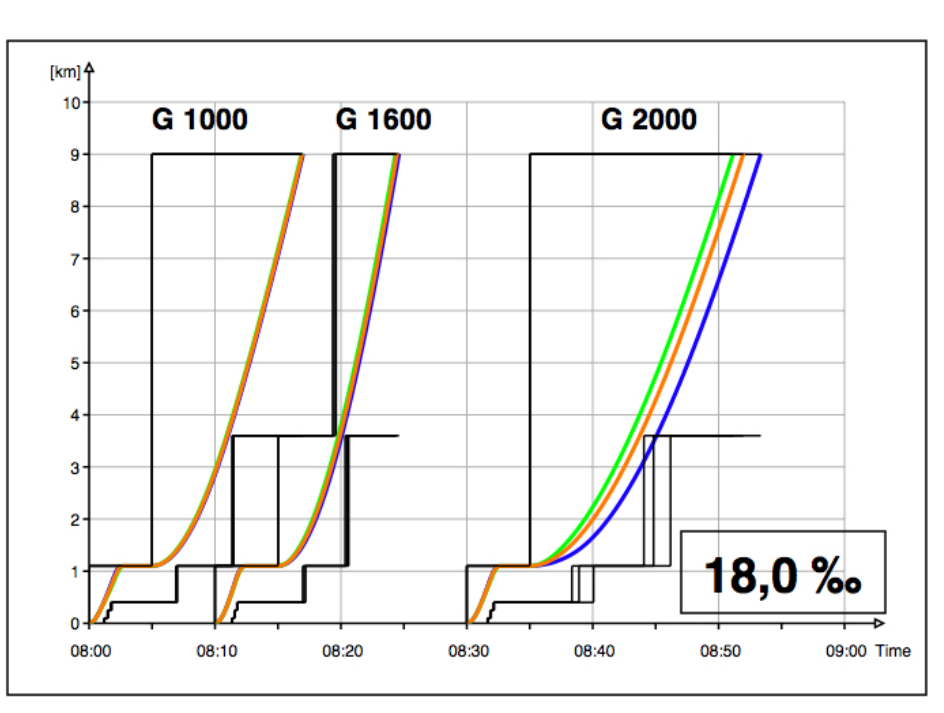

Abbildung 4.26: Variante 18,0‰ Bildfahrplan und Sperrzeitentreppe A B C mit Halt

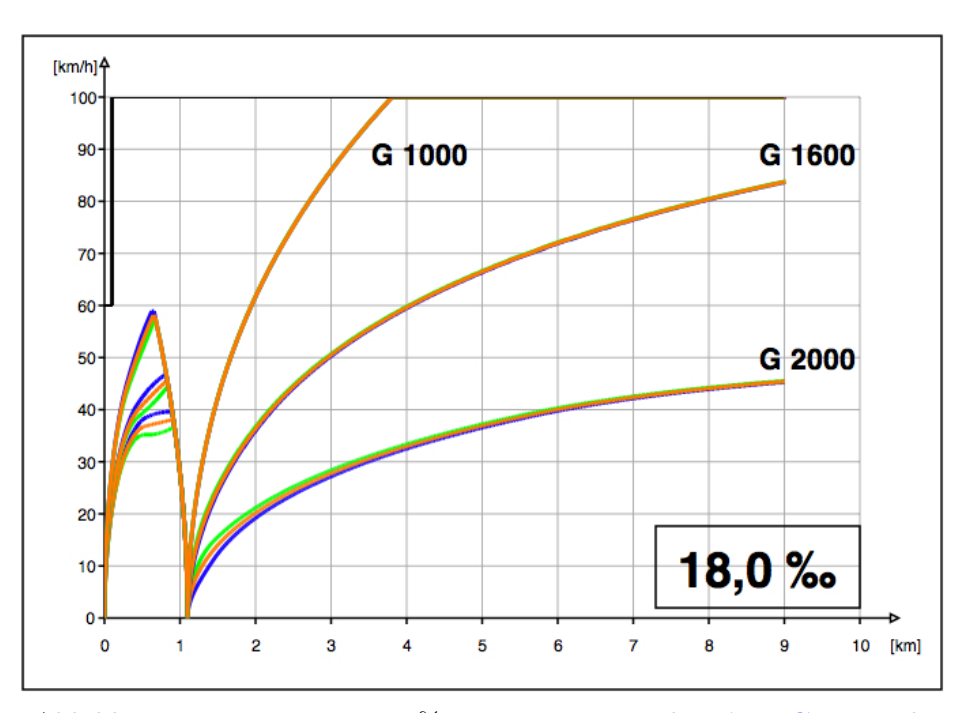

Abbildung 4.27: Variante 18,0‰ v-s-Diagramm 9 km  $\overline{A}$  B C mit Halt

| Güterzug |                         | Abfahrtszeit $km 0,0$ | Ankunftszeit km 1,1 | Differenz  | $V_{max}$ vor Halt   |
|----------|-------------------------|-----------------------|---------------------|------------|----------------------|
|          |                         | [hh:mm:ss]            | [hh:mm:ss]          | [hh:mm:ss] | [km/h]               |
| G 1000   | $\mathbf{A}$            | 08:00:00              | 08:02:05            | 00:02:05   | 57,3                 |
|          | $\bf{B}$                | 08:00:00              | 08:02:04            | 00:02:04   | 58,1                 |
|          | $\overline{C}$          | 08:00:00              | 08:02:03            | 00:02:03   | 58,9                 |
| G 1600   | $\mathbf{A}$            | 08:10:00              | 08:12:25            | 00:02:25   | 44,3                 |
|          | B                       | 08:10:00              | 08:12:23            | 00:02:23   | 45,5                 |
|          | $\overline{\mathbf{C}}$ | 08:10:00              | 08:12:21            | 00:02:23   | 46,7                 |
| G 2000   | $\mathbf A$             | 08:30:00              | 08:32:39            | 00:02:39   | 36,6                 |
|          | $\bf{B}$                | 08:30:00              | 08:32:36            | 00:02:36   | 38,1                 |
|          | $\mathbf C$             | 08:30:00              | 08:32:34            | 00:02:34   | 39,6                 |
|          |                         |                       |                     |            |                      |
| Güterzug |                         | Abfahrtszeit km 1,1   | Ankunftszeit km 9,0 | Differenz  | $V_{max}$ bei km 9,0 |
|          |                         | [hh:mm:ss]            | [hh:mm:ss]          | [hh:mm:ss] | [km/h]               |
| G 1000   | $\mathbf{A}$            | 08:05:00              | 08:11:08            | 00:06:08   | 100,0                |
|          | B                       | 08:05:00              | 08:11:09            | 00:06:09   | 100,0                |
|          | $\mathbf C$             | 08:05:00              | 08:11:10            | 00:06:10   | 100,0                |
| G 1600   | $\mathbf{A}$            | 08:15:00              | 08:24:19            | 00:09:19   | 83,8                 |
|          | B                       | 08:15:00              | 08:24:28            | 00:09:28   | 83,8                 |
|          | $\bf C$                 | 08:15:00              | 08:24:37            | 00:09:37   | 83,7                 |
| G 2000   | $\mathbf{A}$            | 08:35:00              | 08:51:09            | 00:16:09   | 45,5                 |
|          | B                       | 08:35:00              | 08:51:58            | 00:16:58   | 45,4                 |
|          | $\overline{\mathbf{C}}$ | 08:35:00              | 08:53:21            | 00:18:21   | 45,3                 |

Tabelle 4.13: Auswertung für Längsneigung 18,0 % mit Halt

### 4.2.5 Längsneigung  $26,0\,\%$

Wie in Kapitel 4.1.5 beschrieben sind alle drei Güterzüge mit zwei Lokomotiven bespannt. Allerdings können die zwei Lokomotiven des Güterzuges G 1600 nach dem Halt beim Blocksignal nicht genügend Zugkraft aufbringen, um die Steigung zu bewältigen. Der Güterzug G 1600 bleibt beim Blocksignal stehen (siehe Abbildung 4.29). Auch der Güterzug G 2000 kann mit zwei Lokomotiven nicht genügend Zugkraft aufbringen und bleibt beim Blocksignal – bei Variante A sogar schon ein paar Meter davor – stehen.

Der Güterzug G 1000 erreicht nach einer Fahrzeit von ca. 2 Minuten das erste Blocksignal und bleibt stehen. Zur festgelegten Zeit fährt der Güterzug wieder an und erreicht nach ca. 7 Minuten das Ende der gewählten Strecke (siehe Abbildung 4.28). Die kürzeste Fahrzeit erreicht der Güterzug G 1000 – anders als bei der Betriebssimulation ohne Halt – bei Variante A. Die Unterschiede zwischen den Varianten A, B und C liegen im Sekundenbereich (siehe

### Tabelle 4.14).

Im Anhang A zeigt Abbildung A.35 (S. 76) den Ausschnitt aus dem v-s-Diagramm von km 0,0 bis km 1,5. Abbildungen A.36 und A.37 (S. 77) zeigen Ausschnitte aus dem a-s-Diagramm.

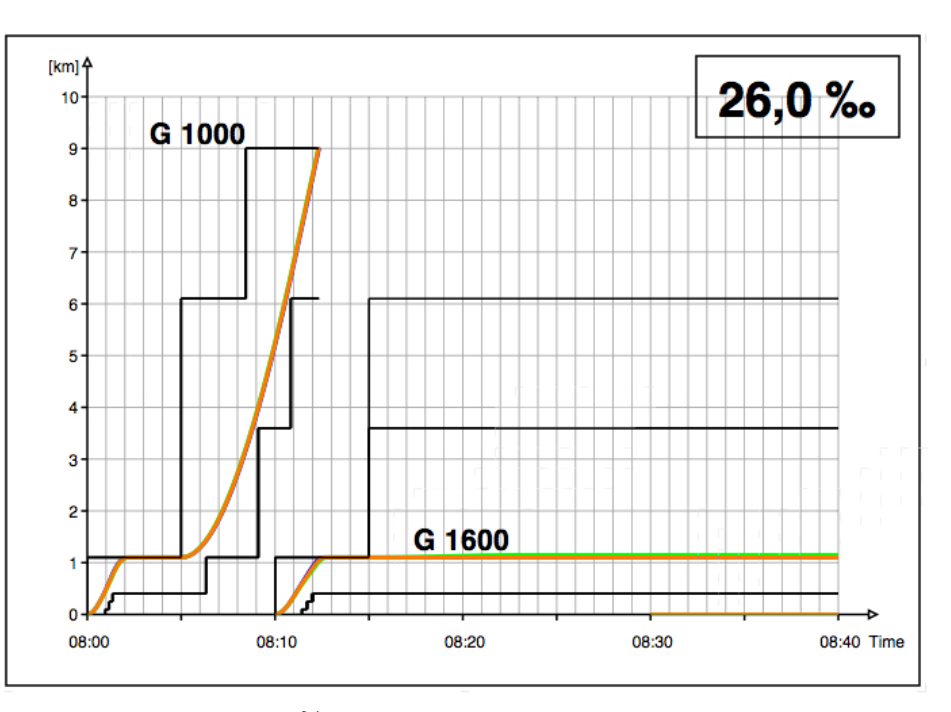

Abbildung 4.28: Variante 26,0‰ Bildfahrplan und Sperrzeitentreppe $\mathbf A \ \mathbf B \ \mathbf C$ mit Halt

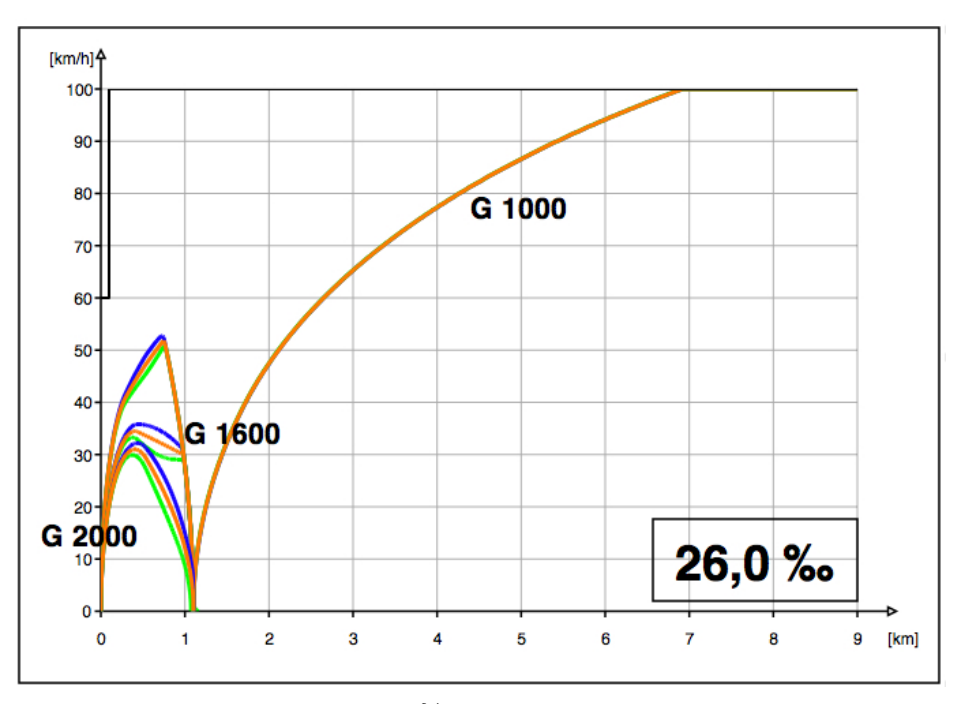

Abbildung 4.29: Variante 26,0‰ vs–Diagramm 9 km **A B** C mit Halt

| Güterzug |                         | Abfahrtszeit $km 0,0$ | Ankunftszeit km 1,1      | Differenz  | $V_{max}$ vor Halt   |
|----------|-------------------------|-----------------------|--------------------------|------------|----------------------|
|          |                         | [hh:mm:ss]            | [hh:mm:ss]               | [hh:mm:ss] | [km/h]               |
| G 1000   | $\mathbf A$             | 08:00:00              | 08:02:10                 | 00:02:10   | 50,8                 |
|          | $\bf{B}$                | 08:00:00              | 08:02:09                 | 00:02:09   | 51,8                 |
|          | $\mathbf C$             | 08:00:00              | 08:02:07                 | 00:02:07   | 52,7                 |
| G 1600   | $\mathbf{A}$            | 08:10:00              | 08:12:45                 | 00:02:45   | 33,3                 |
|          | $\bf{B}$                | 08:10:00              | 08:12:40                 | 00:02:40   | 34,5                 |
|          | $\mathbf C$             | 08:10:00              | 08:12:35                 | 00:02:35   | 35,8                 |
| G 2000   | $\mathbf{A}$            | 08:30:00              | $08:35:09$ (km $1,073$ ) | 00:05:09   | 29,9                 |
|          | B                       | 08:30:00              | 08:33:42                 | 00:03:42   | 31,0                 |
|          | $\overline{\mathbf{C}}$ | 08:30:00              | 08:33:16                 | 00:03:16   | 32,3                 |
|          |                         |                       |                          |            |                      |
| Güterzug |                         | Abfahrtszeit km 1,1   | Ankunftszeit km 9,0      | Differenz  | $V_{max}$ bei km 9,0 |
|          |                         | [hh:mm:ss]            | [hh:mm:ss]               | [hh:mm:ss] | [km/h]               |
| G 1000   | $\mathbf{A}$            | 08:05:00              | 08:12:18                 | 00:07:18   | 100,0                |
|          | $\bf{B}$                | 08:05:00              | 08:12:20                 | 00:07:20   | 100,0                |
|          | $\mathbf C$             | 08:05:00              | 08:12:21                 | 00:07:21   | 100,0                |
| G 1600   | $\mathbf{A}$            | 08:15:00              |                          |            |                      |
|          | B                       | 08:15:00              |                          |            |                      |
|          | $\overline{\mathbf{C}}$ | 08:15:00              |                          |            |                      |
| G 2000   | $\mathbf{A}$            |                       |                          |            |                      |
|          | B                       | 08:35:00              |                          |            |                      |
|          | $\mathbf C$             | 08:35:00              |                          |            |                      |

Tabelle 4.14: Auswertung für Längsneigung 26,0% mit Halt

### 4.2.6 Zusammenfassung

Bei allen fünf Längsneigungsvarianten zeigen die Güterzüge ein vergleichbares Verhalten. Bei allen Längsneigungen können – anders als bei der Betriebssimulation ohne Halt – bei Variante A die kürzesten Fahrzeiten erreicht werden. Die höchsten Geschwindigkeit werden ebenfalls bei Variante A erreicht. Die Unterschiede zwischen den einzelnen Varianten A, B und C liegen – wie auch bei der Betriebssimulation ohne Halt – im Sekundenbereich. Auch hier treten die größten Unterschiede bei jenen Güterzügen auf, die am Leistungslimit fahren – d.h. eine große Masse bei gleichzeitig geringer Zugkraft haben.

### 4.3 Auswertung der Mindestzugfolgezeiten

Aus den Simulationsergebnissen in Kapitel 4.1 lassen sich die Mindestzugfolgezeiten ableiten, die die Leistungsfähigkeit der Strecke beeinflussen. Die Züge fahren durch die ortsfeste Signalisierung im festen Raumabstand. Die Sperrzeit eines Blockabschnitts wird durch zwei Zeitpunkte begrenzt. Sie beginnt zum Zeitpunkt der Reservierung des Blockabschnittes und endet zum Zeitpunkt der Auflösung und Freigabe des Blockabschnittes für einen nachfolgenden Zug [7]. Die Auswertung der Sperrzeiten wird von OpenTrack automatisch erstellt.

Das erste Blocksignal steht 1100 m nach dem Ausfahrsignal. Danach folgen weitere Blocksignale in einem Abstand von 2500 m. Nach dem Auflösen des ersten Blockabschnitts könnte der nachfolgende Güterzug bereits anfahren (siehe Abbildung 4.30). Da aber der erste Blockabschnitt mit einer Länge von 1100 m deutlich kürzer ist als die darauffolgenden Blockabschnitte (Länge: 2500 m) muss der Güterzug vor dem zweiten und folgenden Blocksignalen jeweils seine Geschwindigkeit reduzieren (siehe Abbildung 4.31). Um ein Bremsen auf der freien Strecke zu vermeiden, ist es besser, wenn der Güterzug erst nach dem Auflösen des zweiten Blocksignals bei km 3,6 anfährt (siehe Abbildung 4.32). In diesem Fall kann der nachfolgende Güterzug ohne zu Bremsen fahren (siehe Abbildung 4.33).

Die Mindestzugfolgezeiten bei Lösen des Blocksignals bei km 3,6 sind für die Längsneigung von 8,5 % in Tabelle 4.15 zusammengefasst. Für die anderen Längsneigungen sind die Mindestzugfolgezeiten im Anhang A in den Tabellen A.1 bis A.4 (S. 78–79) zusammengefasst. Die kürzesten Mindestzugfolgezeiten können bei Variante C erreicht werden. Die Unterschiede zwischen den Längenschnittvarianten A, B und C liegen im Sekundenbereich.

|          |              | $\cdot$<br>$\cdot$ | $\cdots$            |
|----------|--------------|--------------------|---------------------|
| Güterzug | Variante     | Lösezeit km 3,6    | Mindestzugfolgezeit |
| G 1000   | $\mathbf{A}$ | 08:04:12           | 00:04:12            |
|          | в            | 08:04:10           | 00:04:10            |
|          | $\mathbf C$  | 08:04:09           | 00:04:09            |
| G 1600   | $\mathbf{A}$ | 08:15:59           | 00:05:59            |
|          | B            | 08:15:54           | 00:05:54            |
|          | $\mathbf C$  | 08:15:51           | 00:05:51            |
| G 2000   | $\mathbf{A}$ | 08:34:30           | 00:04:30            |
|          | B            | 08:34:28           | 00:04:28            |
|          | C            | 08:34:27           | 00:04:27            |

Tabelle 4.15: Mindestzugfolgezeit bei Längsneigung 8,5 %

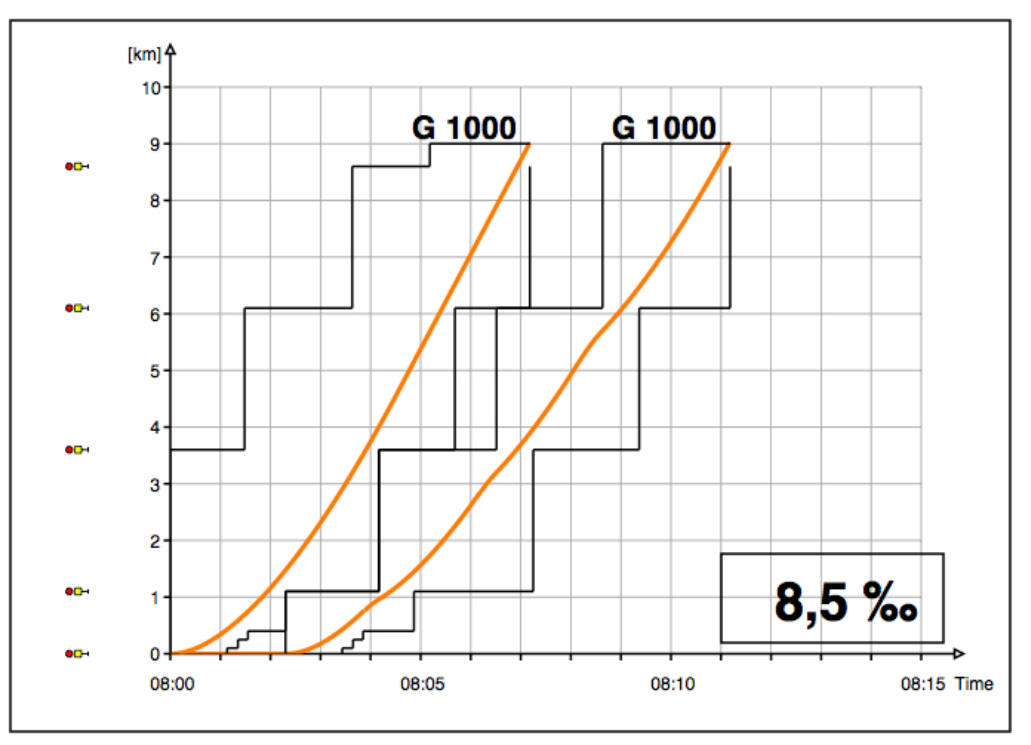

Abbildung 4.30: Zugfolge zweier Güterzüge für Variante B nach Freiwerden des ersten Blockes bei Längsneigung 8,5 %

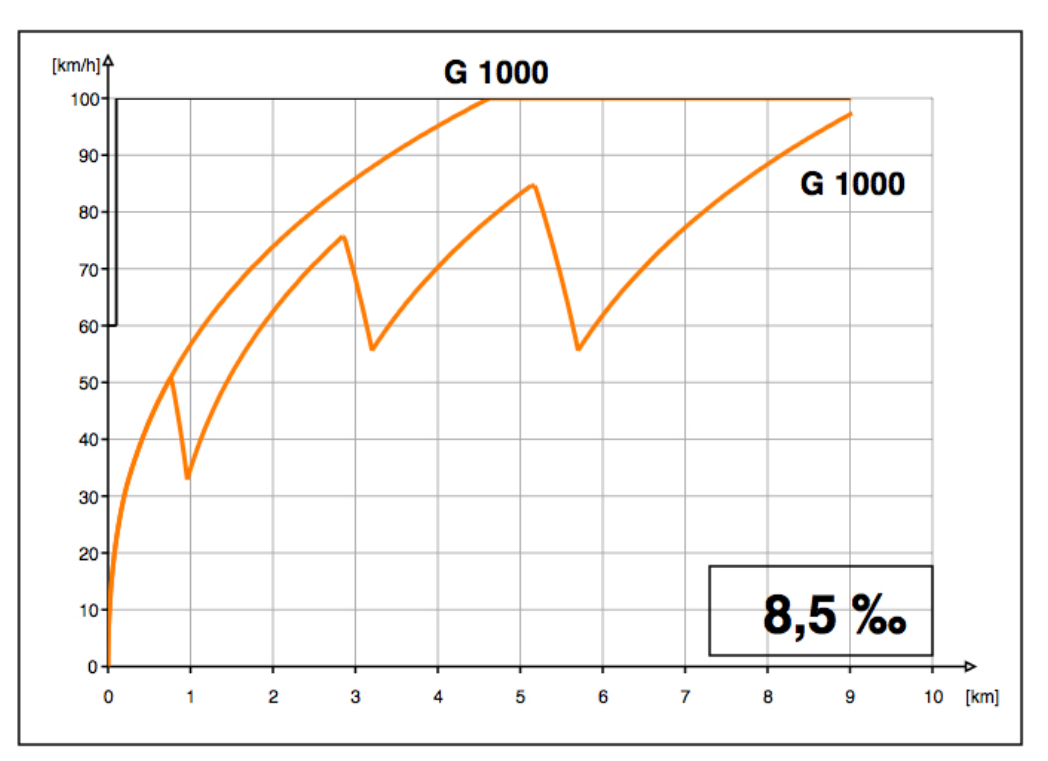

Abbildung 4.31: v-s-Diagramm bei Zugfolge zweier Güterzüge für Variante B nach Freiwerden des ersten Blockes

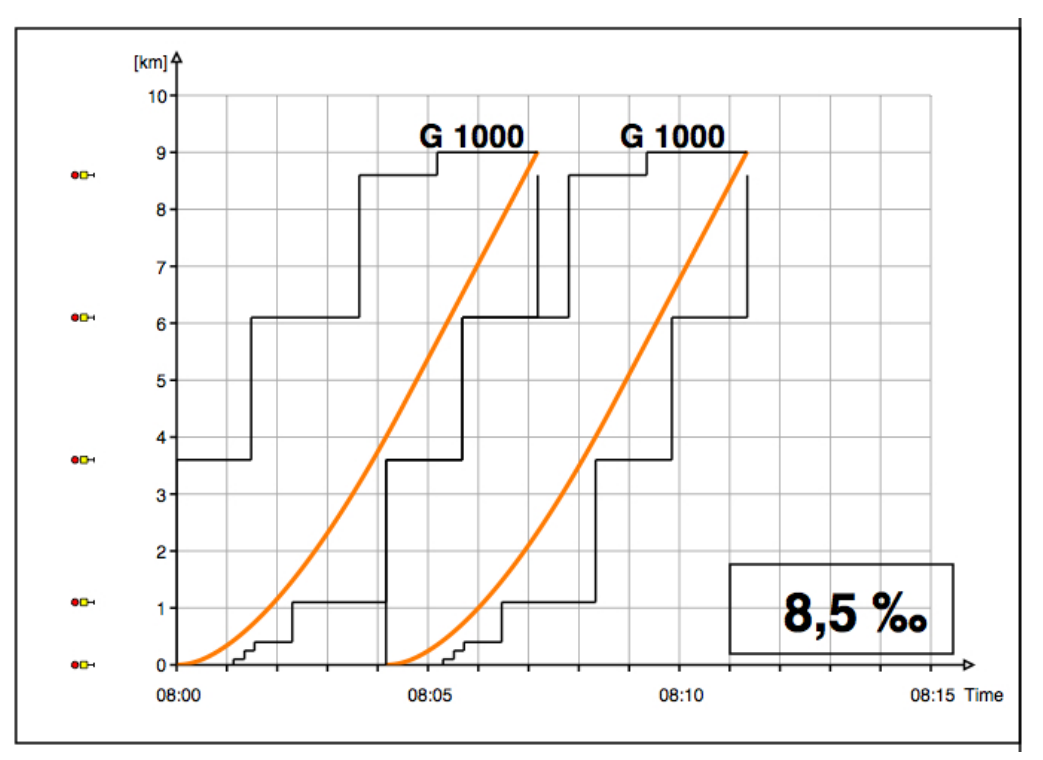

Abbildung 4.32: Mindestzugfolge zweier Güterzüge für Variante B nach Freiwerden der ersten beiden Blocks bei Längsneigung 8,5 %

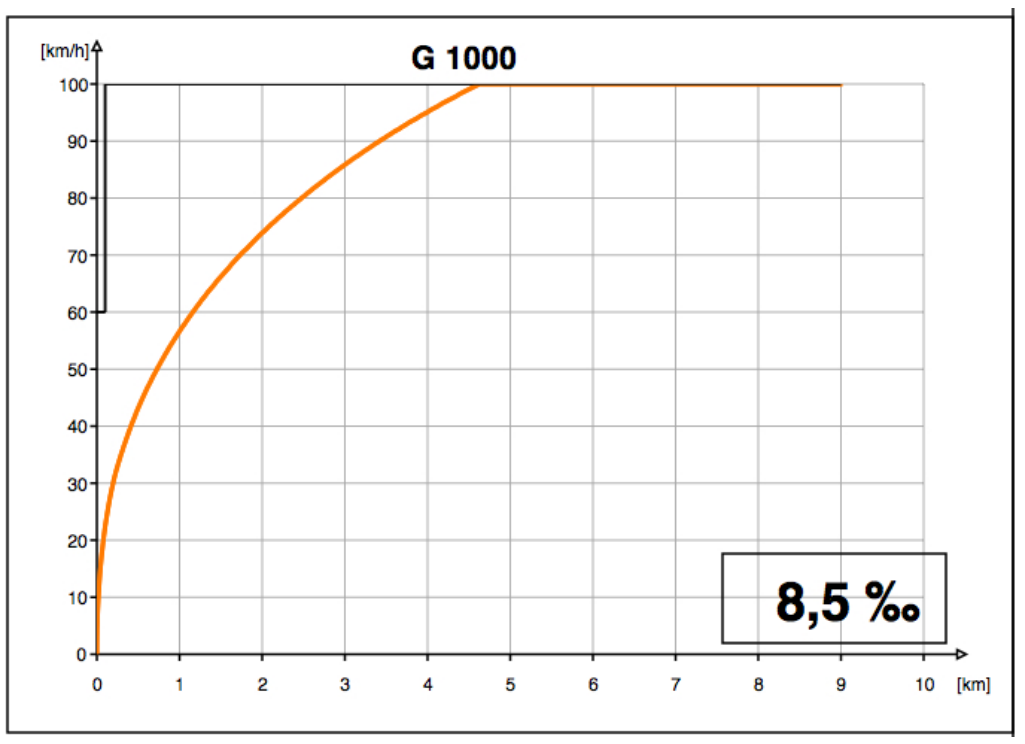

Abbildung 4.33: v-s-Diagramm bei Mindestzugfolge zweier Güterzüge für Variante B nach Freiwerden der ersten beiden Blocks (v-s-Diagramm für beide Züge gleich)

### 4.4 Sensitivitätsanalyse

Der Bereich des fiktiven Streckenabschnittes mit den drei unterschiedlichen Längenschnittvarianten A, B und C ist zu Beginn mit einer Länge von 900 m definiert worden. Die Längenschnittvarianten weichen jeweils  $2\%$  voneinander ab (siehe Abbildung 2.2 S. 4). Alle vorher beschriebenen Simulationen wurden mit diesen Parametern durchgeführt.

Nun wird in zwei Sensitivitätsanalysen – für die Infrastruktur mit einer Längsneigung von  $8.5\%$  auf der freien Strecke – untersucht, ob eine Änderung dieser festgelegten Werte eine deutliche Änderung des Ergebnisses bewirkt. Zum einen wird in der ersten Analyse die Abweichung der Längenschnittvarianten untereinander von jeweils  $2\%$  auf  $4\%$  erhöht (siehe Abbildung 4.34 und 4.35). Zum anderen wird in der zweiten Analyse die Länge der Längenschnittvarianten von 900 m auf 1800 m verlängert, wobei der Neigungswechsel in der Mitte angeordnet wird (siehe Abbildung 4.36 und 4.37). Abschließend wird neben dem bereits untersuchten Anfahren aus dem Bahnhof ermittelt, wie sich Güterzüge verhalten, die ohne Halt durch den Bahnhof durchfahren.

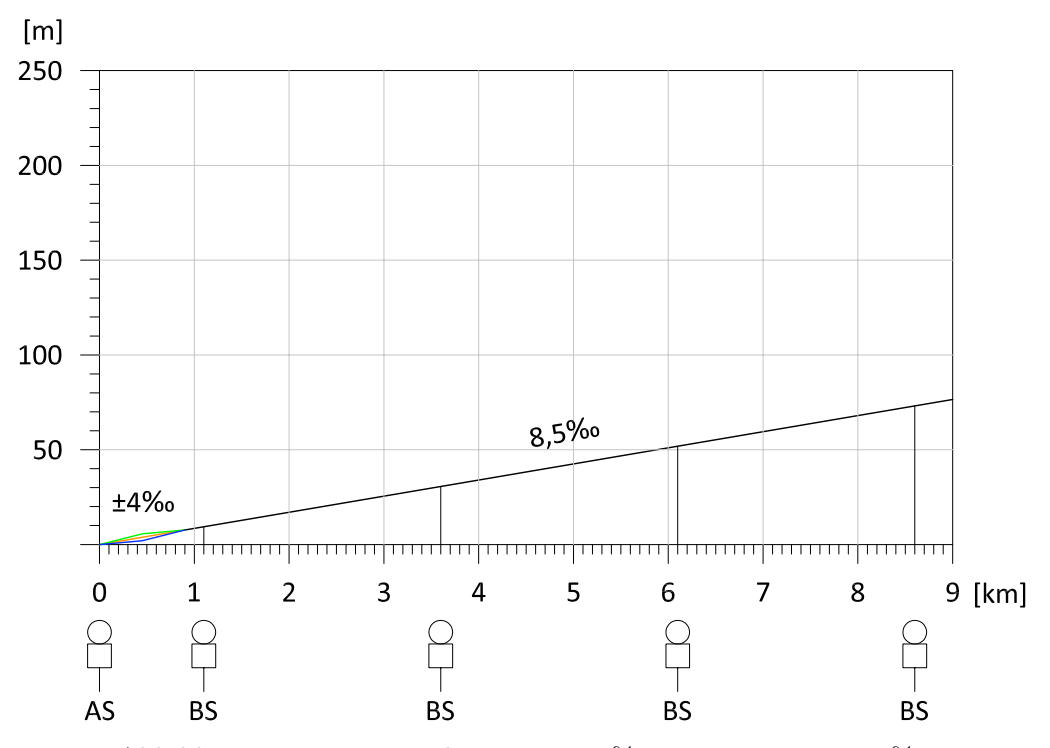

Abbildung 4.34: Längenschnitt mit 8,5  $\%$  Längsneigung  $\pm$  4  $\%$ 

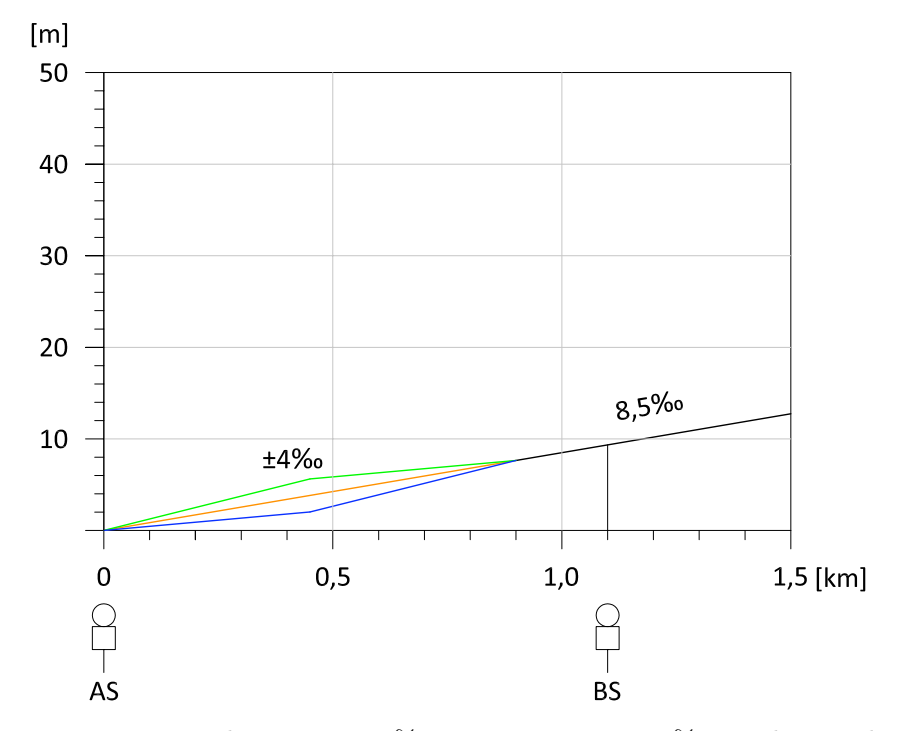

Abbildung 4.35: Längenschnitt mit 8,5 ‰ Längsneigung  $\pm$  4 ‰ von km 0,0 bis km 1,5

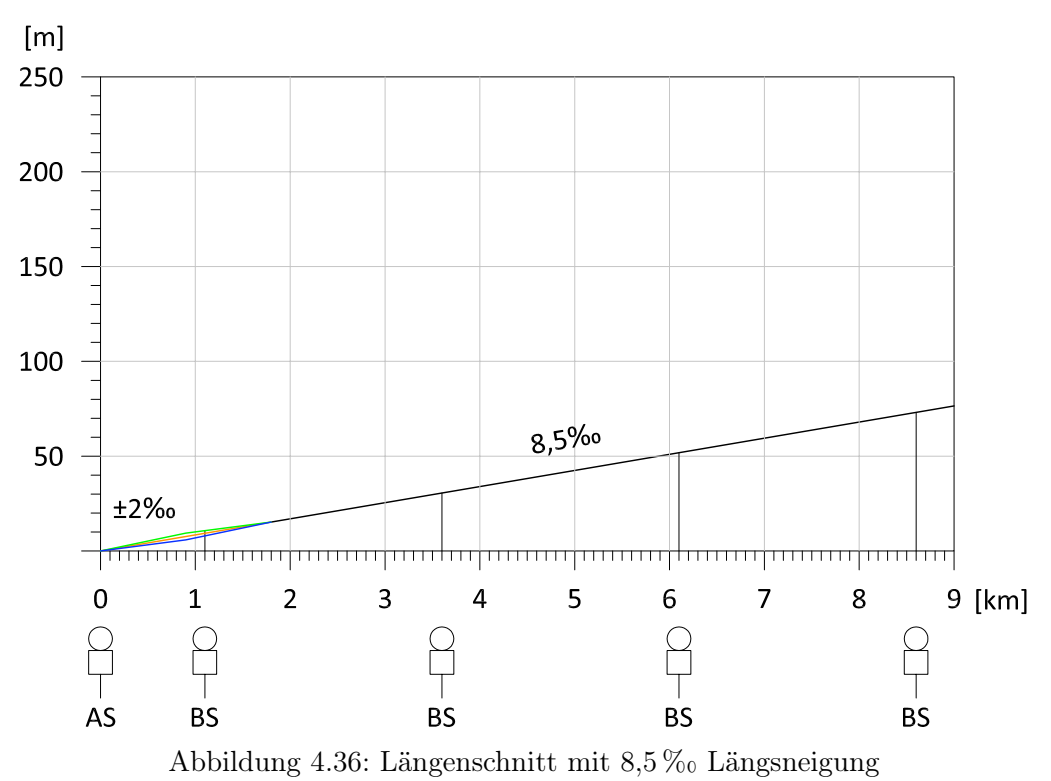

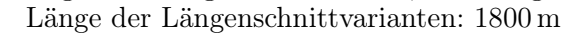

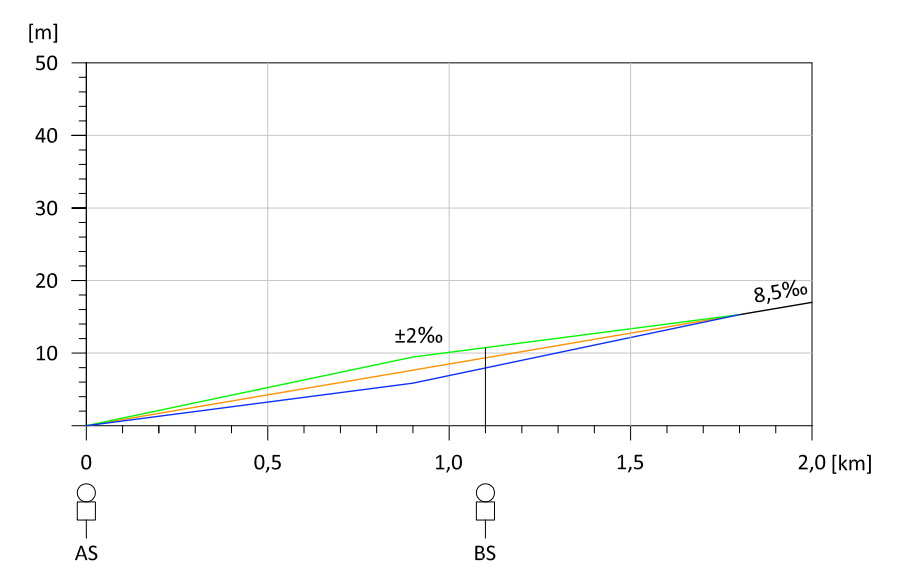

Abbildung 4.37: Längenschnitt mit 8,5 % Längsneigung von km 0,0 bis km 2,0 Länge der Längenschnittvarianten: 1800 m

### 4.4.1 Analyse Längsneigung

Der Vergleich der Simulationsergebnisse bei einer Längsneigungsänderung von  $\pm 4\%$  mit jenen der ursprünglichen Längsneigungsänderung von  $\pm 2\%$  zeigt, dass die Unterschiede zwischen den Längenschnittvarianten A, B und C in beiden Fällen im Sekundenbereich liegen. Die kürzesten Fahrzeiten werden, wie auch mit dem ursprünglichen Wert  $\pm 2\%$ , bei Variante C erreicht (siehe Abbildung 4.38). Bei der Längsneigungsänderung von  $\pm 4\%$  sind bei Variante C kürzere Fahrzeiten als bei der ursprünglichen Längsneigungsänderung von  $\pm 2\%$  möglich (siehe Tabelle 4.16). Die Güterzüge G 1000 und G 2000 erreichen bei km 4,6 bzw. km 4,9 die Streckenhöchstgeschwindigkeit von 100 km/h (siehe Abbildung 4.39). Der Güterzug G 1600 erreicht die Streckenhöchstgeschwindigkeit nicht innerhalb der 9 km langen Strecke. Er erreicht bei km 9,0 eine Geschwindigkeit von ca. 76 km/h.

Im Anhang A zeigt Abbildung A.38 (S. 80) den Ausschnitt aus dem v-s-Diagramm von km 0,0 bis km 1,5. Abbildungen A.39 und A.40 (S. 81) zeigen Ausschnitte aus dem a-s-Diagramm.

| Güterzug |              | Abfahrtszeit | Ankunftszeit | Differenz  | Unterschied zu     | $V_{Ende}$ bei km 9,0 |
|----------|--------------|--------------|--------------|------------|--------------------|-----------------------|
|          |              | [hh:mm:ss]   | [hh:mm:ss]   | [hh:mm:ss] | Variante $\pm 2\%$ | [km/h]                |
| G 1000   | $\mathbf{A}$ | 08:00:00     | 08:07:15     | 00:07:15   | $+2$ sek           | 100,0                 |
|          | В            | 08:00:00     | 08:07:11     | 00:07:11   | $0$ sek            | 100,0                 |
|          | $\mathbf C$  | 08:00:00     | 08:07:08     | 00:07:08   | $-1$ sek           | 100,0                 |
| G 1600   | $\mathbf A$  | 08:10:00     | 08:20:13     | 00:10:13   | $+5$ sek           | 76,5                  |
|          | B            | 08:10:00     | 08:20:04     | 00:10:04   | $0$ sek            | 76,5                  |
|          | $\mathbf C$  | 08:10:00     | 08:19:58     | 00:09:58   | $-3$ sek           | 76,4                  |
| G 2000   | $\mathbf{A}$ | 08:30:00     | 08:37:23     | 00:07:23   | $+2$ sek           | 100,0                 |
|          | B            | 08:30:00     | 08:37:19     | 00:07:19   | $0$ sek            | 100,0                 |
|          | C            | 08:30:00     | 08:37:16     | 00:07:16   | $-2$ sek           | 100,0                 |

Tabelle 4.16: Auswertung für Längsneigung  $8,\!5\,\%$   $\pm$  4  $\%$ 

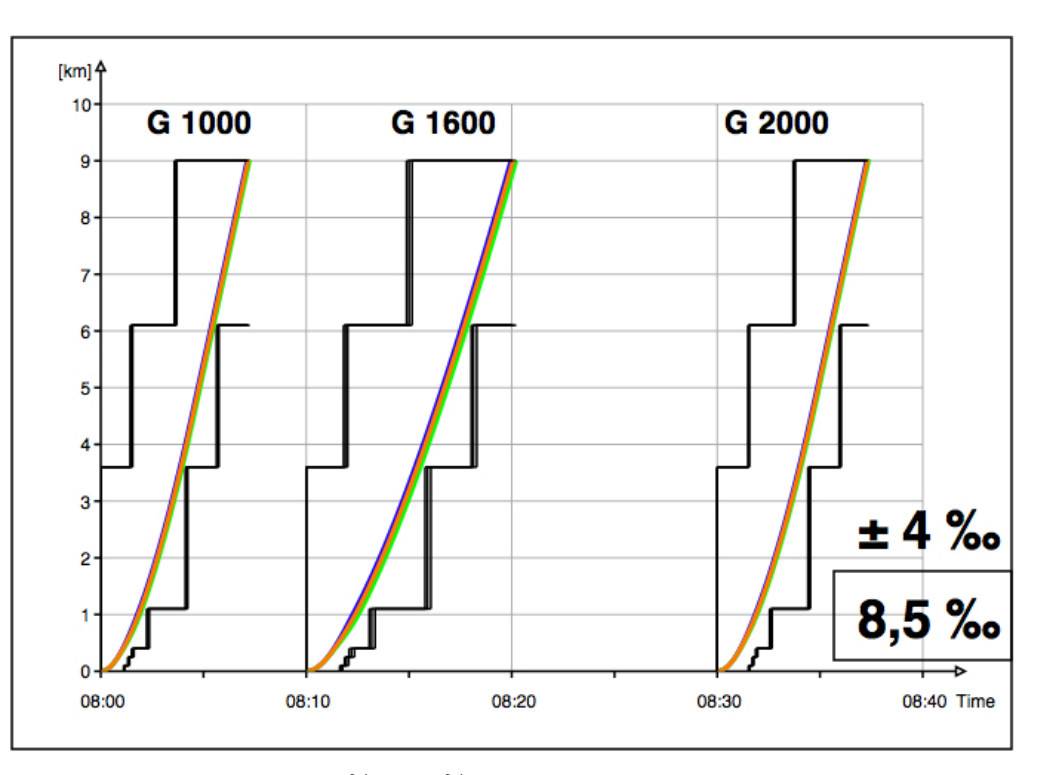

Abbildung 4.38: Variante  $8,5\,\%$  ,  $\pm 4\,\%$  , Bildfahrplan und Sperrzeitentreppe  $\bf A$  B  $\bf C$ 

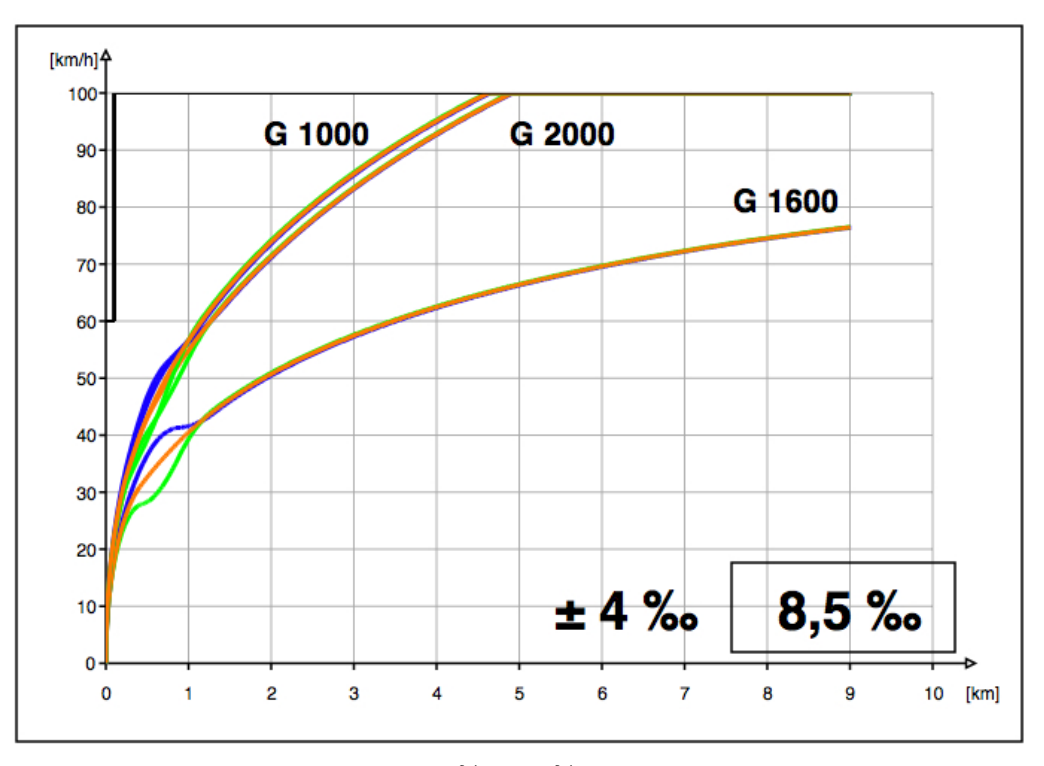

Abbildung 4.39: Variante  $8.5\%$ ,  $\pm 4\%$ , v-s-Diagramm 9 km **A B C** 

#### 4.4.2 Analyse Streckenlänge

Der Vergleich der Simulationsergebnisse bei einer Länge der Längenschnittvarianten von 1800 m mit jenen bei einer Länge von 900 m zeigt, dass die Unterschiede zwischen den Längenschnittvarianten A, B und C in beiden Fällen im Sekundenbereich liegen. Die kürzesten Fahrzeiten werden bei Variante C erreicht (siehe Abbildung 4.40). Bei der Länge der Längenschnittvarianten von 1800 m sind bei Variante C kürzere Fahrzeiten als bei der ursprünglichen Länge von 900 m möglich (siehe Tabelle 4.17). Die Güterzüge G 1000 und G 2000 erreichen bei km 4,6 bzw. km 4,9 die Streckenhöchstgeschwindigkeit von 100 km/h (siehe Abbildung 4.41). Der Güterzug G 1600 erreicht die Streckenhöchstgeschwindigkeit nicht innerhalb der 9 km langen Strecke, sondern erreicht bei km 9,0 eine Geschwindigkeit von ca. 76 km/h.

Im Anhang A zeigt Abbildung A.41 (S. 81) den Ausschnitt aus dem v-s-Diagramm von km 0,0 bis km 1,5. Abbildungen A.42 und A.43 (S. 82) zeigen Ausschnitte aus dem a-s-Diagramm.

| Güterzug |              | Abfahrtszeit                     | Ankunftszeit | Differenz  | Unterschied zu | $V_{Ende}$ bei km 9,0 |
|----------|--------------|----------------------------------|--------------|------------|----------------|-----------------------|
|          |              | $\left  \text{hh:mm:ss} \right $ | [hh:mm:ss]   | [hh:mm:ss] | Variante 900 m | [km/h]                |
| G 1000   | $\mathbf A$  | 08:00:00                         | 08:07:15     | 00:07:15   | $+2$ sek       | 100,0                 |
|          | в            | 08:00:00                         | 08:07:11     | 00:07:11   | $0$ sek        | 100,0                 |
|          | $\bf C$      | 08:00:00                         | 08:07:07     | 00:07:07   | $0$ sek        | 100,0                 |
| G 1600   | $\mathbf{A}$ | 08:10:00                         | 08:20:13     | 00:10:03   | $+5$ sek       | 76,6                  |
|          | B            | 08:10:00                         | 08:20:04     | 00:10:04   | $0$ sek        | 76,5                  |
|          | $\mathbf C$  | 08:10:00                         | 08:19:58     | 00:09:58   | $-3$ sek       | 76,3                  |
| G 2000   | $\mathbf{A}$ | 08:30:00                         | 08:37:23     | 00:07:23   | $+2$ sek       | 100,0                 |
|          | в            | 08:30:00                         | 08:37:19     | 00:07:19   | $0$ sek        | 100,0                 |
|          | $\bf C$      | 08:30:00                         | 08:37:16     | 00:07:16   | $-2$ sek       | 100,0                 |

Tabelle 4.17: Auswertung für Längsneigung 8,5 % Länge 1800 m

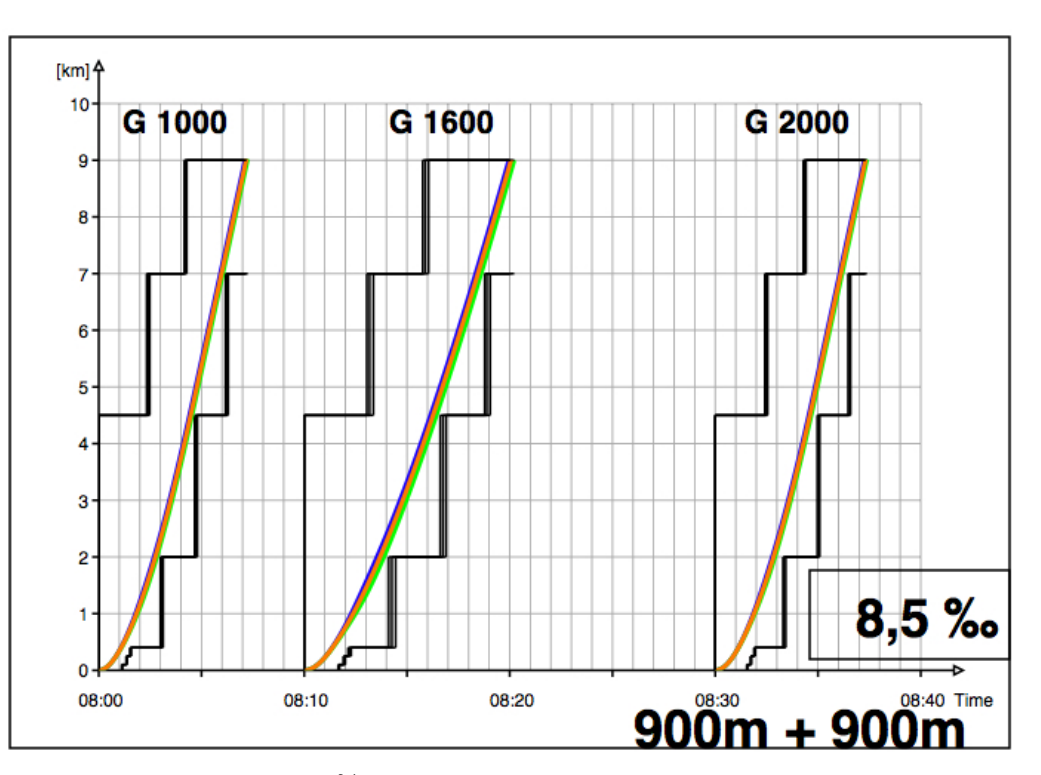

Abbildung 4.40: Variante  $8.5\%$ , 1800 m, Bildfahrplan und Sperrzeitentreppe, A B C

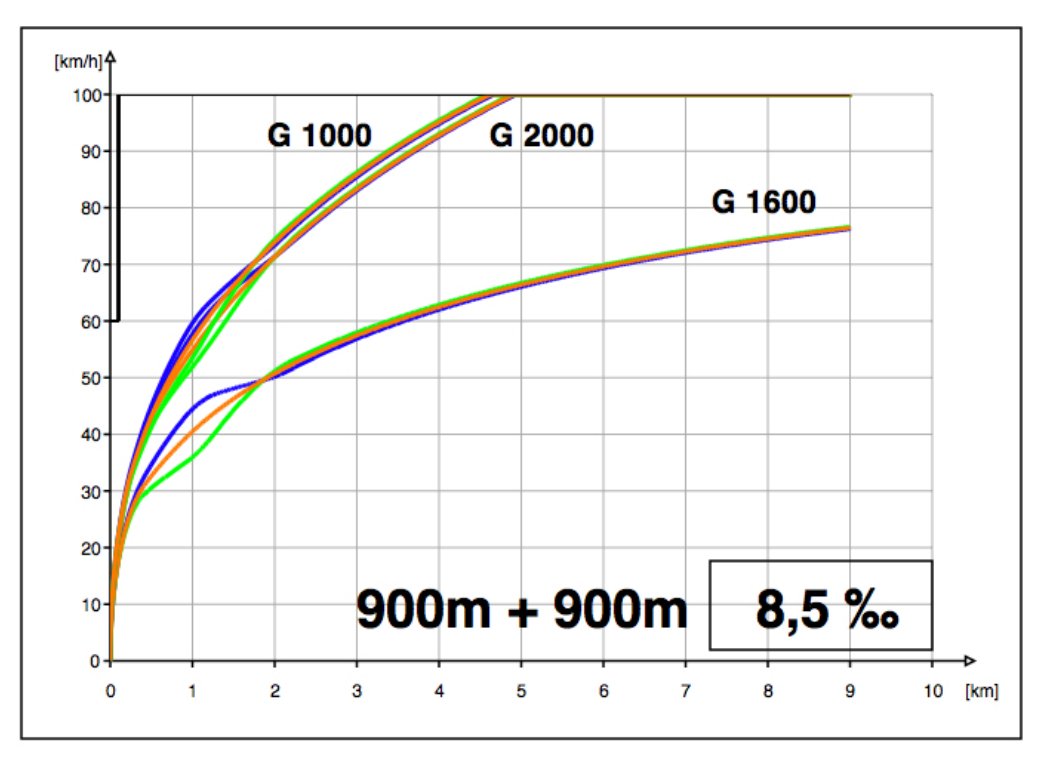

Abbildung 4.41: Variante  $8.5\%$ <sub>0</sub>, 1800 m, v-s-Diagramm 9 km **A** B C

### 4.4.3 Durchfahrt durch den Bahnhof

Neben dem bereits untersuchten Anfahren aus dem Bahnhof können Güterzüge auch ohne Halt durch den Bahnhof durchfahren. Dabei wird angenommen, dass die Güterzüge den Bahnhof mit einer auf dem Nebengleis zulässigen Höchstgeschwindigkeit von 60 km/h durchfahren und nach dem Ausfahren aus dem Bahnhof auf die Streckenhöchstgeschwindigkeit von 100 km/h beschleunigen. Das Beschleunigen kann erst erfolgen, wenn die gesamte Zuglänge die Ausfahrweiche überfahren hat. Daher bleibt die Geschwindigkeit auf den ersten 400 bis 650 m (abhängig von der Zuglänge) gleich 60 km/h (siehe Abbildung 4.43).

Die Simulationsergebnisse für die Längsneigung 8,5 % zeigen, dass bei der Durchfahrt durch den Bahnhof um 1,0 bis 2,5 Minuten kürzere Fahrzeiten möglich sind, als beim Anfahren im Bahnhof (siehe Tabelle 4.18 und Abbildung 4.42). Die kürzesten Fahrzeiten werden bei Variante A erreicht, da dort die ersten 450 m am steilsten sind. Auf den ersten 400 bis 650 m (abhängig von der Zuglänge) darf der Güterzug aber nicht beschleunigen, da das Zugende die Ausfahrweiche noch nicht überfahren hat. Sobald der Güterzug beschleunigen darf, hat an dieser Stelle Variante A die geringste Längsneigung.

Im Anhang A zeigt Abbildung A.44 (S. 83) den Ausschnitt aus dem v-s-Diagramm von km 0,0 bis km 1,5. Abbildungen A.45 und A.46 (S.84) zeigen Ausschnitte aus dem a-s-Diagramm.

| Güterzug |              | Abfahrtszeit<br>[hh:mm:ss] | Ankunftszeit<br>[hh:mm:ss] | Differenz<br>[hh:mm:ss] | Unterschied zu<br>Variante Anfahren | $V_{Ende}$ bei km 9,0<br>[km/h] |
|----------|--------------|----------------------------|----------------------------|-------------------------|-------------------------------------|---------------------------------|
| G 1000   | $\mathbf{A}$ | 08:00:00                   | 08:06:01                   | 00:06:01                | $-72$ sek                           | 100,0                           |
|          | B            | 08:00:00                   | 08:06:02                   | 00:06:02                | $-69$ sek                           | 100,0                           |
|          | $\bf C$      | 08:00:00                   | 08:06:03                   | 00:06:03                | $-66$ sek                           | 100,0                           |
| G 1600   | $\mathbf{A}$ | 08:10:00                   | 08:17:31                   | 00:07:31                | $-157$ sek                          | 81,0                            |
|          | B            | 08:10:00                   | 08:17:34                   | 00:07:34                | $-150$ sek                          | 80,7                            |
|          | $\mathbf C$  | 08:10:00                   | 08:17:38                   | 00:07:38                | $-143$ sek                          | 80,4                            |
| G 2000   | $\mathbf{A}$ | 08:25:00                   | 08:31:09                   | 00:06:09                | $-72$ sek                           | 100,0                           |
|          | B            | 08:25:00                   | 08:31:10                   | 00:06:10                | $-69$ sek                           | 100,0                           |
|          | $\mathbf C$  | 08:25:00                   | 08:31:12                   | 00:06:12                | $-66$ sek                           | 100,0                           |

Tabelle 4.18: Auswertung bei Durchfahrt für Längsneigung 8,5 %

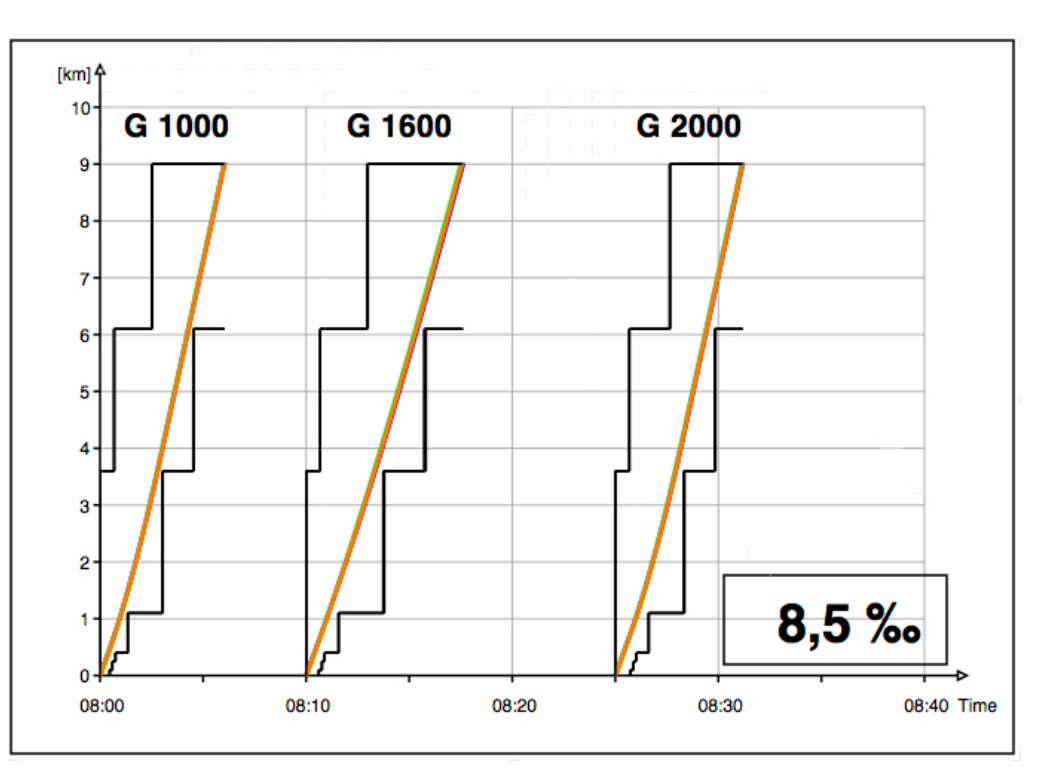

Abbildung 4.42: Variante  $8,5\,\%$ , Durchfahrt, Bildfahrplan und Sperrzeitentreppe, $\bf A$  B $\bf C$ 

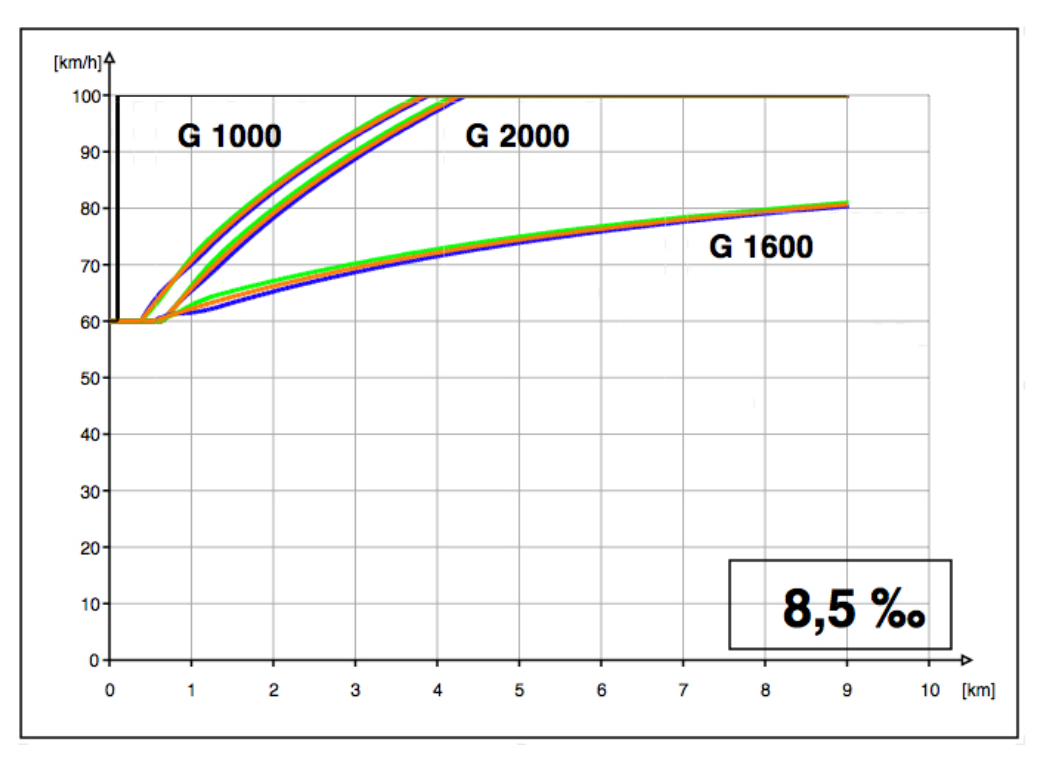

Abbildung 4.43: Variante 8,5 %, Durchfahrt, v-s-Diagramm 9 km A B C

### 4.4.4 Zusammenfassung

Bei der Analyse der Längsneigung und der Streckenlänge liegen die Zeitunterschiede zwischen den Längenschnittvarianten A, B und C jeweils im Sekundenbereich. Die kürzesten Fahrzeiten werden in beiden Fällen bei Variante C erreicht und zwar noch kürzere, als bei den ursprünglichen Streckenparametern  $(\pm 2\%_0, \text{Länge der Längenschaftkariante } 900 \,\text{m})$ . Auffallend ist, dass die Ergebnisse der beiden Analysen gleich sind. Die Verdopplung des Längsneigung und die Verdopplung der Länge der Längenschnittvariante führen bei den meisten Güterzügen zu gleichen Fahrzeiten und Geschwindigkeiten (siehe Tabellen 4.16 und 4.17).

Bei der Durchfahrt durch den Bahnhof sind um 1 bis 2,5 Minuten kürzere Fahrzeiten möglich, als beim Anfahren im Bahnhof (siehe Tabelle 4.18 und Abbildung 4.42). Die kürzesten Fahrzeiten werden bei Variante A erreicht, da der Güterzug erst beschleunigen darf, sobald das Zugende die Ausfahrweiche überfahren hat. An dieser Stelle hat Variante A die geringste Längsneigung.

## Kapitel 5

# Zusammenfassung

Ziel dieser Diplomarbeit ist eine quantitative Bewertung der unterschiedlichen Längenschnittformen in Bezug auf die Fahrzeit und die erreichte Höchstgeschwindigkeit. Die Simulationsauswertungen zeigen wie erwartet einen Unterschied zwischen den drei Längenschnittvarianten A, B und C.

Bei den gewählten Längsneigungen 8,5 %, 10,0 % und 12,5 % können die Güterzüge G 1000 (mit einer Lokomotive) und G 2000 (mit zwei Lokomotiven) die Streckenhöchstgeschwindigkeit erreichen. Der Güterzug G 1600 erreicht bereits bei der Längsneigung von 8,5 % die Streckenhöchstgeschwindigkeit nicht innerhalb der 9 km langen Strecke. Bei der Längsneigung von 18,0 % erreicht der Güterzüge G 1000 die gewünschte Streckenhöchstgeschwindigkeit nur mit zwei Lokomotiven. Dem Güterzug G 1600 muss ebenfalls eine zusätzliche Lokomotive vorgespannt werden, um diese Längsneigung zu überwinden. Die Begrenzung der Zughakengrenzlast ist bei der Doppeltraktion maßgebend. Beim Anfahren kann bei Doppeltraktion nur eine maximale Zugkraft von 450 kN wirksam übertragen werden. Bei der Längsneigung von 26,0 % erreicht nur mehr der Güterzüge G 1000 die Streckenhöchstgeschwindigkeit, die anderen beiden Güterzüge sind zu schwer, um diese Längsneigung mit zwei Lokomotiven zu überwinden.

Abbildung 5.1 zeigt noch einmal die drei Längenschnittvarianten A, B und C. Vor allem im Streckenabschnitt mit den Neigungswechseln (km 0,0 bis km 1,1) sind in den Auswertungen die zeitlichen Unterschiede zwischen den Längenschnittvarianten deutlich erkennbar. In diesem Bereich können die Güterzüge bei Längenschnittvariante C die kürzesten Fahrzeiten erreichen. Die kürzesten Mindestzugfolgezeiten können ebenfalls bei Variante C erreicht werden.

|                   | Anfahrt im Bahnhof                             | Halt bei erstem Blocksignal |
|-------------------|------------------------------------------------|-----------------------------|
| Kriterien:        | kürzeste Fahrzeit kürzeste Mindestzugfolgezeit | kürzeste Fahrzeit           |
| Variante A        |                                                |                             |
| Variante <b>B</b> |                                                |                             |
| Variante <b>C</b> |                                                |                             |

Tabelle 5.1: Zusammenfassung der Simulationsergebnisse

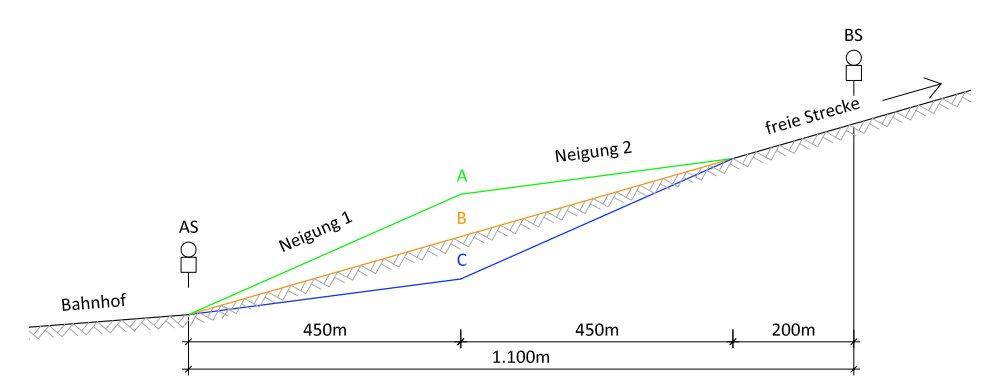

Abbildung 5.1: Längenschnitt des Übergangsbereichs

Fahren die Güterzüge planmäßig ohne Halt auf der freien Strecke, dann bleibt der bis zum Ende des Neigungswechsels (km 1,1) erreichte Zeitunterschiede auch bis zum Ende der Strecke (km 9,0) erhalten. Bei allen fünf Längsneigungsvarianten zeigen die Güterzüge ein vergleichbares Verhalten. Die kürzesten Fahrzeiten werden bei allen Längsneigungen bei Variante C erreicht. Variante C ist nicht nur aufgrund der kürzeren Fahrzeit vorteilhaft, sondern auch weil durch die geringere Anfangssteigung eine höhere Beschleunigung in diesem Bereich möglich ist. Die höchsten Geschwindigkeit werden hingegen bei Variante A erreicht. Die zeitlichen Unterschiede zwischen den einzelnen Varianten A, B und C liegen im Sekundenbereich, wobei die größten Unterschiede bei jenen Güterzügen auftreten, die am Leistungslimit fahren – d.h. eine große Masse bei gleichzeitig geringer Zugkraft haben. Da die Zeitunterschiede zwischen den drei Varianten im Sekundenbereich liegen, zeigen sich die Auswirkungen nur bei einem sekundengenauen Fahrplan.

Fahren die Güterzüge mit einem außerplanmäßigen Halt beim ersten Blocksignal (km 1,1), dann können nach dem Halt die Güterzüge bei Längenschnittvariante A am schnellsten Beschleunigen. Ein außerplanmäßiger Halt sollte aber im Betrieb vermieden werden. Variante C ist bei diesem Betriebsfall nur dann zu empfehlen, wenn das Signal nicht am Ende der höheren Steigung angeordnet wird, sondern mindestens eine Zuglänge nach Ende der höheren Steigung steht (hier 500 m). Dann findet bei einem außerplanmäßigen Halt das neuerliche Anfahren nicht im Bereich der höheren Steigung statt. Kann ein betrieblicher Halt beim ersten Blocksignal (km 1,1) nicht ausgeschlossen werden, ist Variante B vorzuziehen.

Bei allen Varianten ist zu beachten, dass die Längsneigung des steileren Neigungsabschnittes nicht größer ist, als die größte Steigung des relevanten Streckenabschnittes. Eine höhere Steigung im steileren Neigungsabschnitt kann sonst Auswirkungen auf die maximale Anhängelast und die Zughakengrenzlast haben.

Zusammenfassend kann festgestellt werden, dass durch eine auf den Betrieb abgestimmte Trassierung im Längenschnitt und einen sekundengenauen Fahrplan die möglichen Zeitvorteile genutzt werden können.

## Anhang A

# Anhang

## A.1 Opentrack

### A.1.1 Rollmaterial - Abbildungen zu Abschnitt 3.1, Seite 10

Abbildung A.1 zeigt das Eingabefenster für das gewählte Triebfahrzeug 1016/1116 Taurus, dessen Kennwerte bereits in Tabelle 2.3 (siehe S. 6) und dessen Z/V-Diagramm in Abbildung 2.4 (siehe S. 7) dargestellt sind. Die Lokomotive hat eine Masse (Load) von 86 t, das voll zum Adhäsionsgewicht (Adhesion Load) beiträgt. Die Länge der Lokomotive (Length) beträgt 19 m. Die maximale Höchstgeschwindigkeit (Speed max.) beträgt 230 km/h und die maximale Zugkraft (Tractive Effort max.) beträgt 250 kN.

Abbildung A.2 zeigt das Eingabefenster für einen Güterzug mit einer Lokomotive 1016/1116 Taurus. Die Anhängelast beträgt 1000 t mit einer Länge von 250 m. Die Bremsverzögerung beträgt  $-0, 30 \, m/s^2$ .

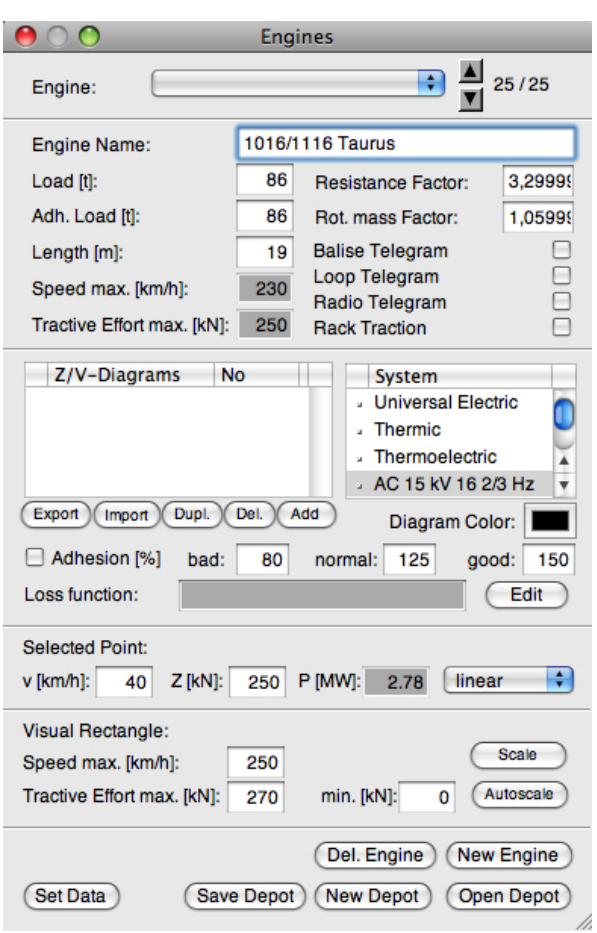

Abbildung A.1: Eingabefenster für das Triebfahrzeug

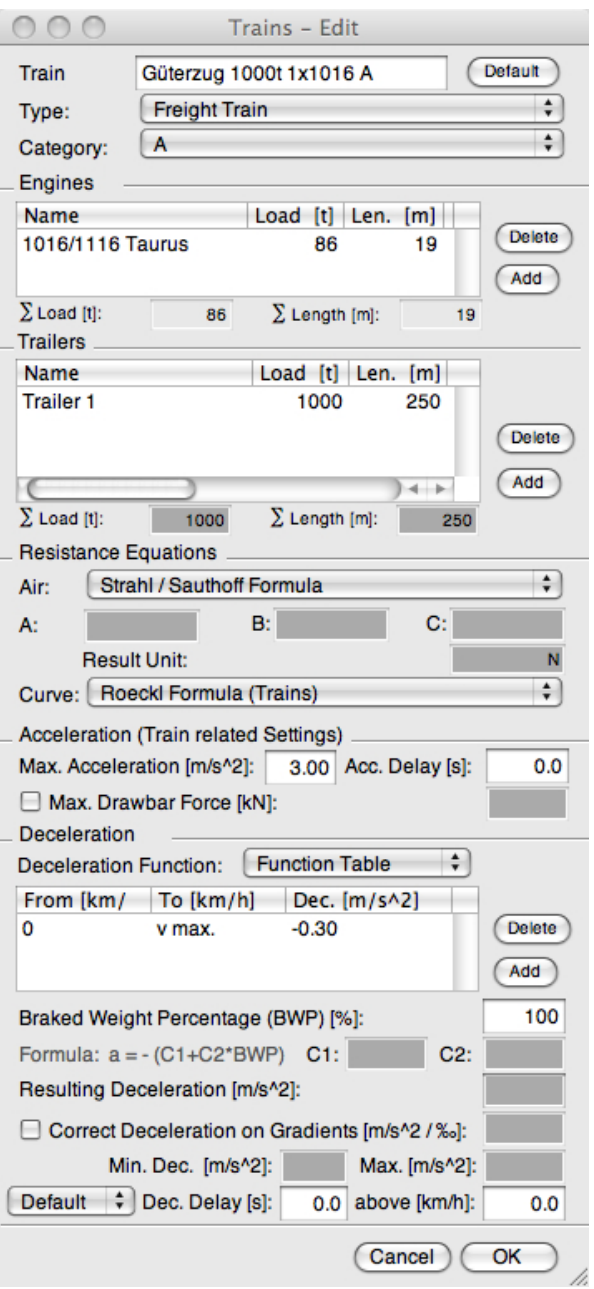

Abbildung A.2: Eingabefenster für den Güterzug G1000

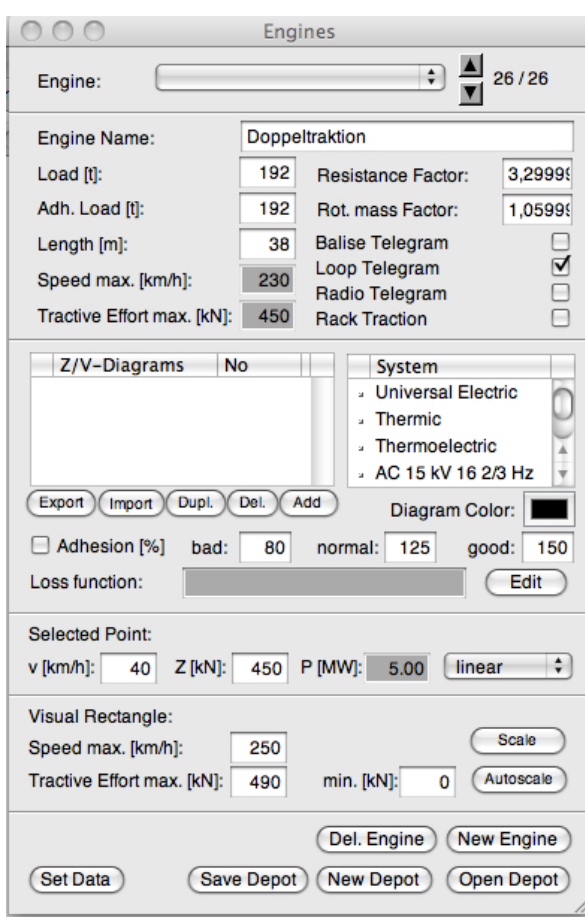

Abbildung A.3: Eingabefenster für die Doppeltraktion

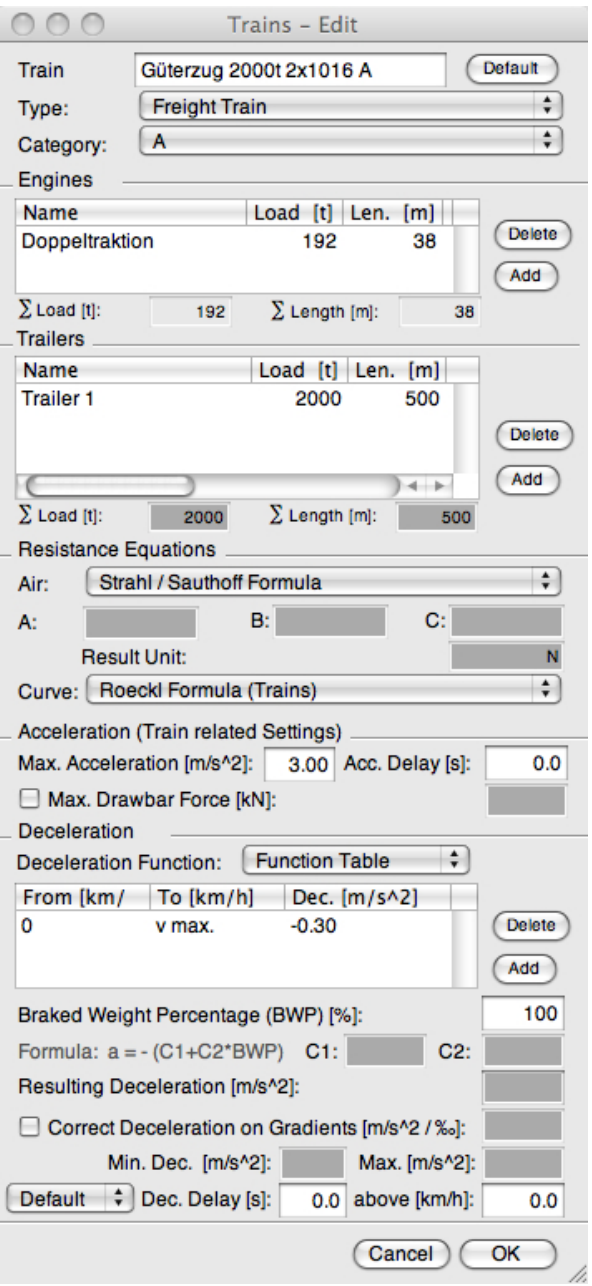

Abbildung A.4: Eingabefenster für den Güterzug G2000

### A.1.2 Infrastruktur

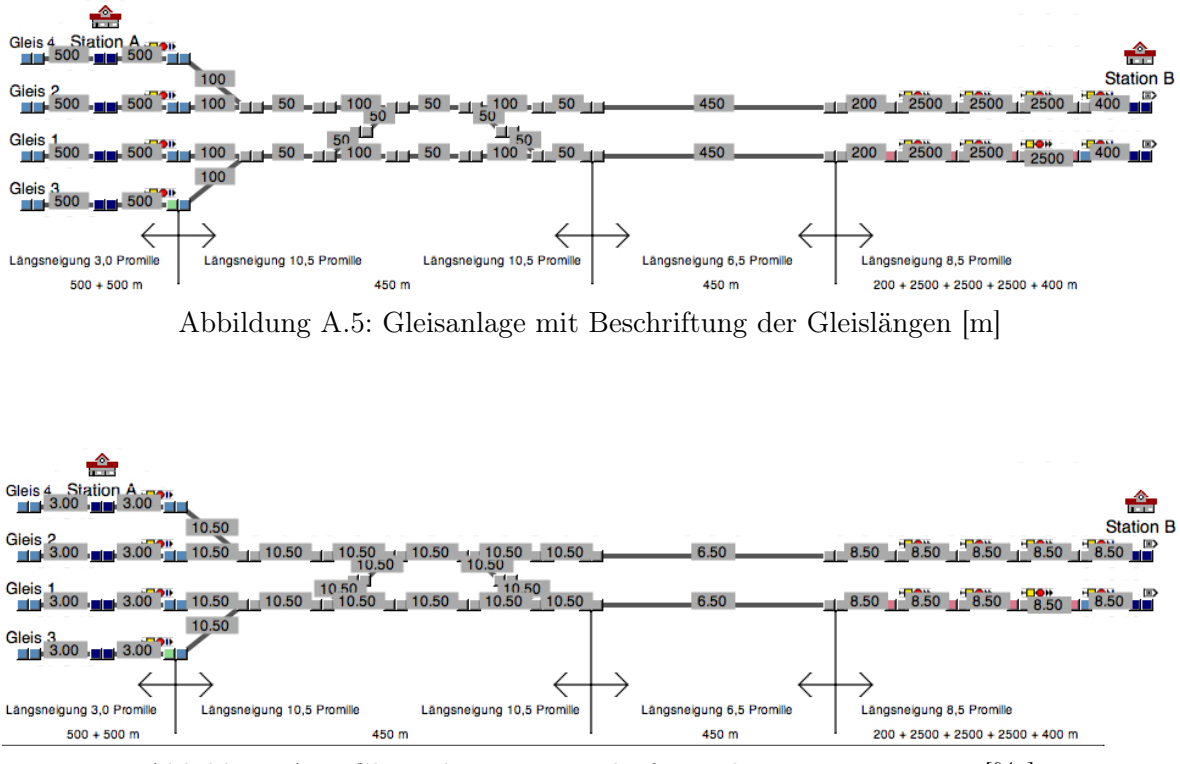

Abbildung A.6: Gleisanlage mit Beschriftung der Längsneigungen [%o]

## A.2 Planmäßige Anfahrt im Bahnhof

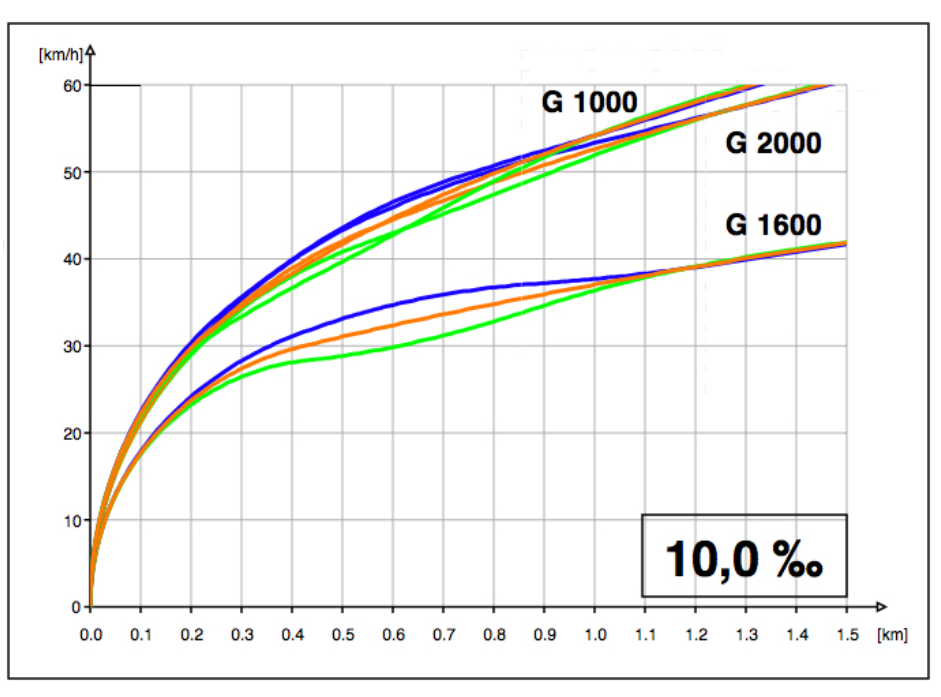

### A.2.1 Längsneigung 10,0 %

Abbildung A.7: Variante  $10,0\,\%$  v-s-Diagramm  $1,5\,\mathrm{km}$  A B C

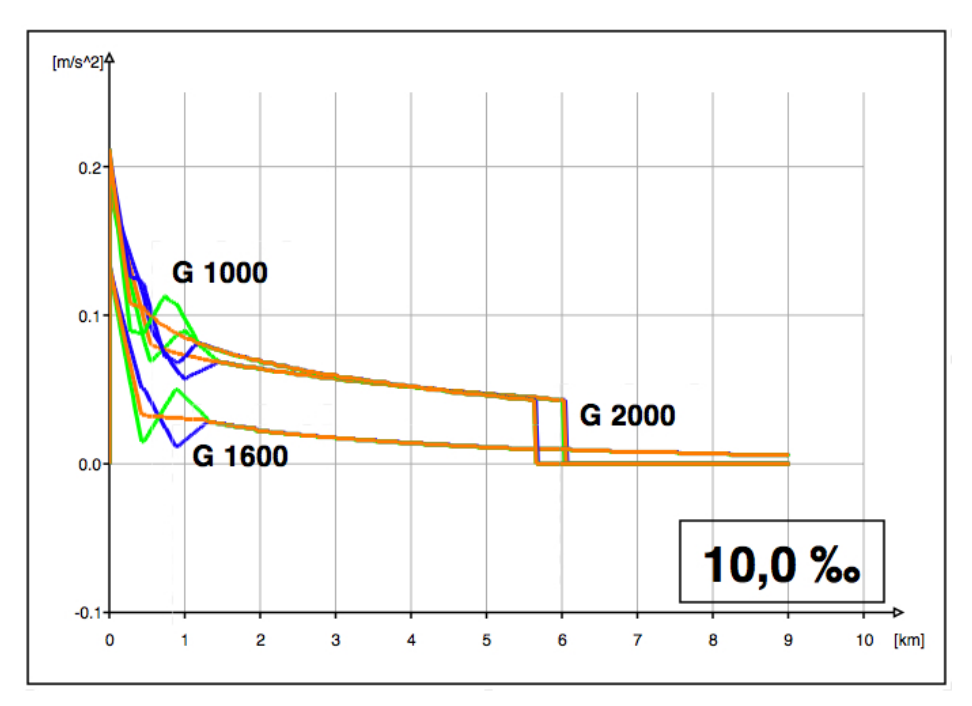

Abbildung A.8: Variante $10,\!0\,\%$ a-s-Diagramm $9\,\mathrm{km}$  A B C

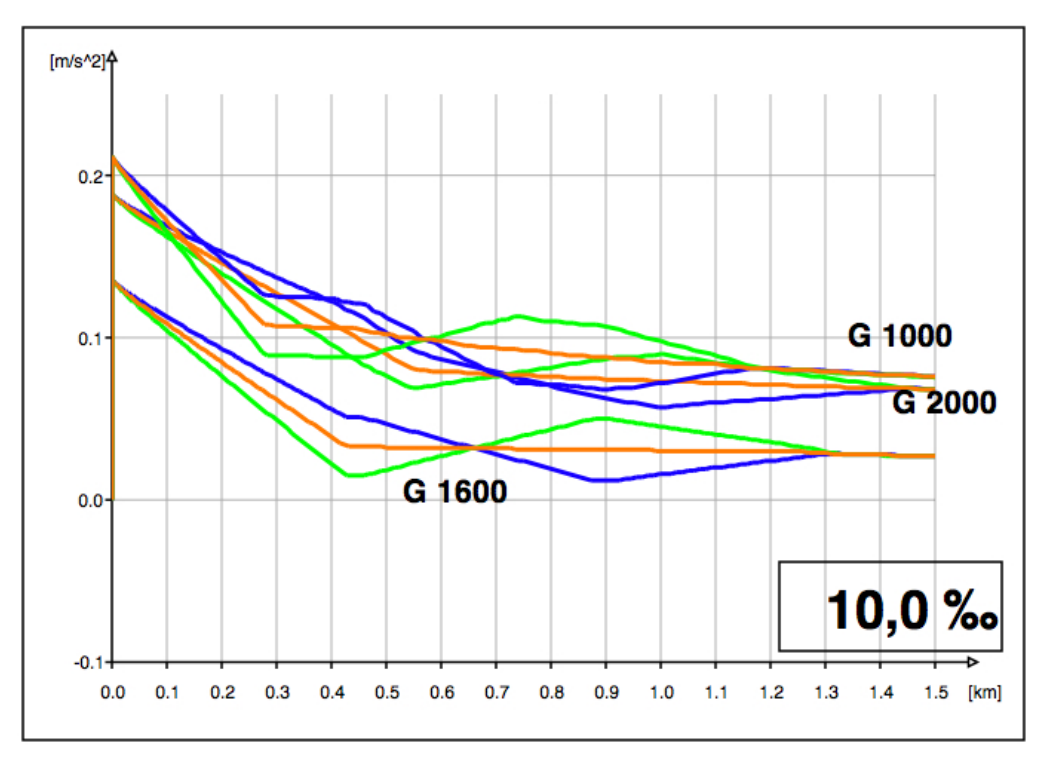

Abbildung A.9: Variante  $10{,}0\,\%$ a-s-Diagramm  $1{,}5\,\mathrm{km}$  A B C

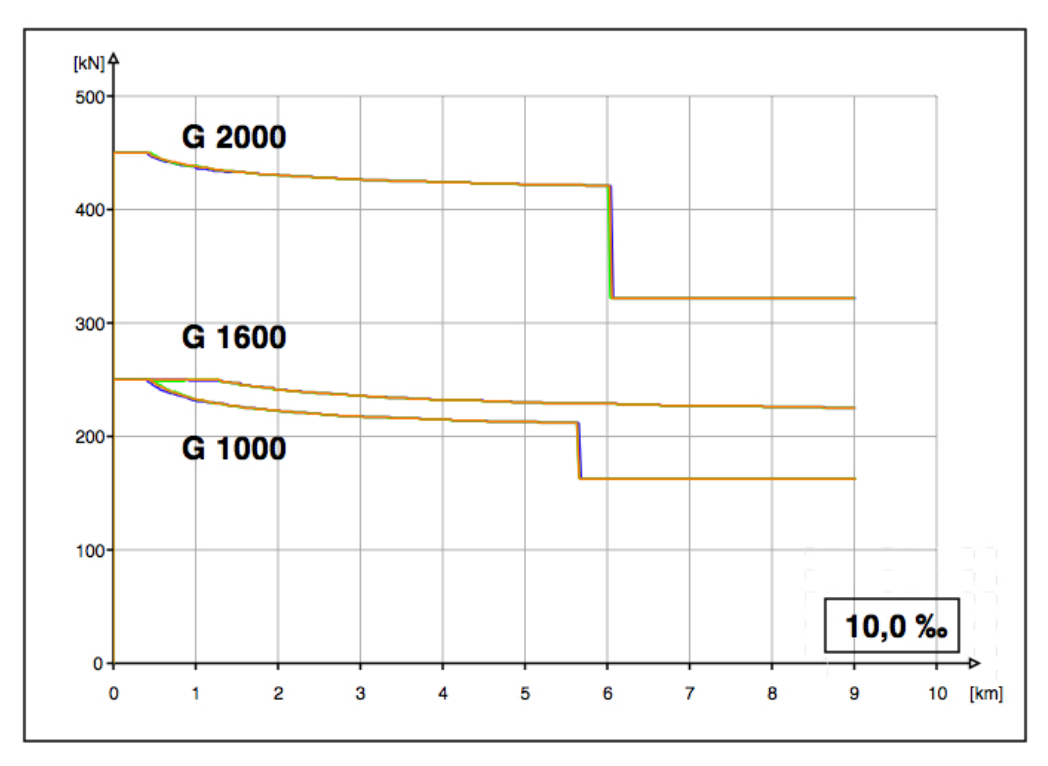

Abbildung A.10: Variante 10,0 ‰ Zugkraft-Weg-Diagramm $\mathbf A$  B  $\mathbf C$ 

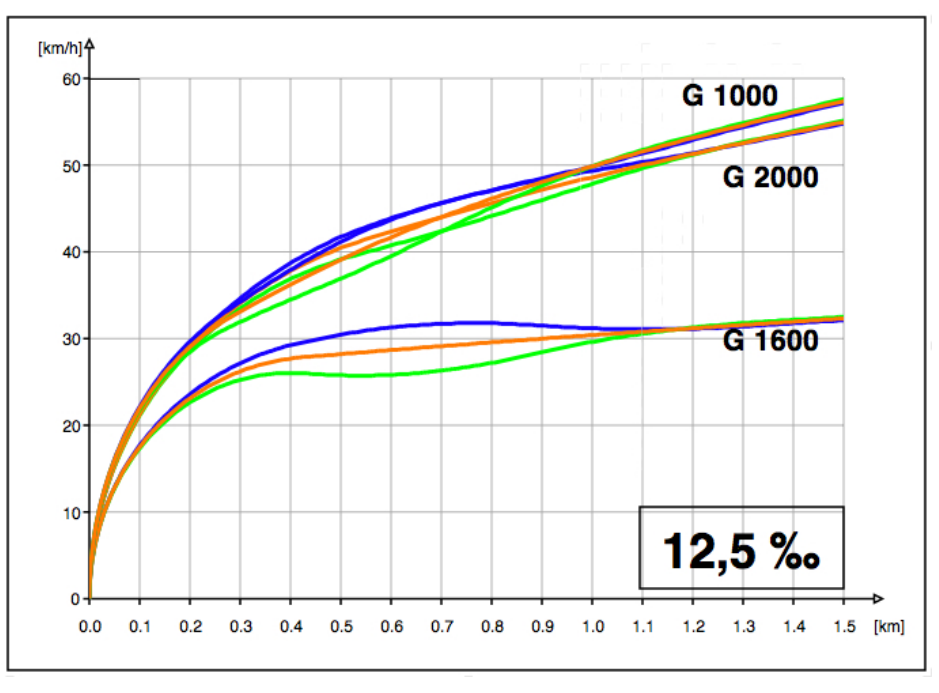

### A.2.2 Längsneigung 12,5 %

Abbildung A.11: Variante $12,\!5\,\%$ v-s-Diagramm $1,\!5\,\mathrm{km}$  A B C

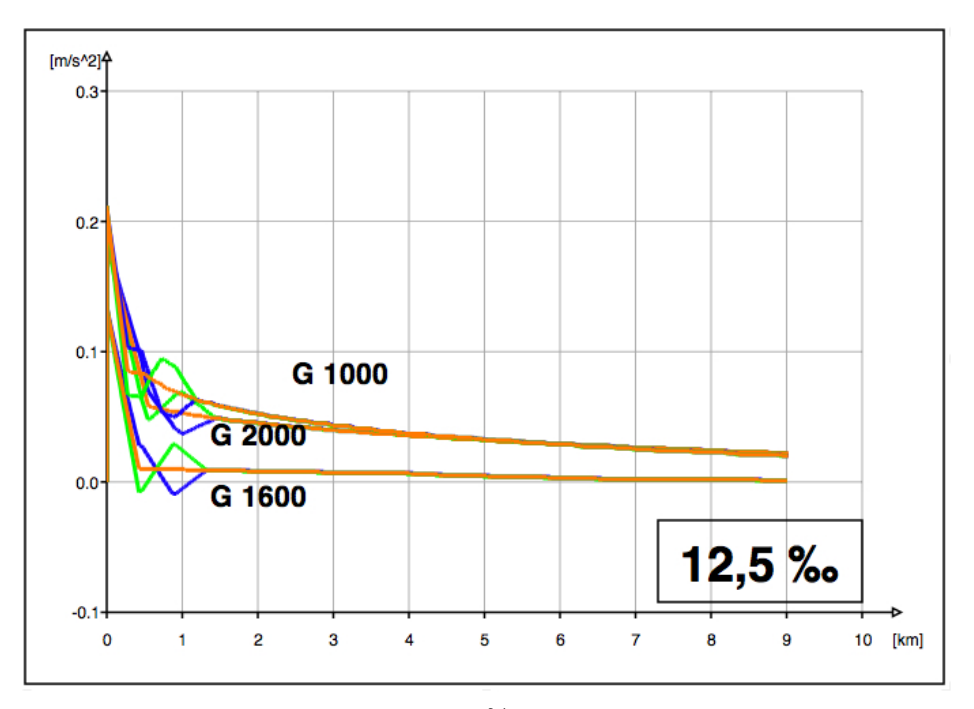

Abbildung A.12: Variante  $12.5\%$ o a-s-Diagramm 9 km A B C

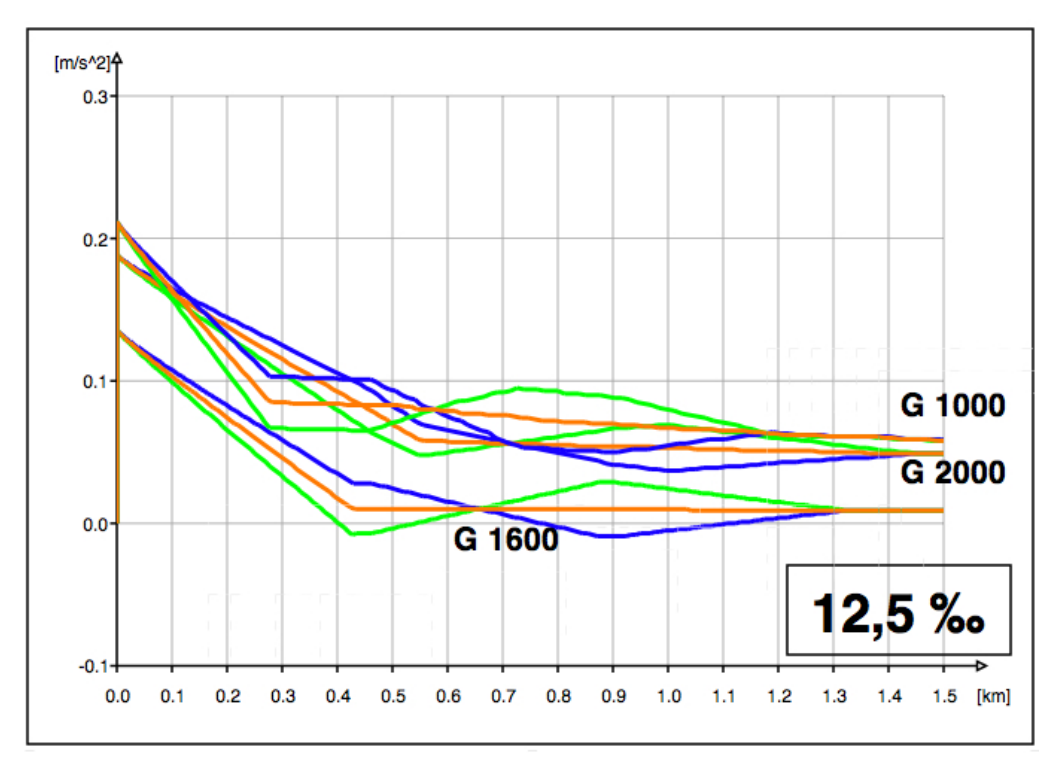

Abbildung A.13: Variante  $12.5\%$  a-s-Diagramm  $1.5\,\mathrm{km}$  A B C

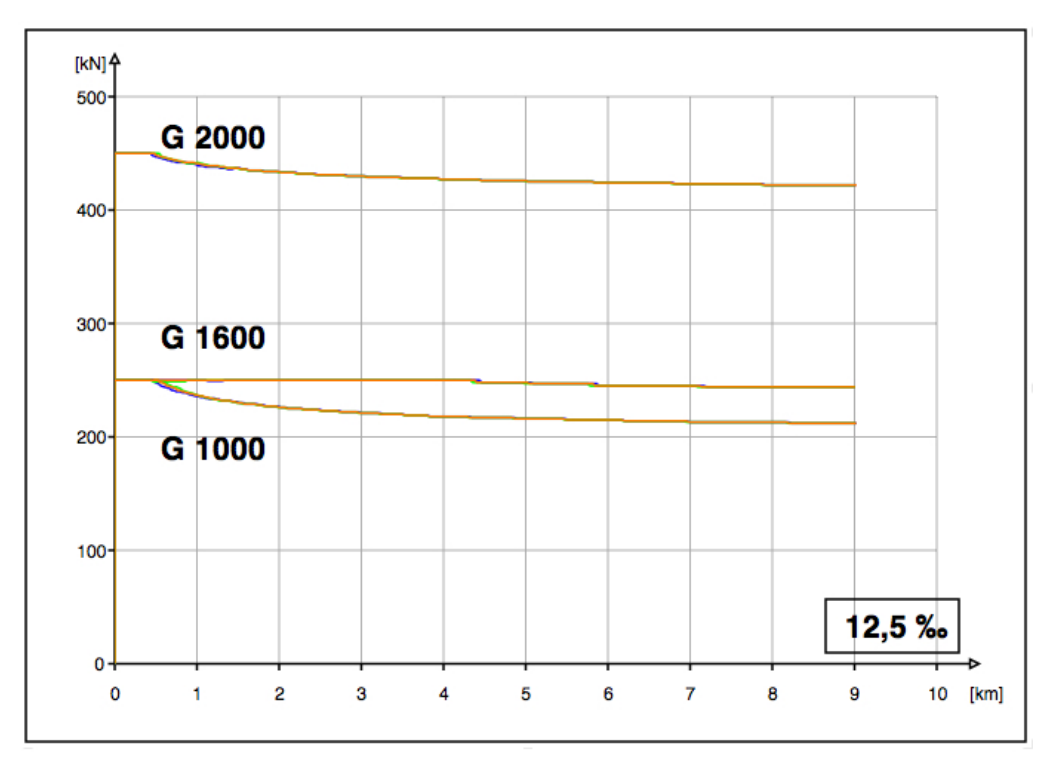

Abbildung A.14: Variante $12{,}5\,\%$  Zugraft-Weg-Diagramm A B C

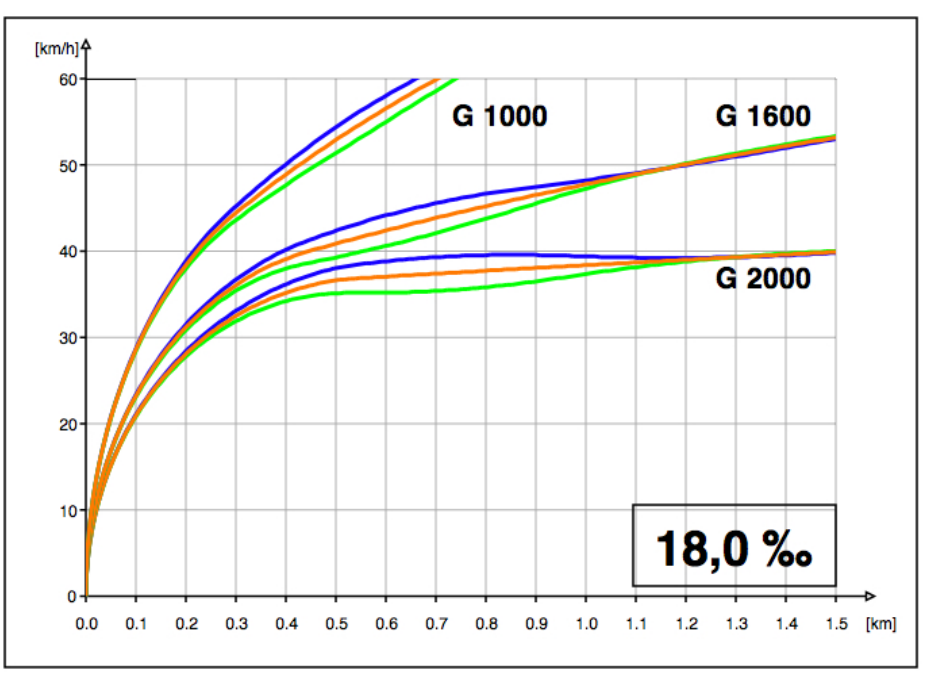

### A.2.3 Längsneigung 18,0 %

Abbildung A.15: Variante 18,0 % v-s-Diagramm 1,5 km, alle Güterzüge mit 2 Lokomotiven A B C

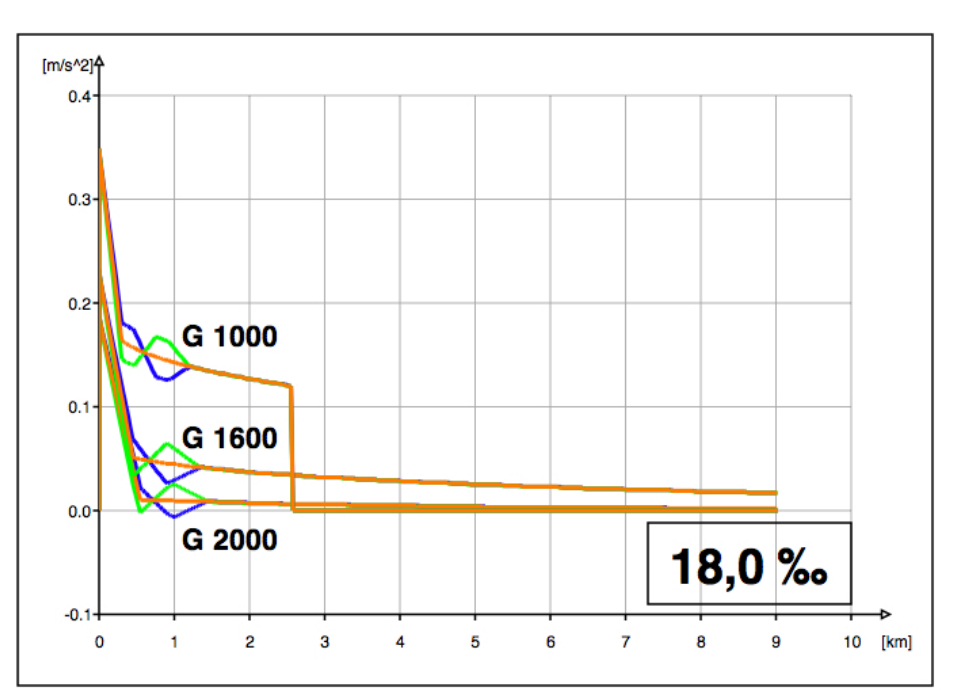

Abbildung A.16: Variante 18,0 % a-s-Diagramm 9 km, alle Güterzüge mit 2 Lokomotiven A B C
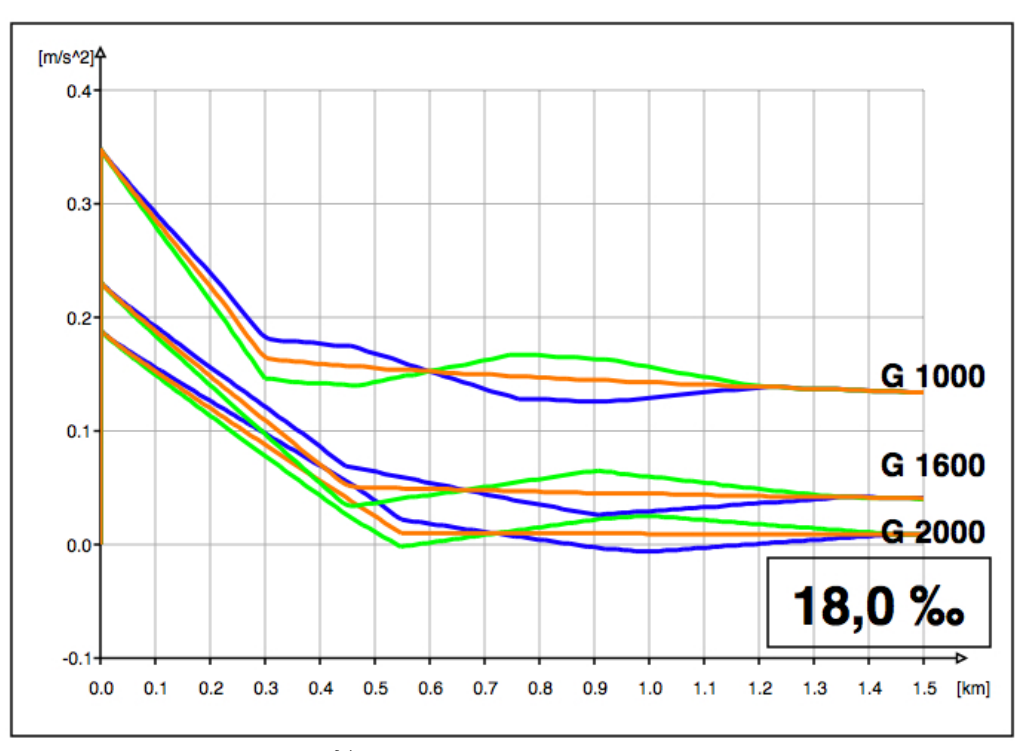

Abbildung A.17: Variante 18,0 % a-s-Diagramm 1,5 km, alle Güterzüge mit 2 Lokomotiven A B C

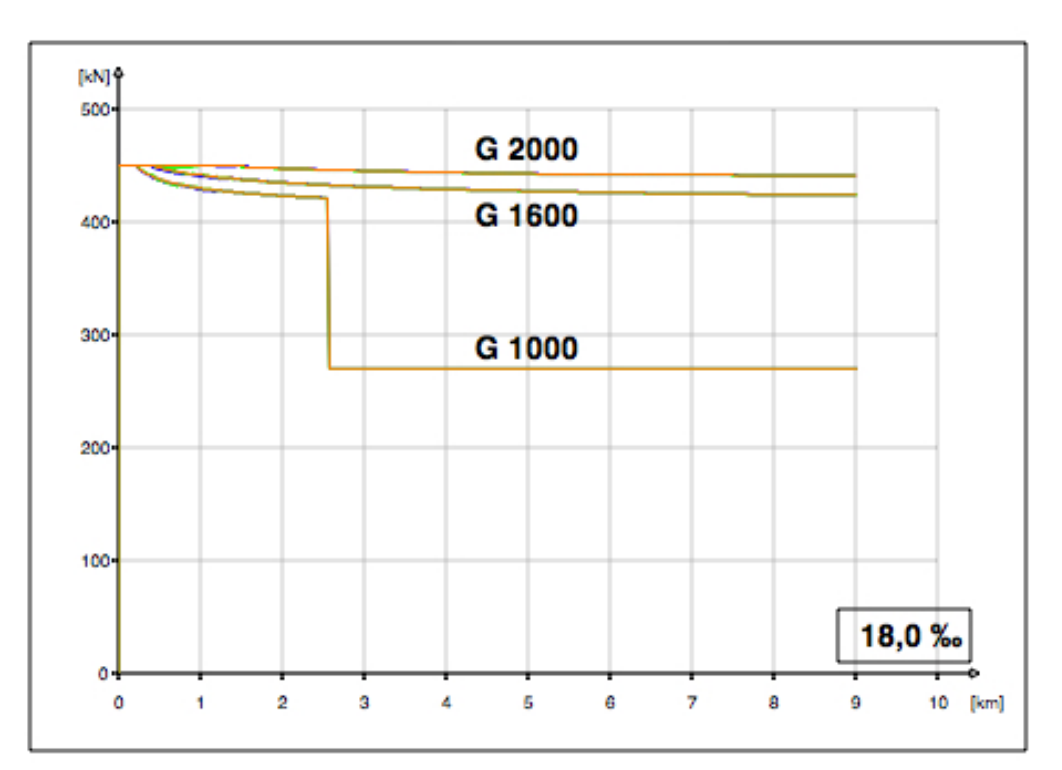

Abbildung A.18: Variante 18,0 % Zugraft-Weg-Diagramm, alle Güterzüge mit 2 Lokomotiven A B C

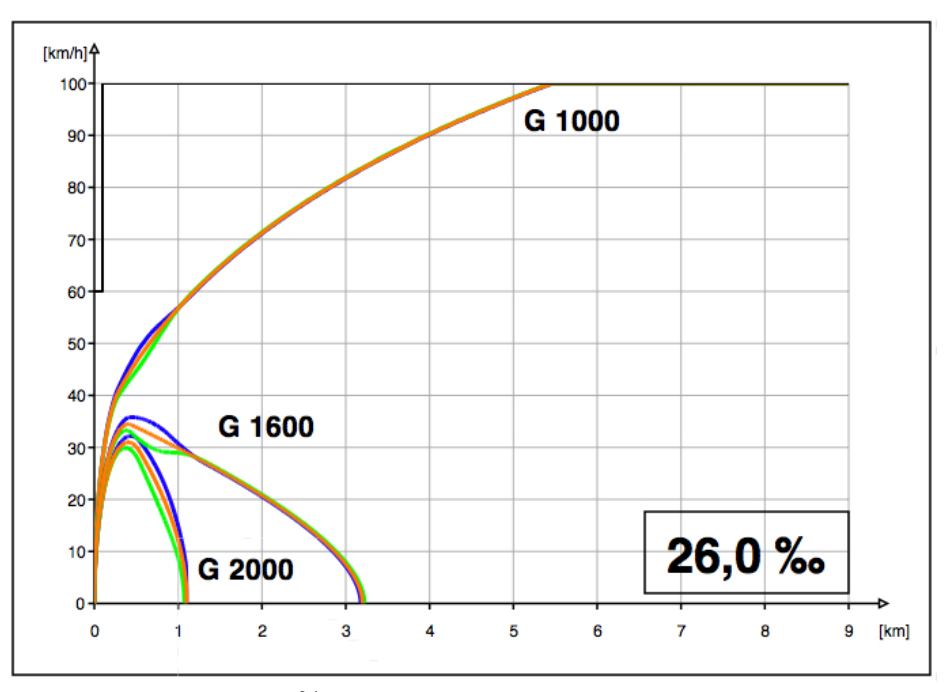

#### A.2.4 Längsneigung 26,0 %

Abbildung A.19: Variante 26,0 % v-s-Diagramm 9 km, alle Güterzüge mit 2 Lokomotiven A B C

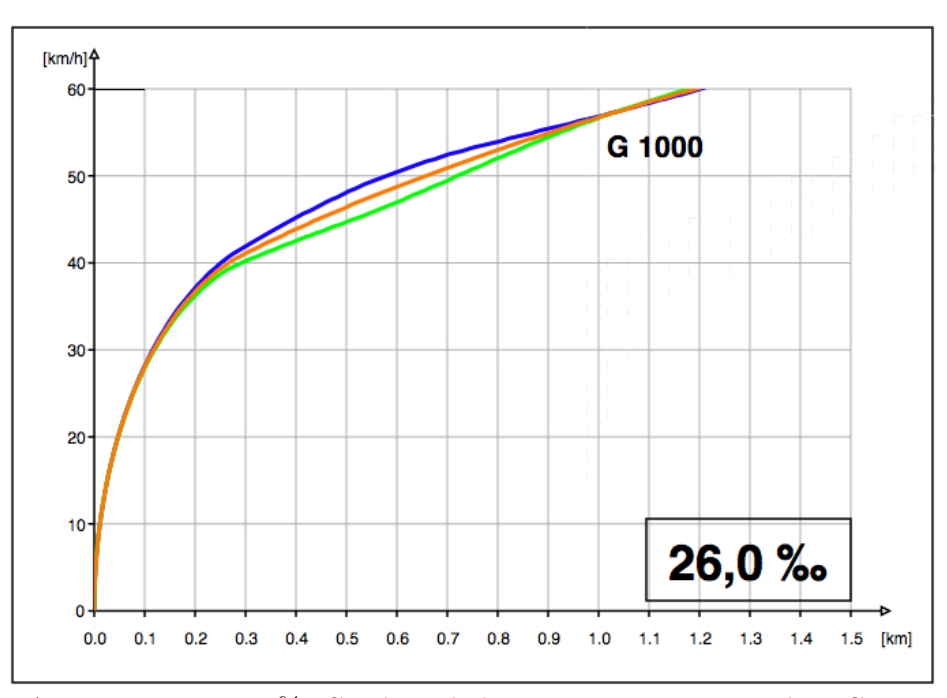

Abbildung A.20: Variante 26,0% Geschwindigkeit-Weg-Diagramm 1,5 km, G 1000 mit 2 Lokomotiven A B C

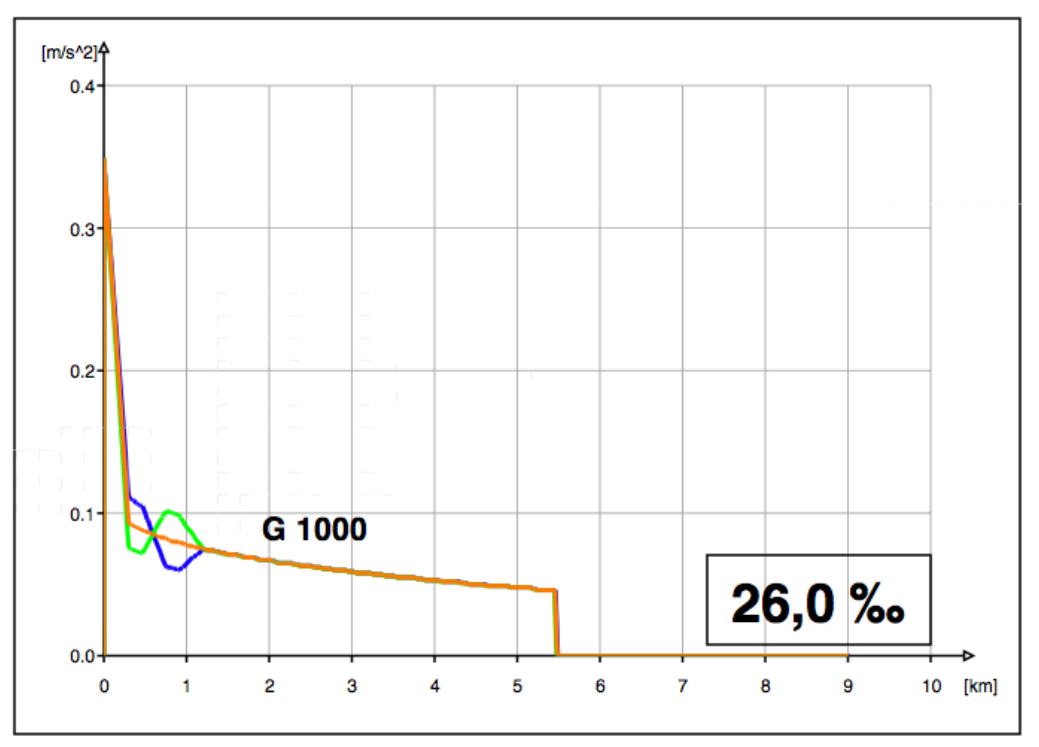

Abbildung A.21: Variante 26,0 % Beschleunigung-Weg-Diagramm 9 km, G 1000 mit 2 Lokomotiven A B C

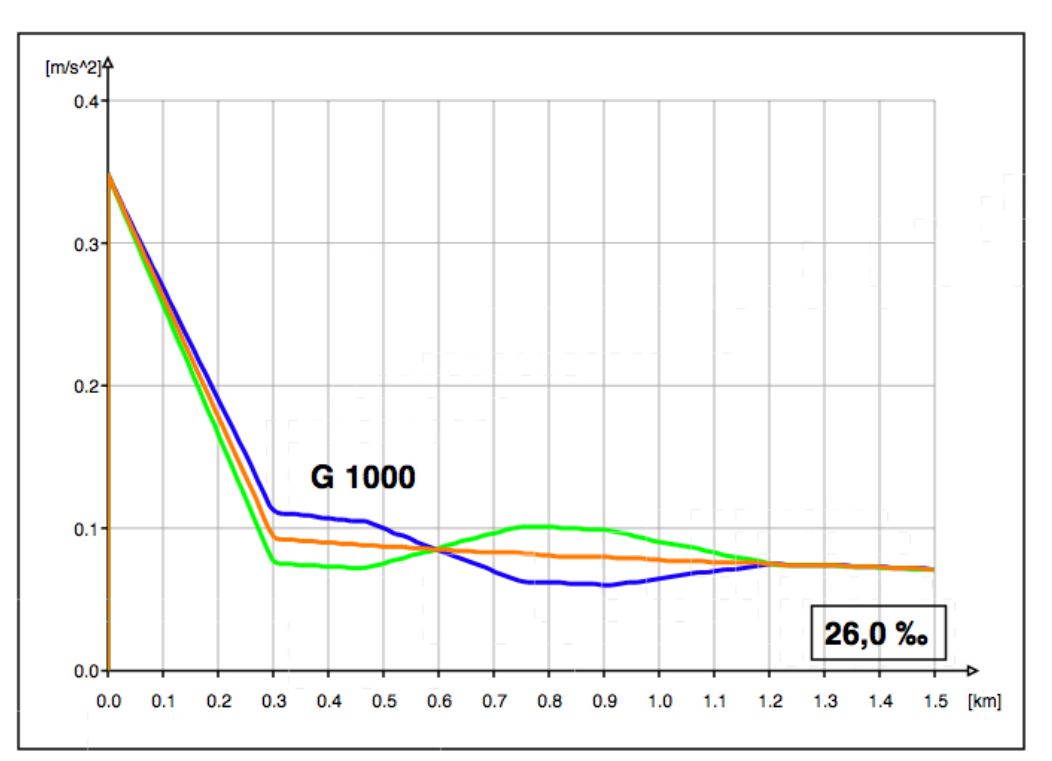

Abbildung A.22: Variante 26,0 % Beschleunigung-Weg-Diagramm 1,5 km, G 1000 mit 2 Lokomotiven A B C

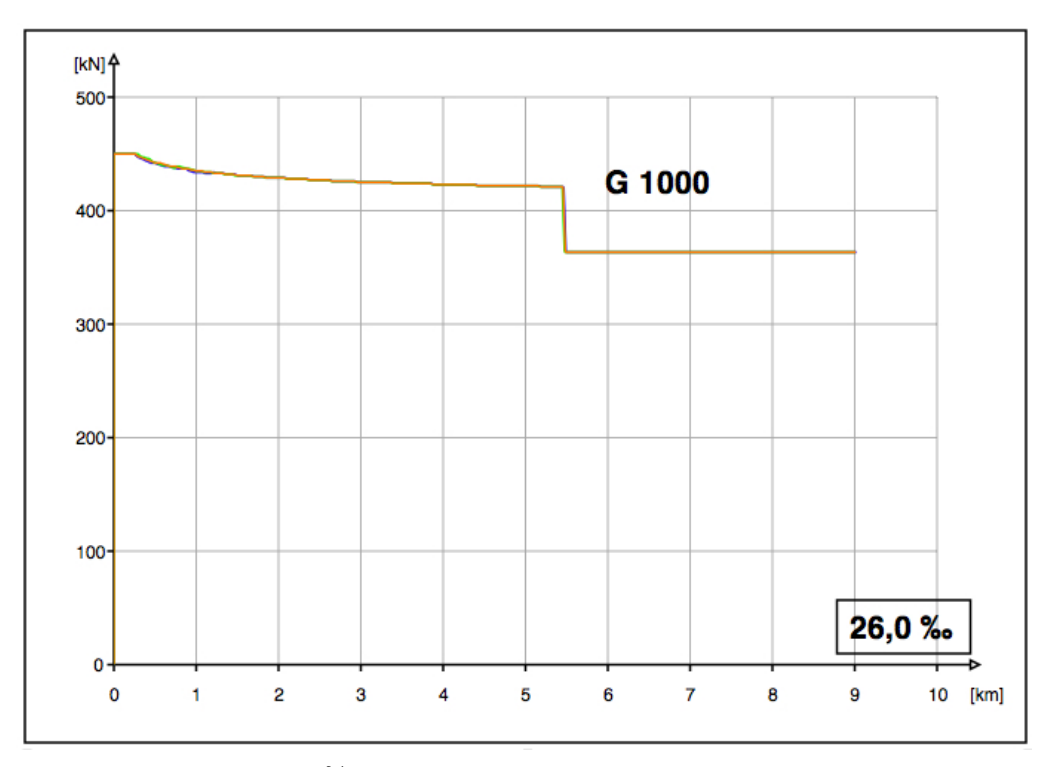

Abbildung A.23: Variante 26,0 ‰ Zugraft-Weg-Diagramm, G 1000 mit 2 Lokomotiven A B C

#### A.3 Halt bei Blocksignal

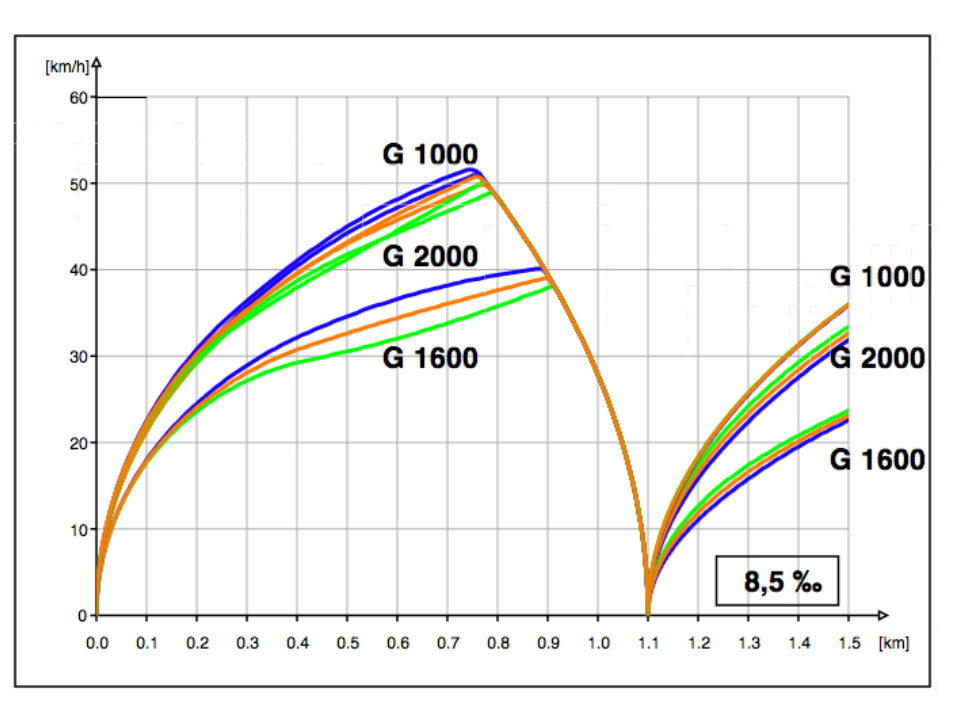

#### A.3.1 Längsneigung 8,5 %

Abbildung A.24: Variante  $8,5\,\%$ v-s-Diagramm  $1,5\,\mathrm{km}$  A B C mit Halt

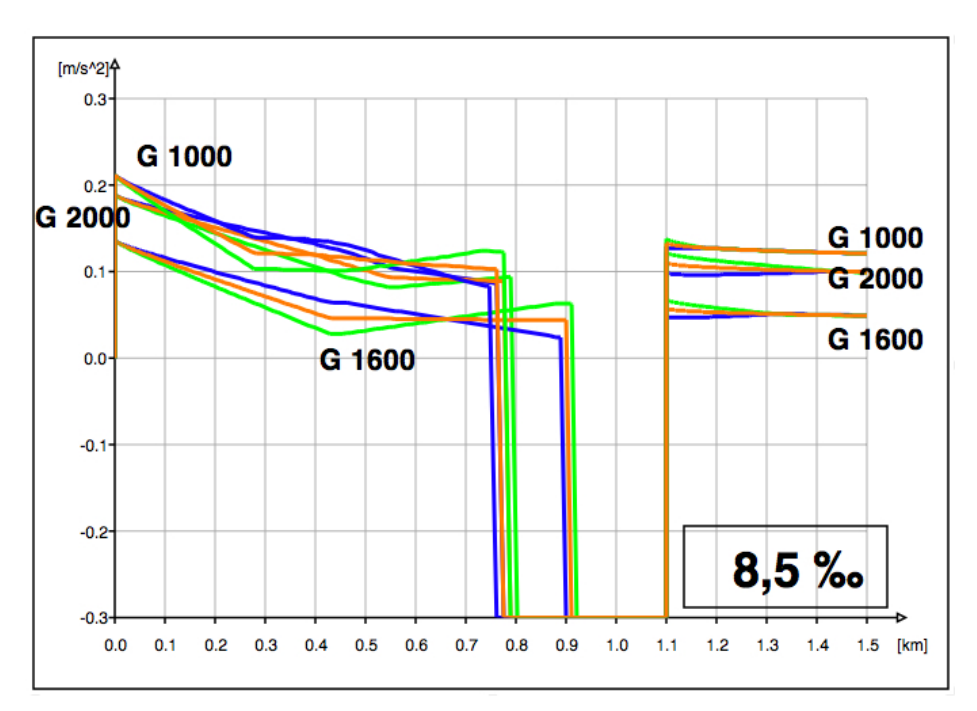

Abbildung A.25: Variante  $8,5\,\%$ a-s-Diagramm  $1,5\,\mathrm{km}$  A B C mit Halt

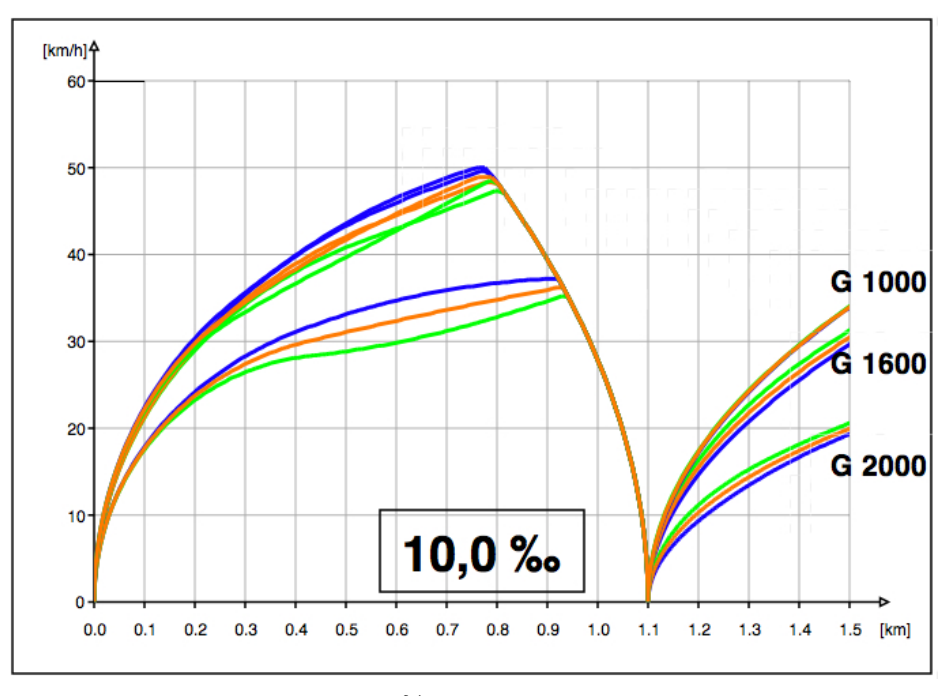

#### A.3.2 Längsneigung 10,0 %

Abbildung A.26: Variante $10,\!0\,\%$ v-s-Diagramm $1,\!5\,\mathrm{km}$  A B C mit Halt

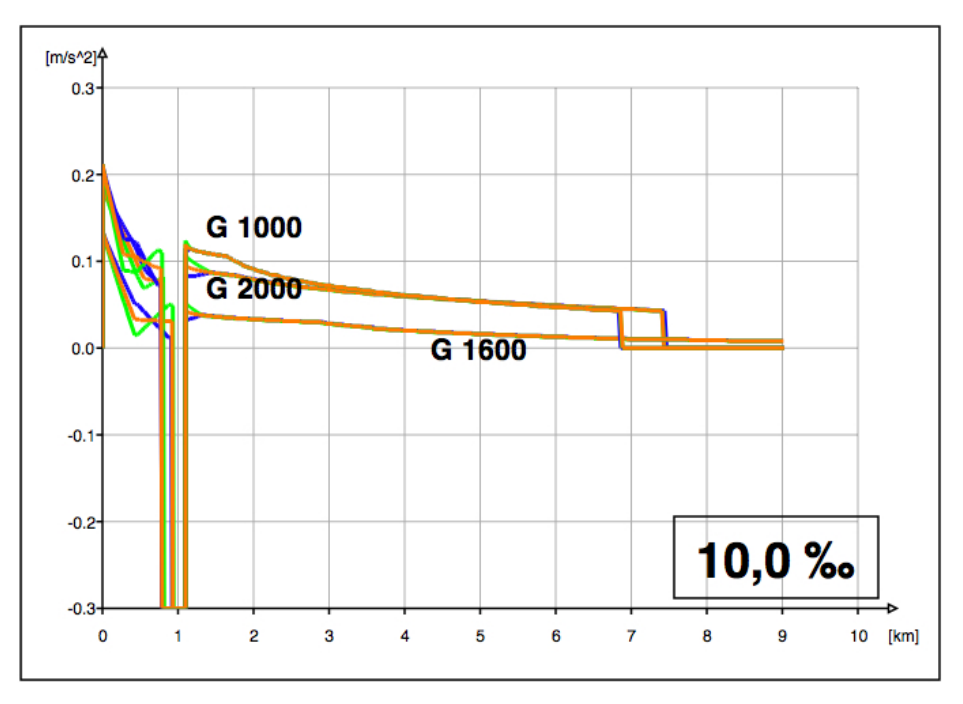

Abbildung A.27: Variante  $10,0\,\%$  a-s-Diagramm 9 km A B C mit Halt

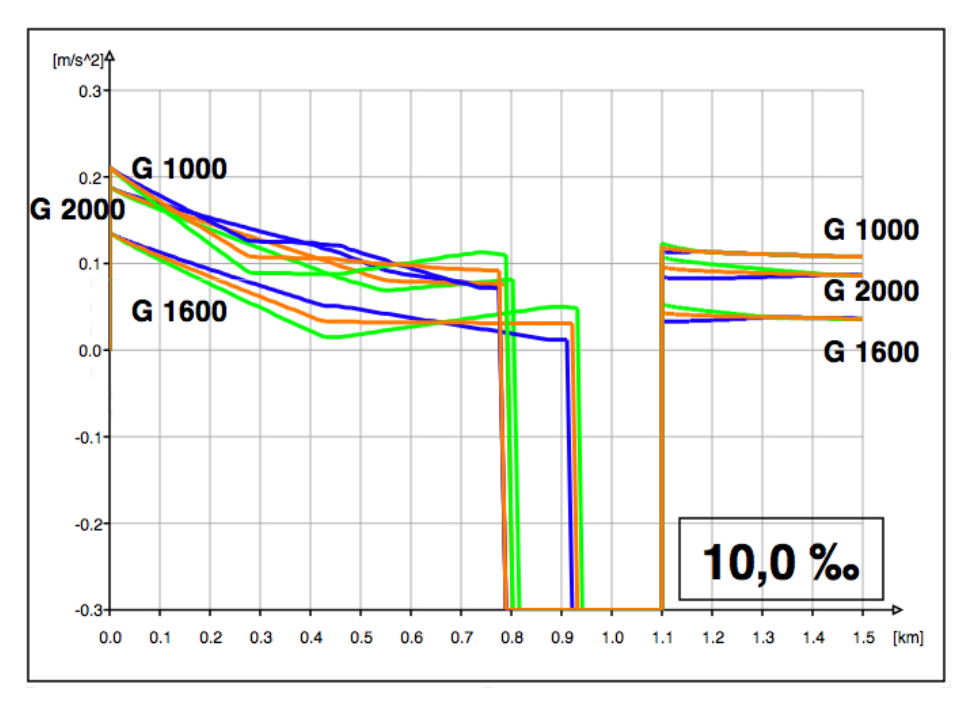

Abbildung A.28: Variante  $10,0\,\%$  a-s-Diagramm 1,5 km **A B C** mit Halt

#### A.3.3 Längsneigung 12,5 %

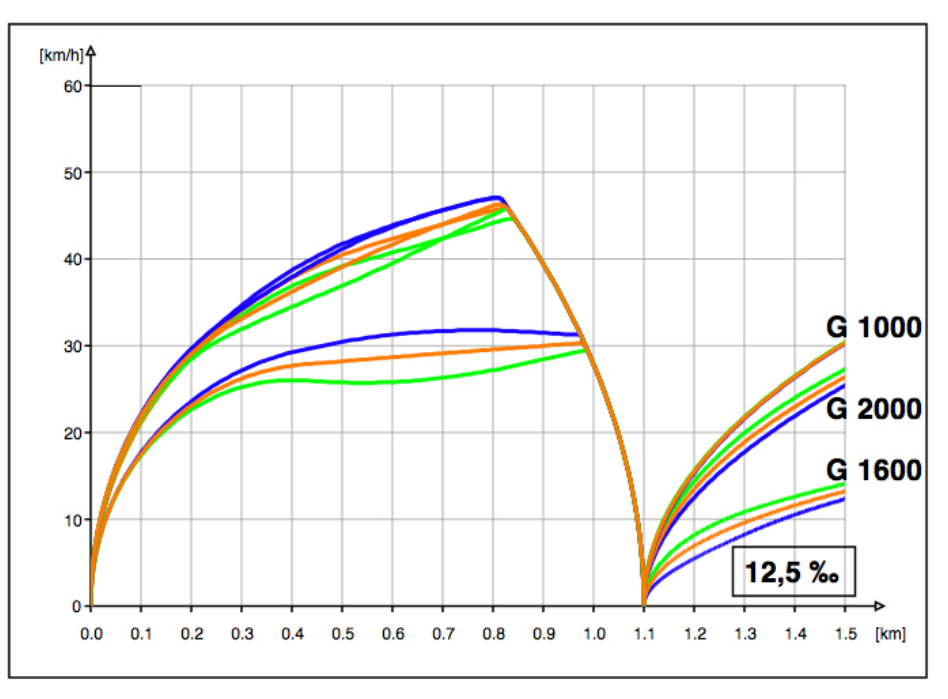

Abbildung A.29: Variante $12{,}5\,\%$ v-s-Diagramm $1{,}5\,\mathrm{km}$  A B C mit Halt

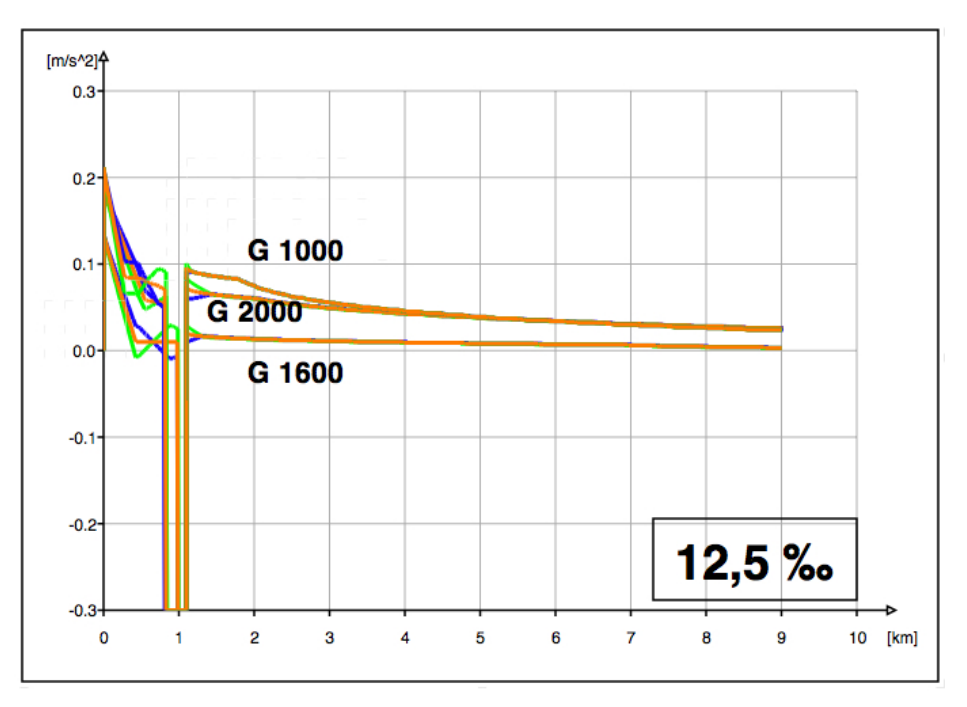

Abbildung A.30: Variante 12,5 % a-s-Diagramm 9 km A B C mit Halt

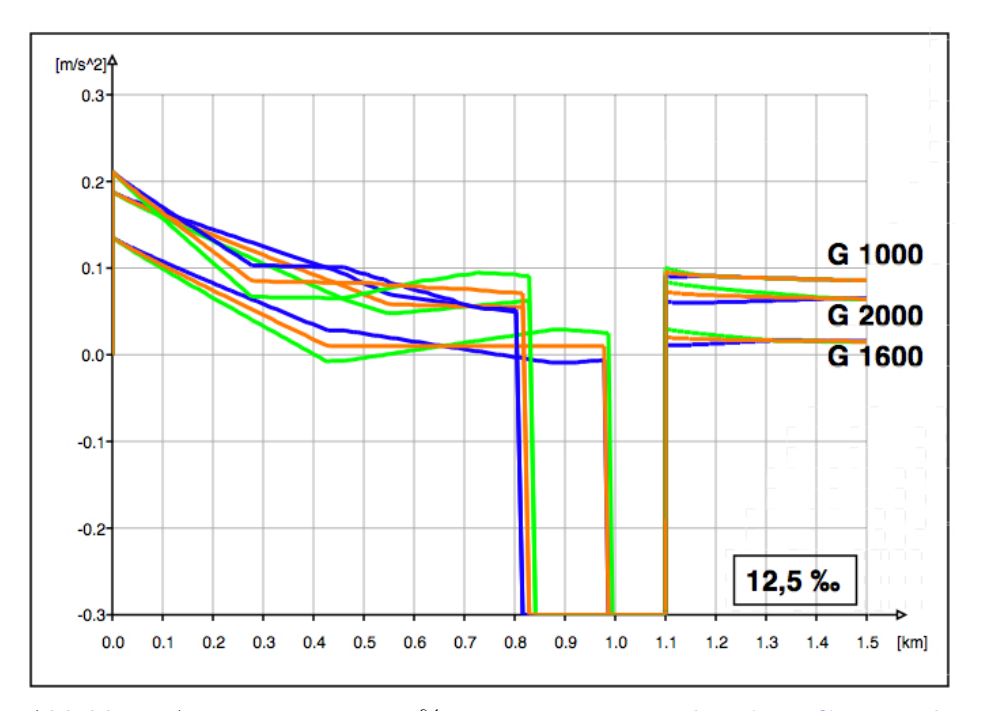

Abbildung A.31: Variante $12,\!5\,\%$ a-s-Diagramm $1,\!5\,\mathrm{km}$  A B C mit Halt

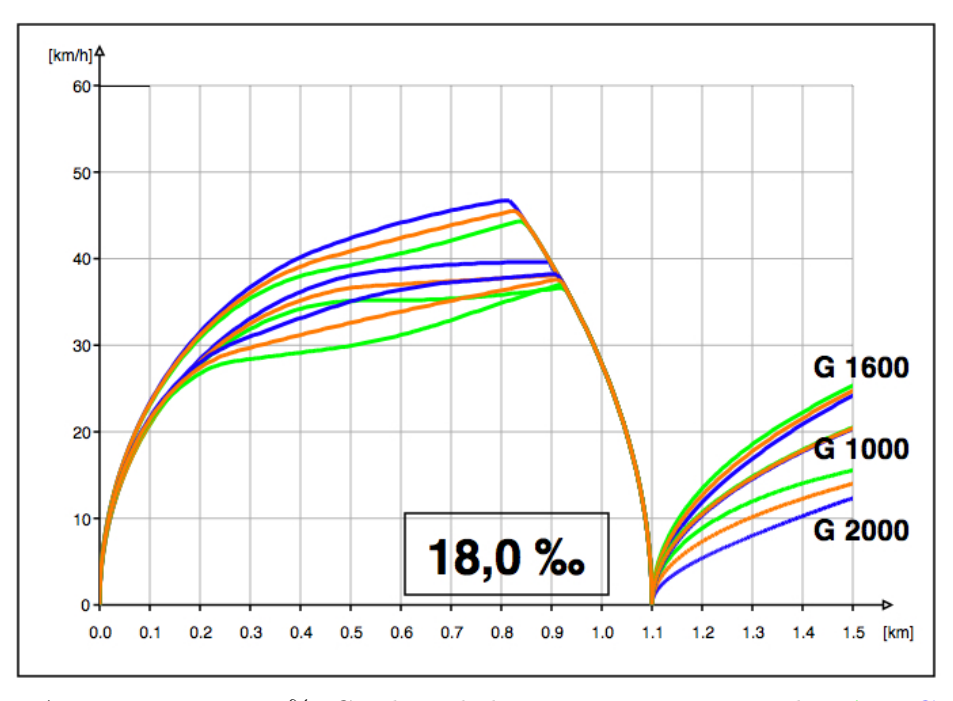

#### A.3.4 Längsneigung 18,0 %

Abbildung A.32: Variante 18,0% Geschwindigkeit-Weg-Diagramm 1,5 km  $\overline{A}$  B C mit Halt

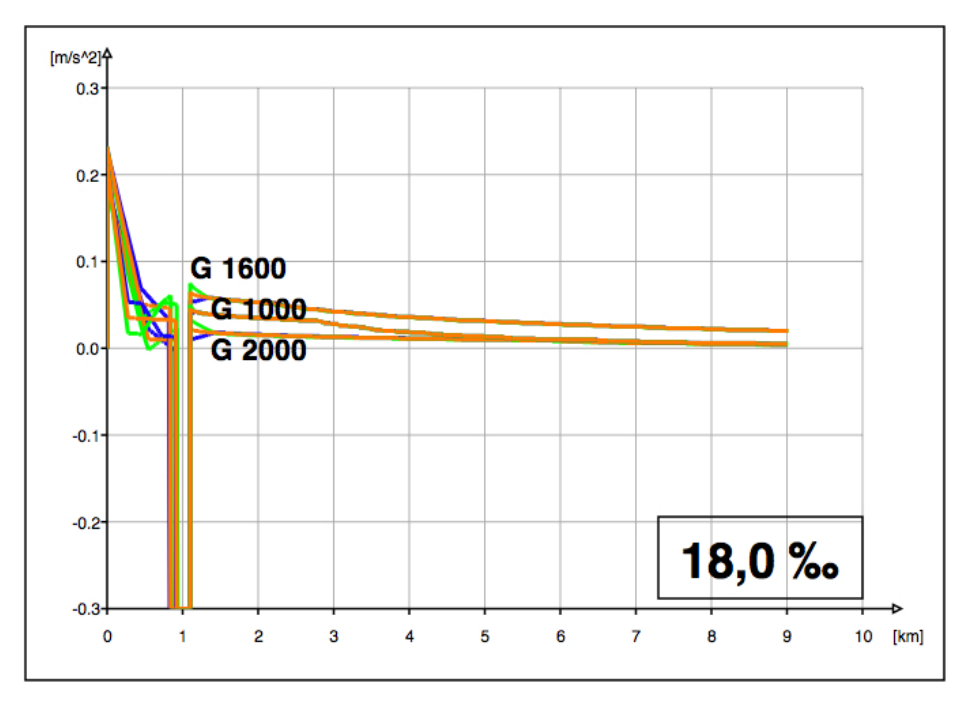

Abbildung A.33: Variante 18,0 % Beschleunigung-Weg-Diagramm 9 km A B C mit Halt

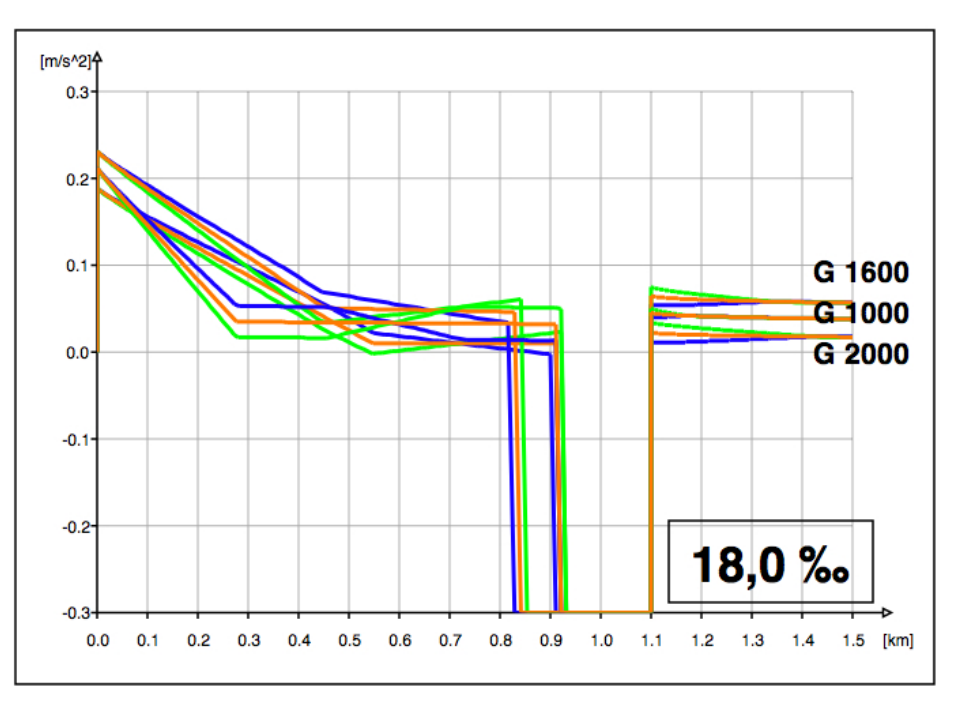

Abbildung A.34: Variante  $18.0\,\%$  Beschleunigung-Weg-Diagramm  $1.5\,\mathrm{km}$  A B C mit Halt

#### A.3.5 Längsneigung 26,0 %

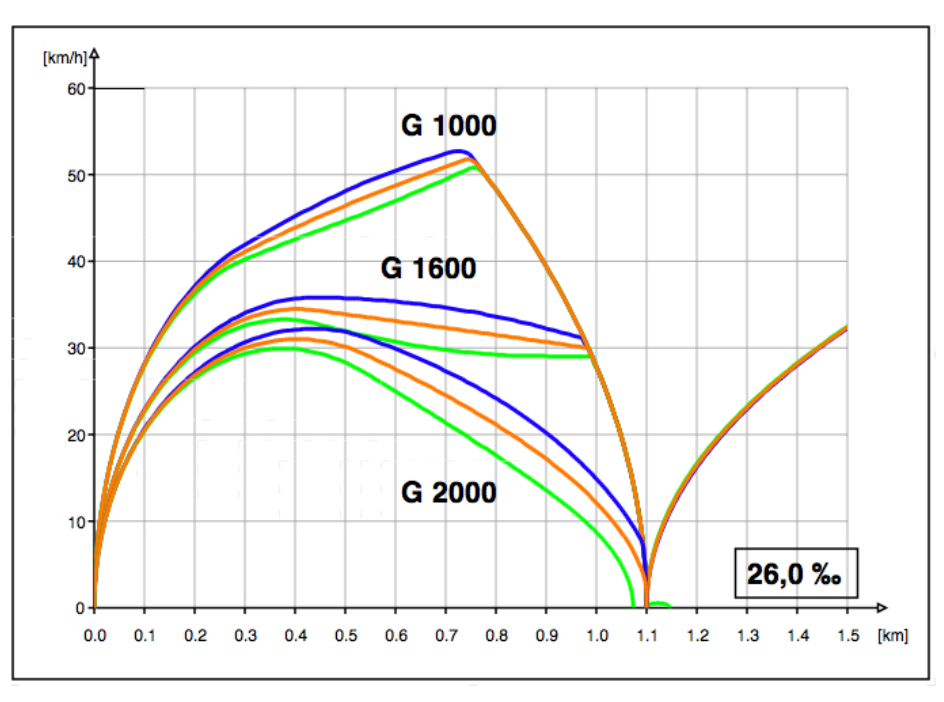

Abbildung A.35: Variante 26,0 % Geschwindigkeit-Weg-Diagramm 1,5 km A B C mit Halt

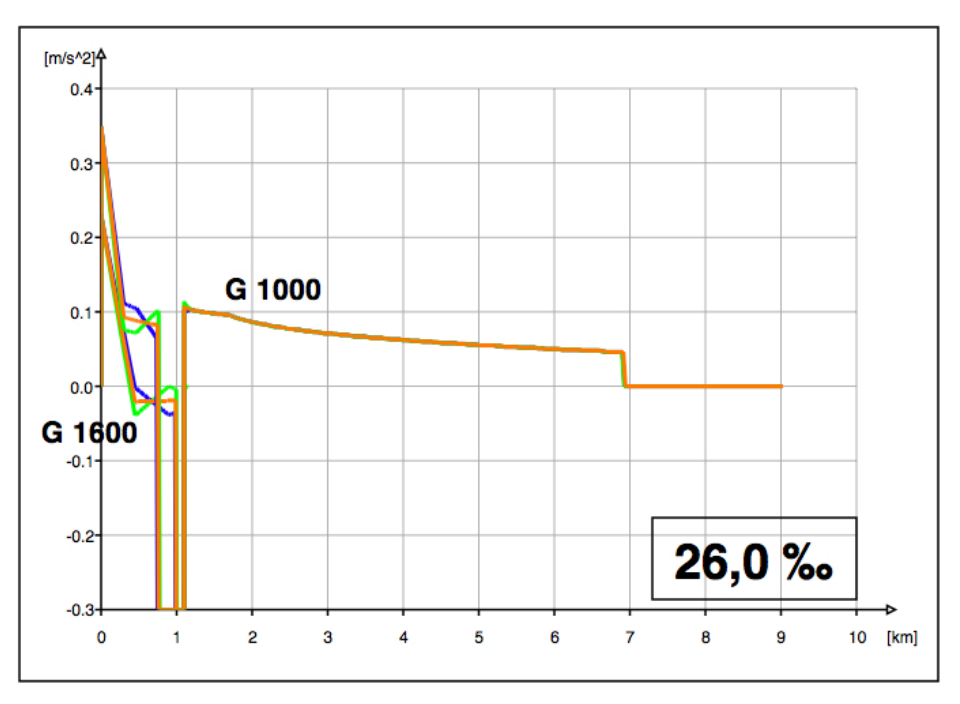

Abbildung A.36: Variante 26,0% Beschleunigung-Weg-Diagramm 9 km A B C mit Halt

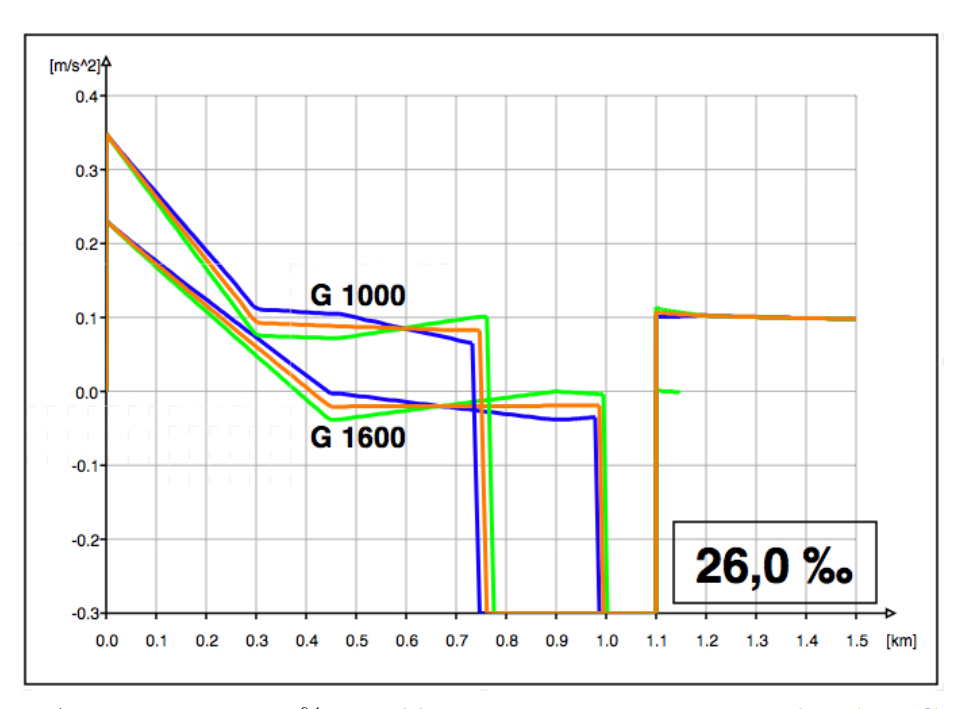

Abbildung A.37: Variante  $26.0\%$  Beschleunigung-Weg-Diagramm 1,5 km A B C mit Halt

#### A.4 Auswertung der Mindestzugfolgezeiten

| Güterzug |              | Variante Lösezeit km 3,6 | Mindestzugfolgezeit |
|----------|--------------|--------------------------|---------------------|
| G 1000   | $\mathbf{A}$ | 08:04:22                 | 00:04:22            |
|          | B            | 08:04:20                 | 00:04:20            |
|          | $\mathbf C$  | 08:04:18                 | 00:04:18            |
| G 1600   | $\mathbf{A}$ | 08:16:29                 | 00:06:29            |
|          | B            | 08:16:24                 | 00:06:24            |
|          | $\mathbf C$  | 08:16:20                 | 00:06:20            |
| G 2000   | $\mathbf{A}$ | 08:29:41                 | 00:04:41            |
|          | B            | 08:29:39                 | 00:04:39            |
|          | $\mathbf C$  | 08:29:37                 | 00:04:37            |

Tabelle A.1: Mindestzugfolgezeit bei Längsneigung 10,0 %

Tabelle A.2: Mindestzugfolgezeit bei Längsneigung 12,5 %

| Güterzug | Variante     | Lösezeit km 3,6 | Mindestzugfolgezeit |
|----------|--------------|-----------------|---------------------|
| G 1000   | $\mathbf{A}$ | 08:04:43        | 00:04:43            |
|          | B            | 08:04:40        | 00:04:40            |
|          | $\mathbf C$  | 08:04:38        | 00:04:38            |
| G 1600   | $\mathbf{A}$ | 08:18:01        | 00:08:01            |
|          | B            | 08:17:54        | 00:07:54            |
|          | $\mathbf C$  | 08:17:49        | 00:07:49            |
| G 2000   | $\mathbf{A}$ | 08:30:04        | 00:05:04            |
|          | в            | 08:30:02        | 00:05:02            |
|          | C            | 08:30:00        | 00:05:00            |

| Güterzug | Variante     | Lösezeit km 3,6 | Mindestzugfolgezeit |
|----------|--------------|-----------------|---------------------|
| G 1000   | $\mathbf{A}$ | 08:03:29        | 00:03:29            |
|          | B            | 08:03:28        | 00:03:28            |
|          | C            | 08:03:27        | 00:03:27            |
| G 1600   | $\mathbf{A}$ | 08:15:02        | 00:05:02            |
|          | В            | 08:15:00        | 00:05:00            |
|          | $\mathbf C$  | 08:14:58        | 00:04:58            |
| G 2000   | $\mathbf{A}$ | 08:36:45        | 00:06:45            |
|          | B            | 08:36:42        | 00:06:42            |
|          | C            | 08:36:40        | 00:06:40            |

Tabelle A.3: Mindestzugfolgezeit bei Längsneigung 18,0 %

Tabelle A.4: Mindestzugfolgezeit bei Längsneigung 26,0 %

| Güterzug |              | Variante Lösezeit km 3,6 | Mindestzugfolgezeit |
|----------|--------------|--------------------------|---------------------|
| G 1000   | $\mathbf{A}$ | 08:04:03                 | 00:04:03            |
|          | B            | 08:04:02                 | 00:04:02            |
|          | $\bf C$      | 08:04:01                 | 00:04:01            |
| G 1600   | $\mathbf{A}$ |                          |                     |
|          | B            |                          |                     |
|          | $\mathbf C$  |                          |                     |
| G 2000   | $\mathbf{A}$ |                          |                     |
|          | B            |                          |                     |
|          | C            |                          |                     |

#### A.5 Sensitivitätsanalyse

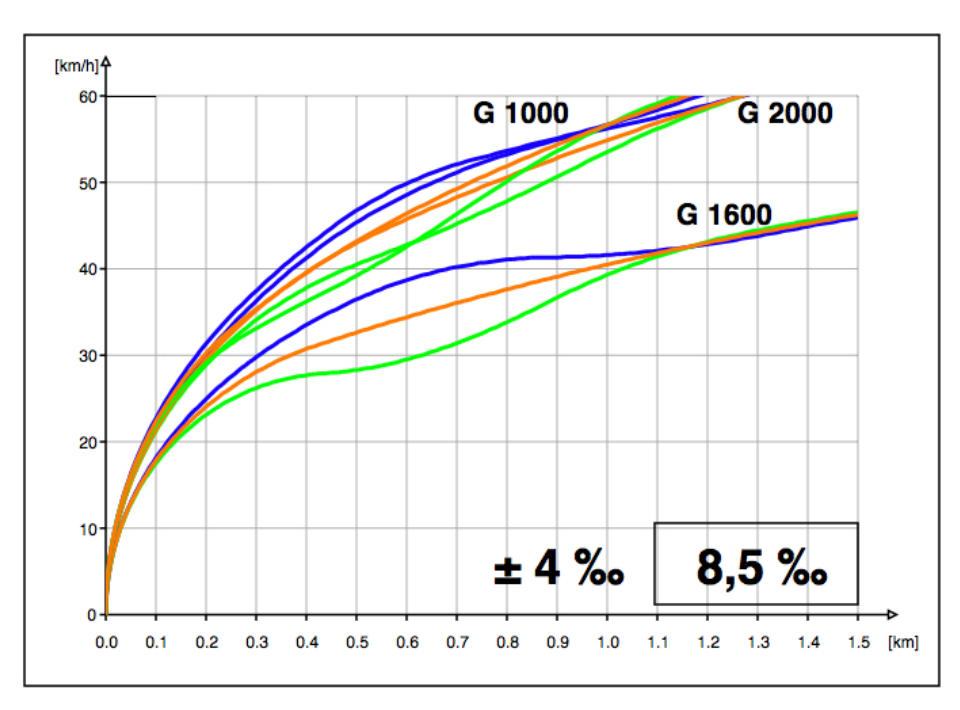

#### A.5.1 Analyse Längsneigung

Abbildung A.38: Variante  $8,5\,\%$ <sub>0</sub>,  $\pm 4\,\%$ <sub>0</sub>, v-s-Diagramm  $1,5\,\mathrm{km}$  **A B C** 

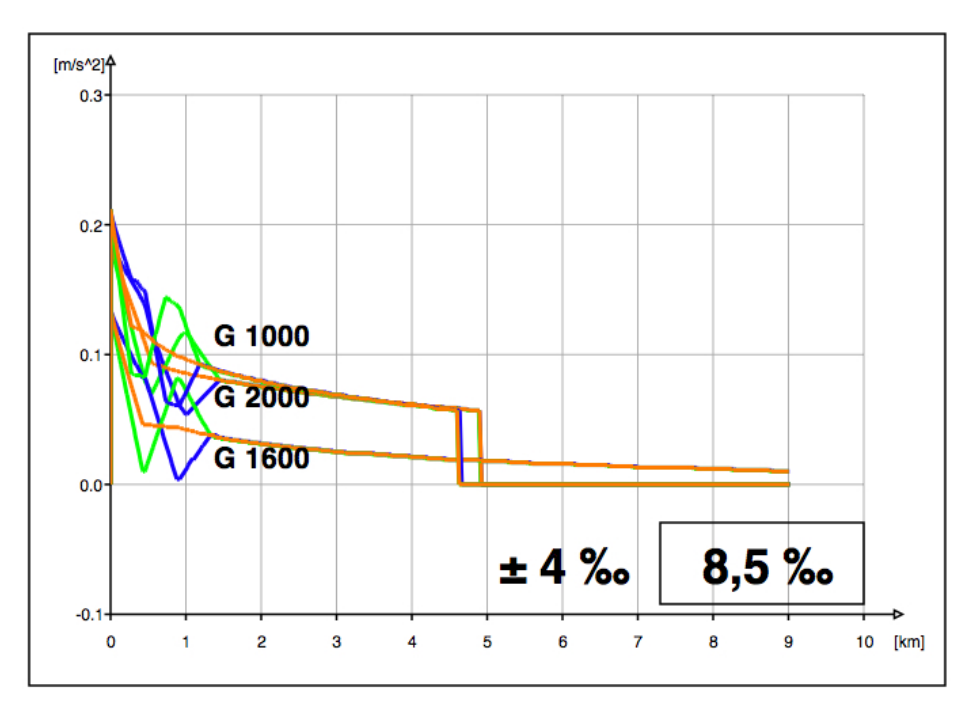

Abbildung A.39: Variante  $8,5\%$ <sub>0</sub>,  $\pm 4\%$ <sub>0</sub>, a-s-Diagramm 9 km **A B C** 

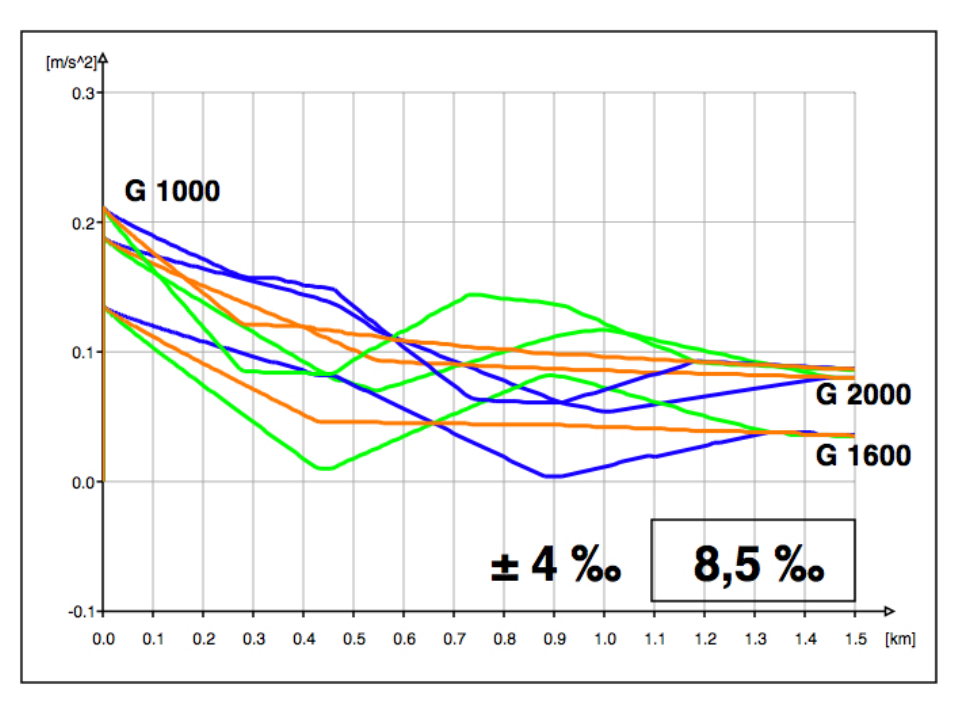

Abbildung A.40: Variante  $8,5\%$ <sub>0</sub>,  $\pm 4\%$ <sub>0</sub>, a-s-Diagramm 1,5 km **A B C** 

#### A.5.2 Analyse Streckenlänge

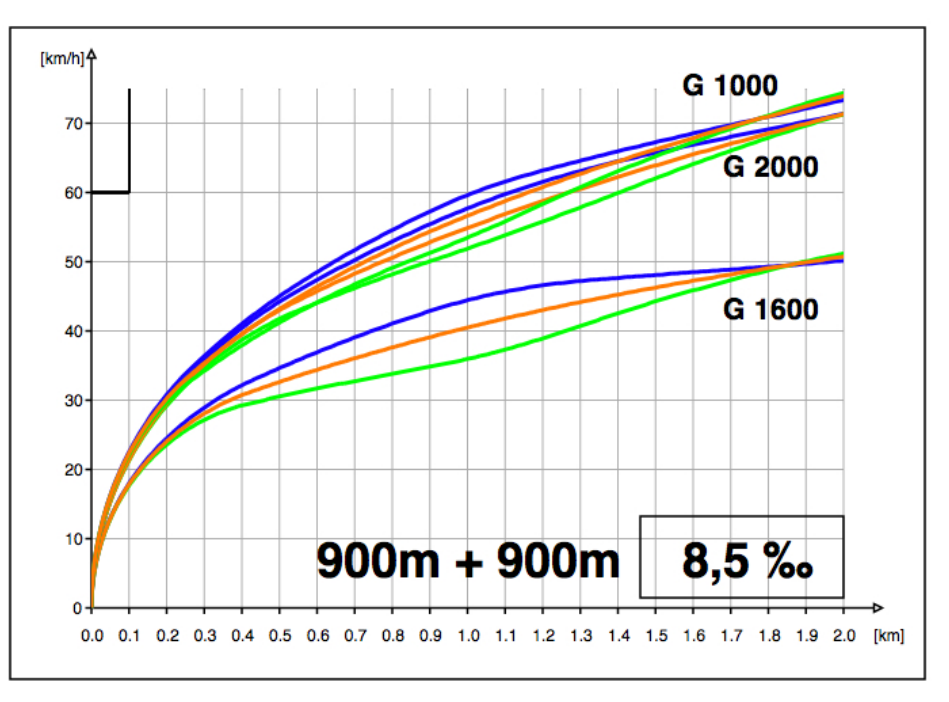

Abbildung A.41: Variante 8,5 ‰, 900 m + 900 m, v-s-Diagramm 1,5 km A B C

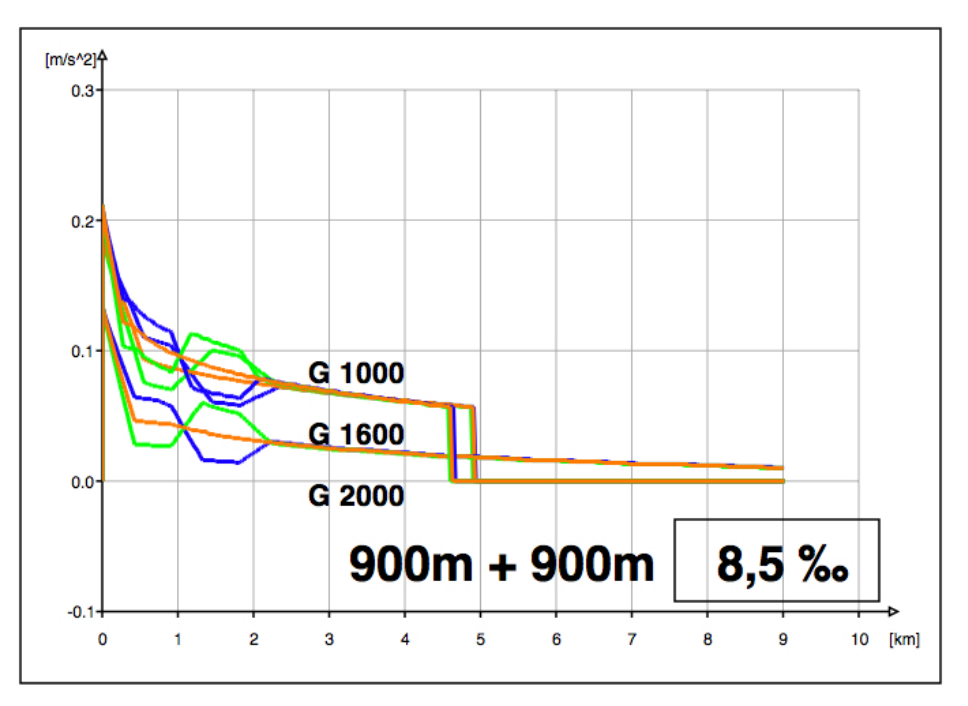

Abbildung A.42: Variante  $8,5\%$ <sub>0</sub>,  $900\ m + 900\ m$ , a-s-Diagramm 9 km **A B C** 

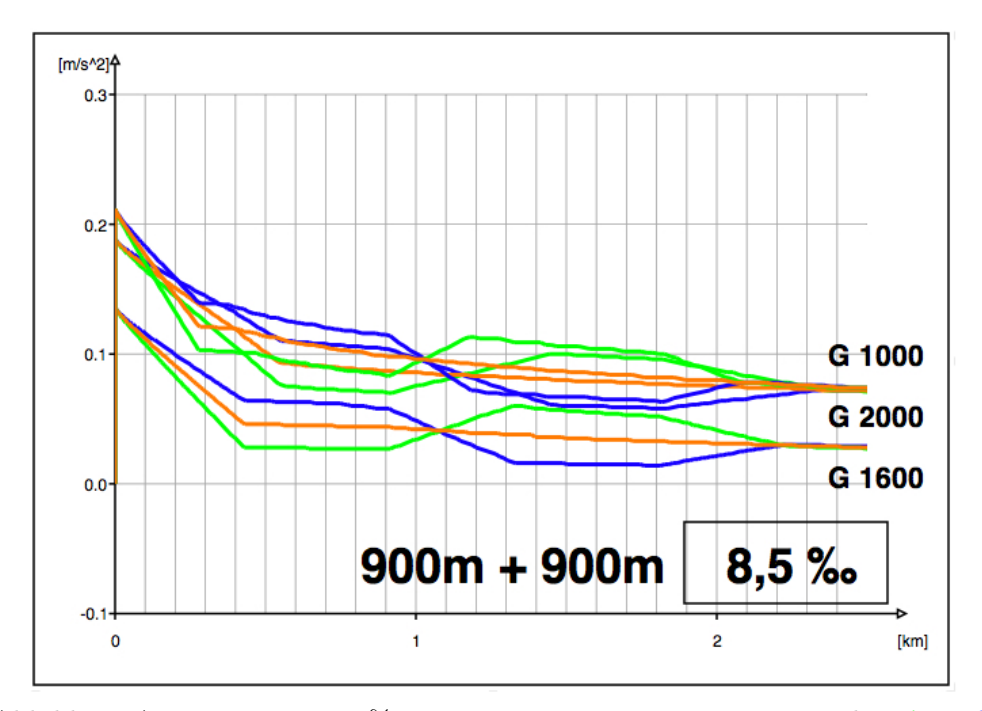

Abbildung A.43: Variante 8,5 ‰, 900 $m+900\,m,$ a-s-Diagramm 1,5 km A B C

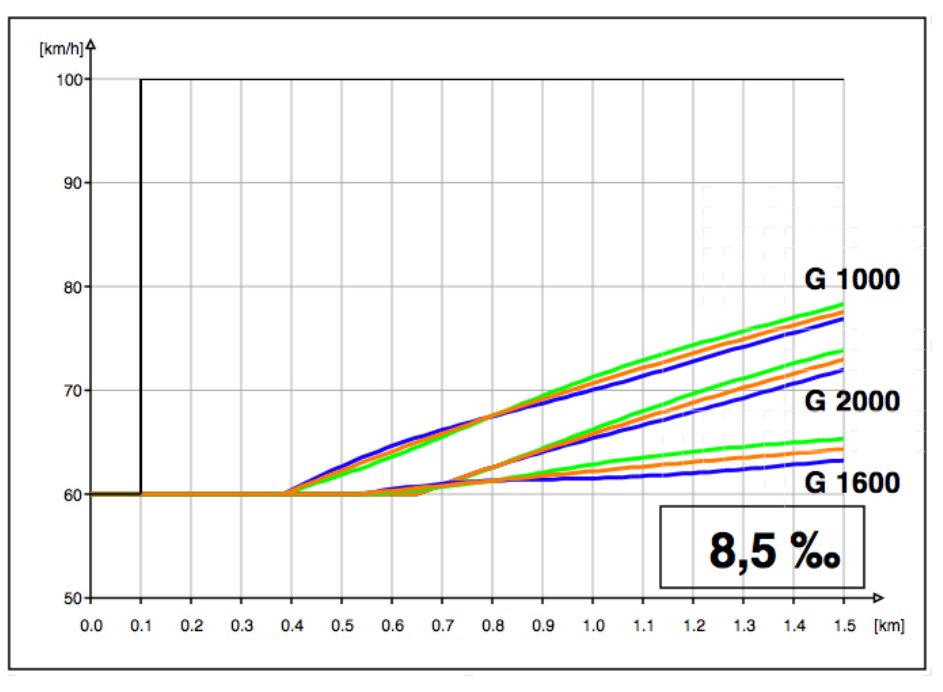

#### A.5.3 Durchfahrt durch den Bahnhof

Abbildung A.44: Variante 8,5 %, Durchfahrt, v-s-Diagramm 2 km A B C

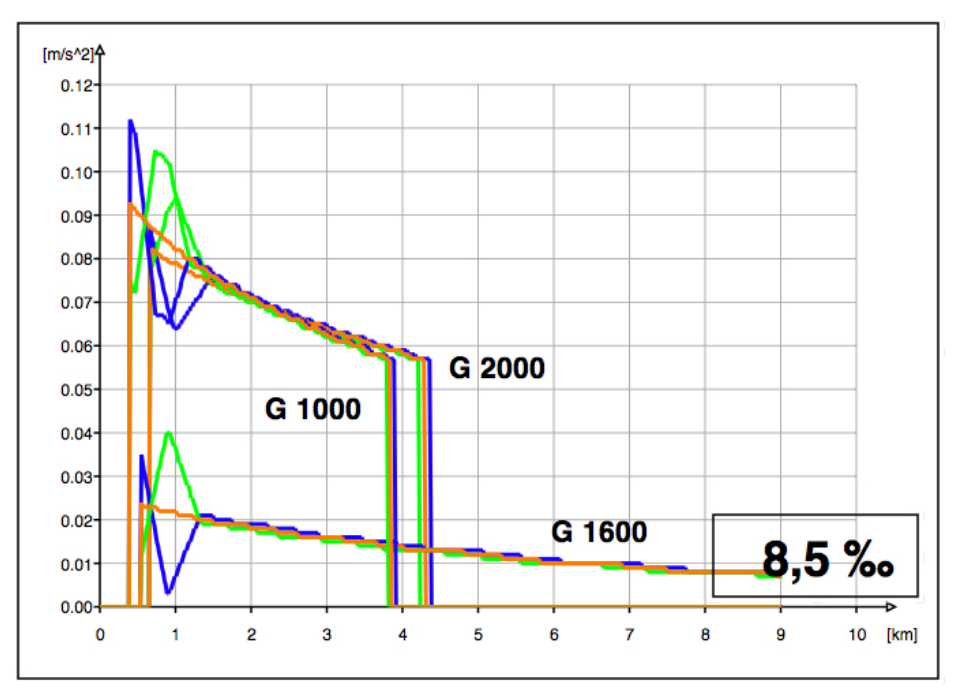

Abbildung A.45: Variante 8,5 %, Durchfahrt, a-s-Diagramm 9 km A B C

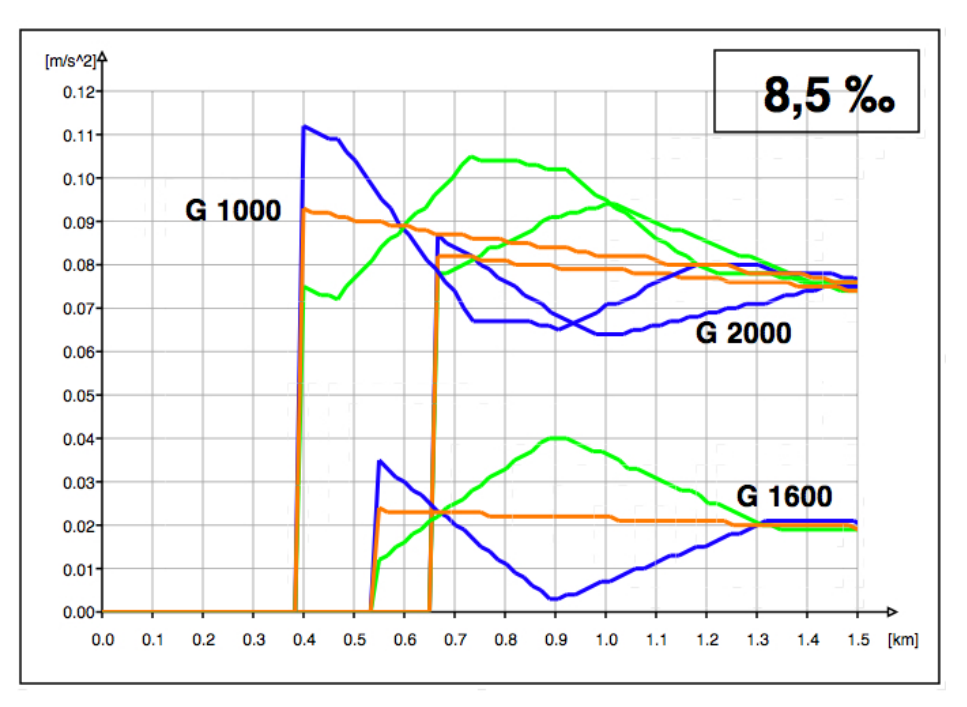

Abbildung A.46: Variante 8,5 %, Durchfahrt, a-s-Diagramm 2 km A B C

### Literaturverzeichnis

- [1] Fiedler, J., Bahnwesen : Planung, Bau und Betrieb von Eisenbahnen, S-, U-, Stadtund Straßenbahnen, 5. Auflage, Werner, 2005, S.46f.
- [2] Hürlimann, D., Objektorientierte Modellierung von Infrastrukturelementen und Betriebsvorgängen im Eisenbahnwesen, Dissertation an der ETH Zürich, Zürich, 2001, S.85
- [3] Jentsch, E., Aufwandsreduzierte Fahrzeitermittlung Vergleich mit Simulationsergebnissen, EI - Der Eisenbahningenieur (58), 2007, Nr. H. 08, S.10-16
- [4] Kopp, E., Möglichkeiten und Grenzen der Linienverbesserung von Gebirgsbahnen, ETR Eisenbahntechnische Rundschau (53), 2004, Nr. H. 7/8 Juli/August, S.439-446
- [5] Lübke, D. Handbuch Das System Bahn, 1. Auflage, Eurailpress, Hamburg, 2008, S. 279
- [6] Simulation von Eisenbahnnetzen, OpenTrack Informationsblatt, http://www.opentrack. ch
- [7] Pachl, J., Systemtechnik des Schienenverkehrs Bahnbetrieb planen, steuern und sichern, 4. Auflage, Teubner, Stuttgart [u.a.], 2004, S.33, 48, 50
- [8] Richtlinien für das Entwerfen von Bahnanlagen (HL-Richtlinien), 2002, Punkt 6.8.1
- [9] Warninghoff, C.-R., Ferchland, C., Nutzung von Simulationen zur Unterstützung der betrieblichen Infrastrukturplanung, ETR - Eisenbahntechnische Rundschau (53), 2004, Nr. H. 7/8 Juli/August, S.490-498
- [10] Weidmann, U., Giger, P., Hürlimann, D., Ein Vierteljahrhundert Bahnbetriebssimulation an der ETH Zürich – von den Anfängen zum Marktdurchbruch, Eisenbahn-Revue, 2007, H. 3, S. 130-133

## Tabellenverzeichnis

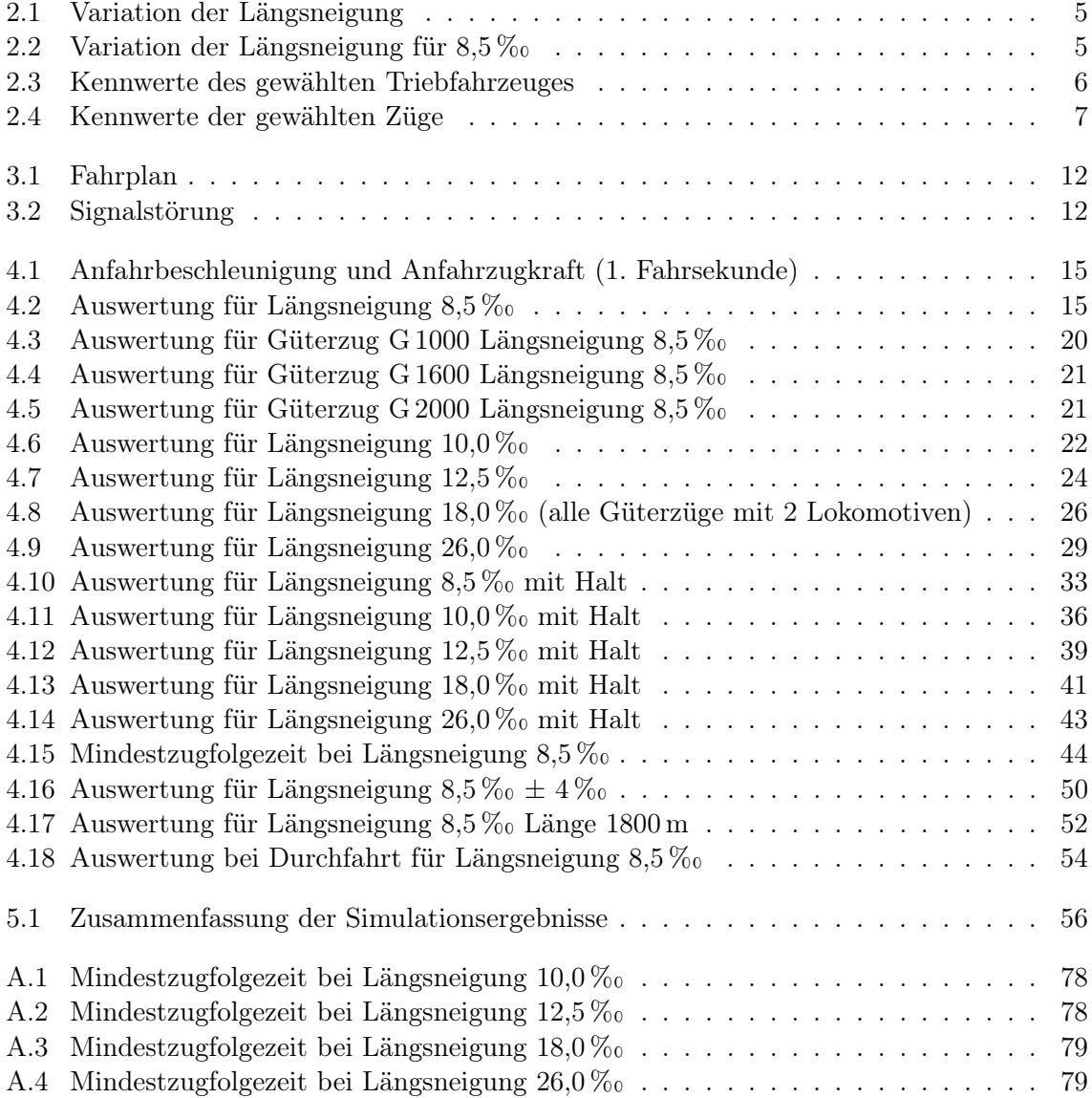

# Abbildungsverzeichnis

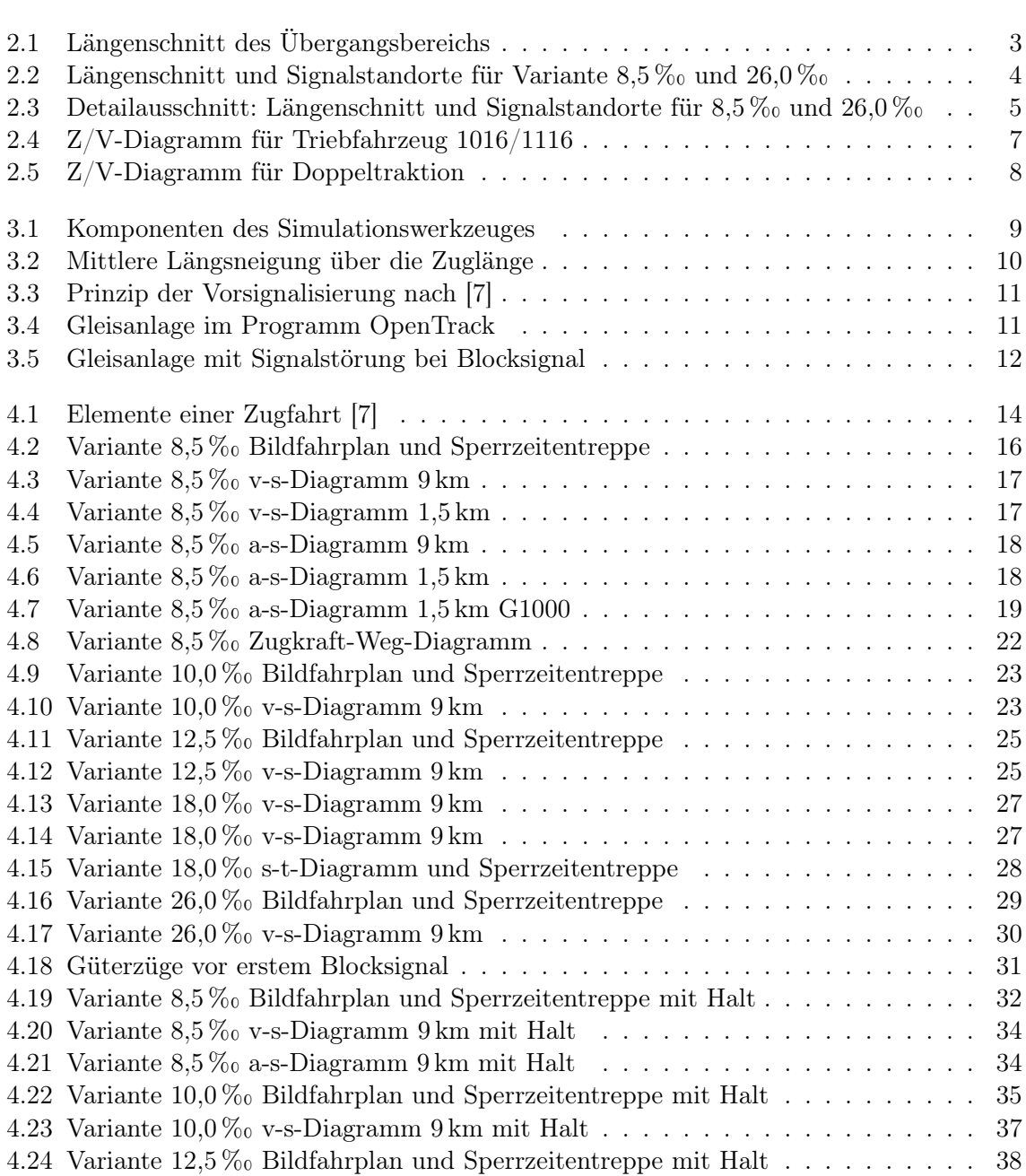

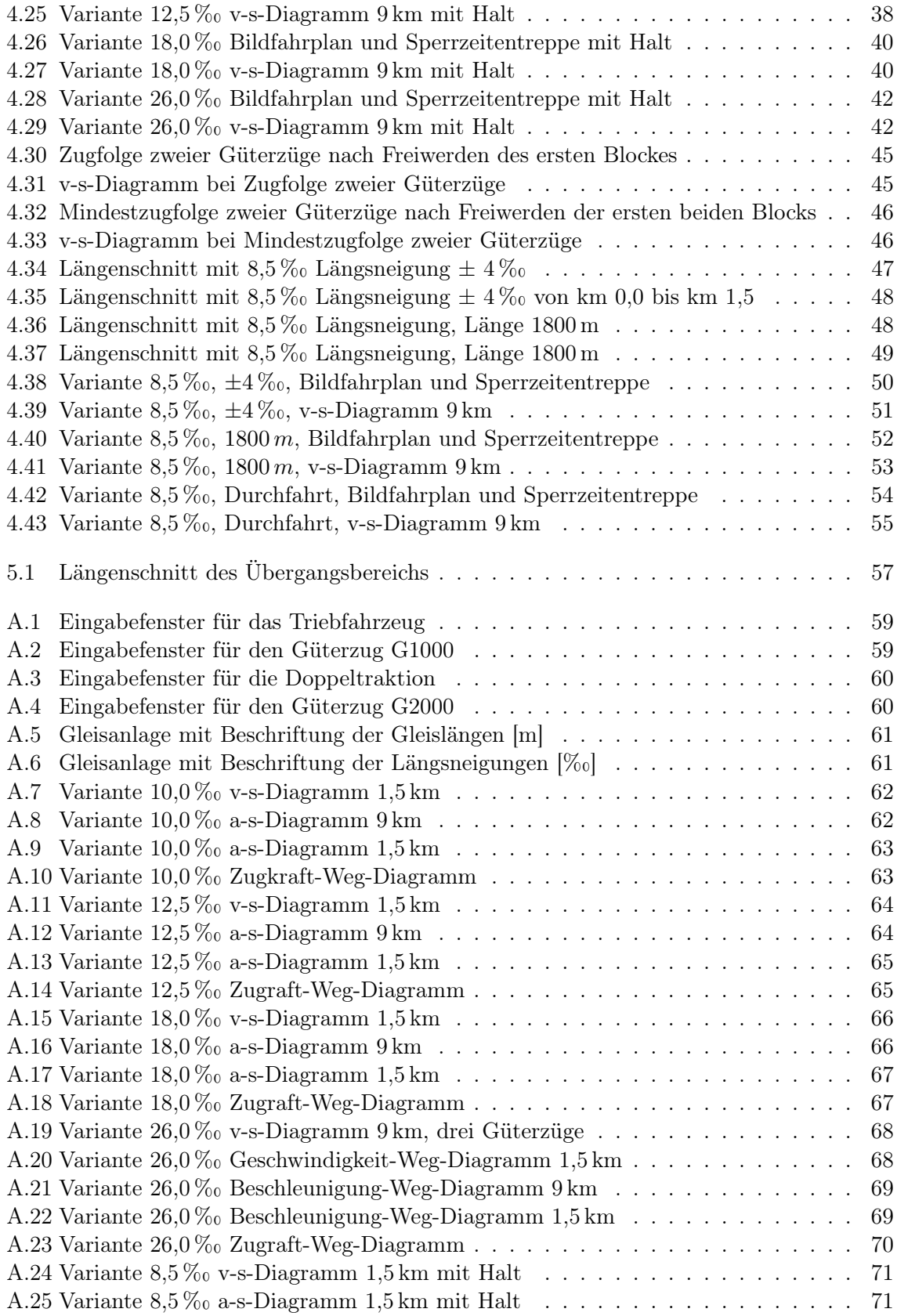

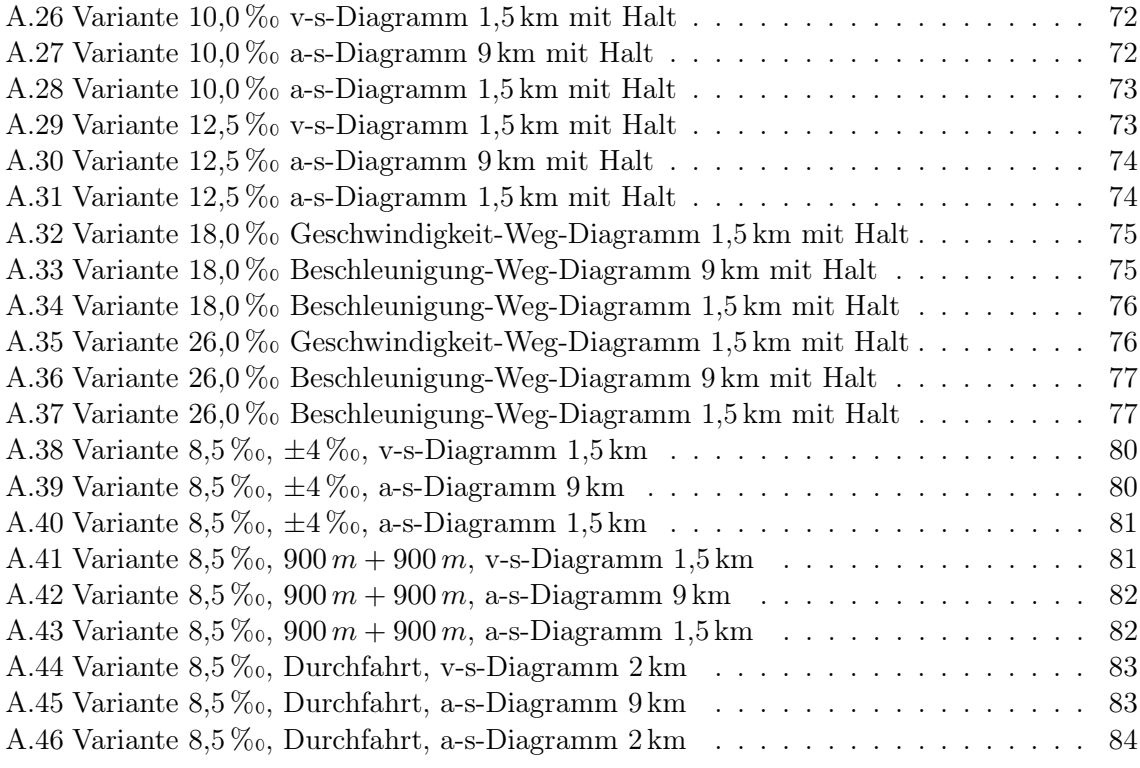